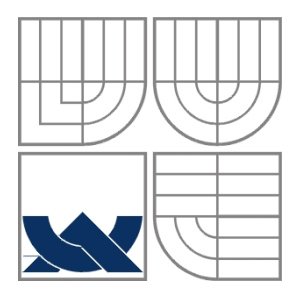

# VYSOKÉ UČENÍ TECHNICKÉ V BRNĚ

BRNO UNIVERSITY OF TECHNOLOGY

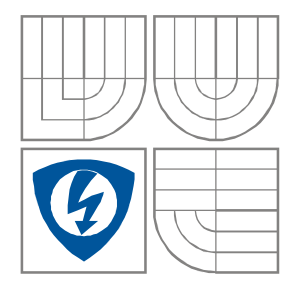

# FAKULTA ELEKTROTECHNIKY A KOMUNIKAČNÍCH TECHNOLOGIÍ ÚSTAV RADIOELEKTRONIKY

FACULTY OF ELECTRICAL ENGINEERING AND COMMUNICATION DEPARTMENT OF RADIO ELECTRONICS

# SIMULACE A REALIZACE LABORATORNÍHO NAPÁJECÍHO ZDROJE

SIMULATION AND REALIZATION OF LABORATORY DC POWER SUPPLY

DIPLOMOVÁ PRÁCE MASTER'S PROJECT

AUTOR PRÁCE Bc. Ladislav Mach AUTHOR

SUPERVISOR

VEDOUCÍ PRÁCE Ing. Roman Šotner

BRNO, 2010

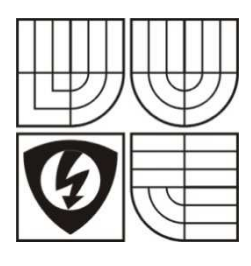

**VYSOKÉ UČENÍ TECHNICKÉ V BRNĚ**

**Fakulta elektrotechniky a komunikačních technologií**

**Ústav radioelektroniky**

# **Diplomová práce**

Magisterský navazující studijní obor  **Elektronika a sdělovací technika**

**Student:** Bc. Ladislav Mach **Ro***č***ník:** 2 **Akademický rok:**  2009/10

 **ID:** 77806

#### **NÁZEV TÉMATU:**

### **Simulace a realizace laboratorního napájecího zdroje**

#### **POKYNY PRO VYPRACOVÁNÍ:**

Studiem doporučené literatury a dalších zdrojů se seznamte s principem napájecích laboratorních zdrojů s možností regulace výstupního napětí a proudovou pojistkou. Zaměřte se na co nejjednodušší zapojení využívající operační zesilovače v kombinaci s výkonovým členem (tranzistor).

Navrhněte laboratorní zdroj 2x 0 až 30 V (symetrický) s výstupním proudem min. 2 A a nastavitelnou proudovou pojistkou. Aktivní bloky vybírejte tak, aby byly k dispozici jako makromodely v knihovně OrCAD a proveďte počítačovou analýzu.

Navrhněte vlastní desku plošného spoje, osaďte a oživte obvod. Měřením ověřte vlastnosti zdroje a porovnejte je s výsledky simulací.

#### **DOPORUČENÁ LITERATURA:**

[1] NOVOTNÝ, V., VOREL, P., PATOČKA, M. Napájení elektronických zařízení. Elektronické skriptum. Brno: FEKT VUT v Brně, 2004.

[2] VRBA, K., HERMAN, I., KUBÁNEK, D. Konstrukce elektronických zařízení. Elektronické skriptum. Brno: FEKT VUT v Brně, 2007.

 **Termín zadání:** 8.2.2010 **Termín odevzdání:** 21.5.2010

 **Vedoucí práce:** Ing. Roman Šotner

 **Konzultanti diplomové práce:**

#### **prof. Dr. Ing. Zbyněk Raida**

p*ř*edseda oborové rady

#### **UPOZORNĚNÍ:**

Autor diplomové práce nesmí při vytváření diplomové práce porušit autorská práva třetích osob, zejména nesmí zasahovat nedovoleným způsobem do cizích autorských práv osobnostních a musí si být plně vědom následků porušení ustanovení § 11 a následujících autorského zákona č. 121/2000 Sb., včetně možných trestněprávních důsledků vyplývajících z ustanovení části druhé, hlavy VI. díl 4 Trestního zákoníku č. 40/2009 Sb.

# **LICENČNÍ SMLOUVA POSKYTOVANÁ K VÝKONU PRÁVA UŽÍT ŠKOLNÍ DÍLO**

uzavřená mezi smluvními stranami:

#### **1. Pan/paní**

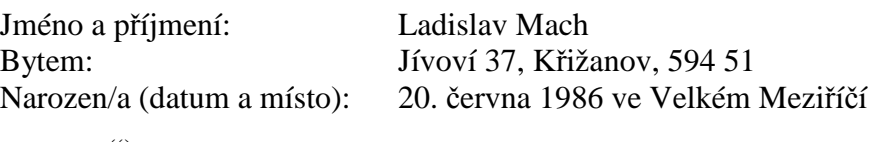

 $(dále jen$ , autor")

a

### **2. Vysoké učení technické v Brně**

Fakulta elektrotechniky a komunikačních technologií se sídlem Údolní 53, Brno, 602 00 jejímž jménem jedná na základě písemného pověření děkanem fakulty: prof. Dr. Ing. Zbyněk Raida, předseda rady oboru Elektronika a sdělovací technika (dále jen ..nabyvatel")

### **Čl. 1**

### **Specifikace školního díla**

- 1. Předmětem této smlouvy je vysokoškolská kvalifikační práce (VŠKP):
	- $\Box$  disertační práce
	- **E** diplomová práce
	- $\Box$  bakalářská práce
	- jiná práce, jejíž druh je specifikován jako ................................................ (dále jen VŠKP nebo dílo)

Název VŠKP: Simulace a realizace laboratorního napájecího zdroje

Vedoucí/ školitel VŠKP: Ing. Roman Šotner

Ústav: Ústav radioelektroniky

Datum obhajoby VŠKP:

VŠKP odevzdal autor nabyvateli\* :

 $\Xi$  v tištěné formě – počet exemplářů: 2 - v elektronické formě – počet exemplářů: 2

- 2. Autor prohlašuje, že vytvořil samostatnou vlastní tvůrčí činností dílo shora popsané a specifikované. Autor dále prohlašuje, že při zpracovávání díla se sám nedostal do rozporu s autorským zákonem a předpisy souvisejícími a že je dílo dílem původním.
- 3. Dílo je chráněno jako dílo dle autorského zákona v platném znění.
- 4. Autor potvrzuje, že listinná a elektronická verze díla je identická.

\* hodící se zaškrtněte

 $\overline{a}$ 

## **Článek 2**

### **Udělení licenčního oprávnění**

- 1. Autor touto smlouvou poskytuje nabyvateli oprávnění (licenci) k výkonu práva uvedené dílo nevýdělečně užít, archivovat a zpřístupnit ke studijním, výukovým a výzkumným účelům včetně pořizovaní výpisů, opisů a rozmnoženin.
- 2. Licence je poskytována celosvětově, pro celou dobu trvání autorských a majetkových práv k dílu.
- 3. Autor souhlasí se zveřejněním díla v databázi přístupné v mezinárodní síti
	- ihned po uzavření této smlouvy
	- $\Box$  1 rok po uzavření této smlouvy
	- $\Box$  3 roky po uzavření této smlouvy
	- $\Box$  5 let po uzavření této smlouvy
	- $\Box$  10 let po uzavření této smlouvy (z důvodu utajení v něm obsažených informací)
- 4. Nevýdělečné zveřejňování díla nabyvatelem v souladu s ustanovením § 47b zákona č. 111/ 1998 Sb., v platném znění, nevyžaduje licenci a nabyvatel je k němu povinen a oprávněn ze zákona.

### **Článek 3**

### **Závěrečná ustanovení**

- 1. Smlouva je sepsána ve třech vyhotoveních s platností originálu, přičemž po jednom vyhotovení obdrží autor a nabyvatel, další vyhotovení je vloženo do VŠKP.
- 2. Vztahy mezi smluvními stranami vzniklé a neupravené touto smlouvou se řídí autorským zákonem, občanským zákoníkem, vysokoškolským zákonem, zákonem o archivnictví, v platném znění a popř. dalšími právními předpisy.
- 3. Licenční smlouva byla uzavřena na základě svobodné a pravé vůle smluvních stran, s plným porozuměním jejímu textu i důsledkům, nikoliv v tísni a za nápadně nevýhodných podmínek.
- 4. Licenční smlouva nabývá platnosti a účinnosti dnem jejího podpisu oběma smluvními stranami.

V Brně dne: 19. května 2010

……………………………………….. …………………………………………

Nabyvatel Autor

## **ABSTRAKT**

Diplomová práce se zabývá rozborem laboratorních zdrojů s regulovatelným výstupním napětím. Rovněž jsou rozebrány druhy zapojení proudové pojistky. V práci je popsáno několik nejčastějších schémat zapojení zdrojů. Pomocí analýz (simulačního programu OrCAD) jsou zjištěny vlastnosti a chování uvedených zdrojů. K nastavení výstupního napětí je velmi často použito struktury operačních zesilovačů nebo lineárního třísvorkového stabilizátoru napětí. Navržený zdroj je prakticky odzkoušen a jeho parametry porovnány se simulacemi. Velikost výstupního napětí a proudu je možné řídit digitálně pomocí počítače s rozhraním USB. Pro řízení byly použity digitální potenciometry, ovládané přes sběrnici  $I<sup>2</sup>C$  od firmy Philips.

# **KLÍČOVÁ SLOVA**

Symetrický zdroj, proudová pojistka, stabilizátor, simulace, digitální potenciometr, elektronické řízení, USB,  $I<sup>2</sup>C$ , FT232BM.

## **ABSTRACT**

The thesis deals with analyses of the laboratory symmetrical supplies with adjustable output voltage. It also describes different kinds of current cut-out circuits and several most frequent supply connection schemes. Analyses (simulation program OrCAD) show the characteristics and behaviour of the mentioned supplies. To set the output voltage, operational amplifier structures or linear three-terminal voltage regulator are very often used. The suggested supply was tested and its parameters compared with the simulations. The value of output voltage and current can be controlled with a computer with a USB port. For controlling of the output voltage and current the digital potentiometers were used and controlled by  $I<sup>2</sup>C$  bus.

# **KEYWORDS**

Symmetrical supply, current cut-out, stabilizer, simulation, digital potentiometer, electronic adjusting, USB, I<sup>2</sup>C, FT232BM.

MACH, L. *Simulace a realizace laboratorního napájecího zdroje*. Brno: Vysoké učení technické v Brně, Fakulta elektrotechniky a komunikačních technologií. Ústav radioelektroniky, 2010. 61 s., 24 s. příloh. Diplomová práce. Vedoucí diplomové práce Ing. Roman Šotner

# **PROHLÁŠENÍ**

Prohlašuji, že svou diplomovou práci na téma Simulace a realizace laboratorního napájecího zdroje jsem vypracoval samostatně pod vedením vedoucího diplomové práce a s použitím odborné literatury a dalších informačních zdrojů, které jsou všechny citovány v práci a uvedeny v seznamu literatury na konci práce.

Jako autor uvedené diplomové práce dále prohlašuji, že v souvislosti s vytvořením této diplomové práce jsem neporušil autorská práva třetích osob, zejména jsem nezasáhl nedovoleným způsobem do cizích autorských práv osobnostních a jsem si plně vědom následků porušení ustanovení § 11 a následujících autorského zákona č. 121/2000 Sb., včetně možných trestněprávních důsledků vyplývajících z ustanovení § 152 trestního zákona č. 140/1961 Sb.

V Brně dne .............................. ....................................

(podpis autora)

# **PODĚKOVÁNÍ**

Děkuji vedoucímu diplomové práce ing. Romanu Šotnerovi za účinnou metodickou, pedagogickou a odbornou pomoc a další cenné rady při zpracování mé diplomové práce.

V Brně dne .............................. ....................................

(podpis autora)

# **OBSAH**

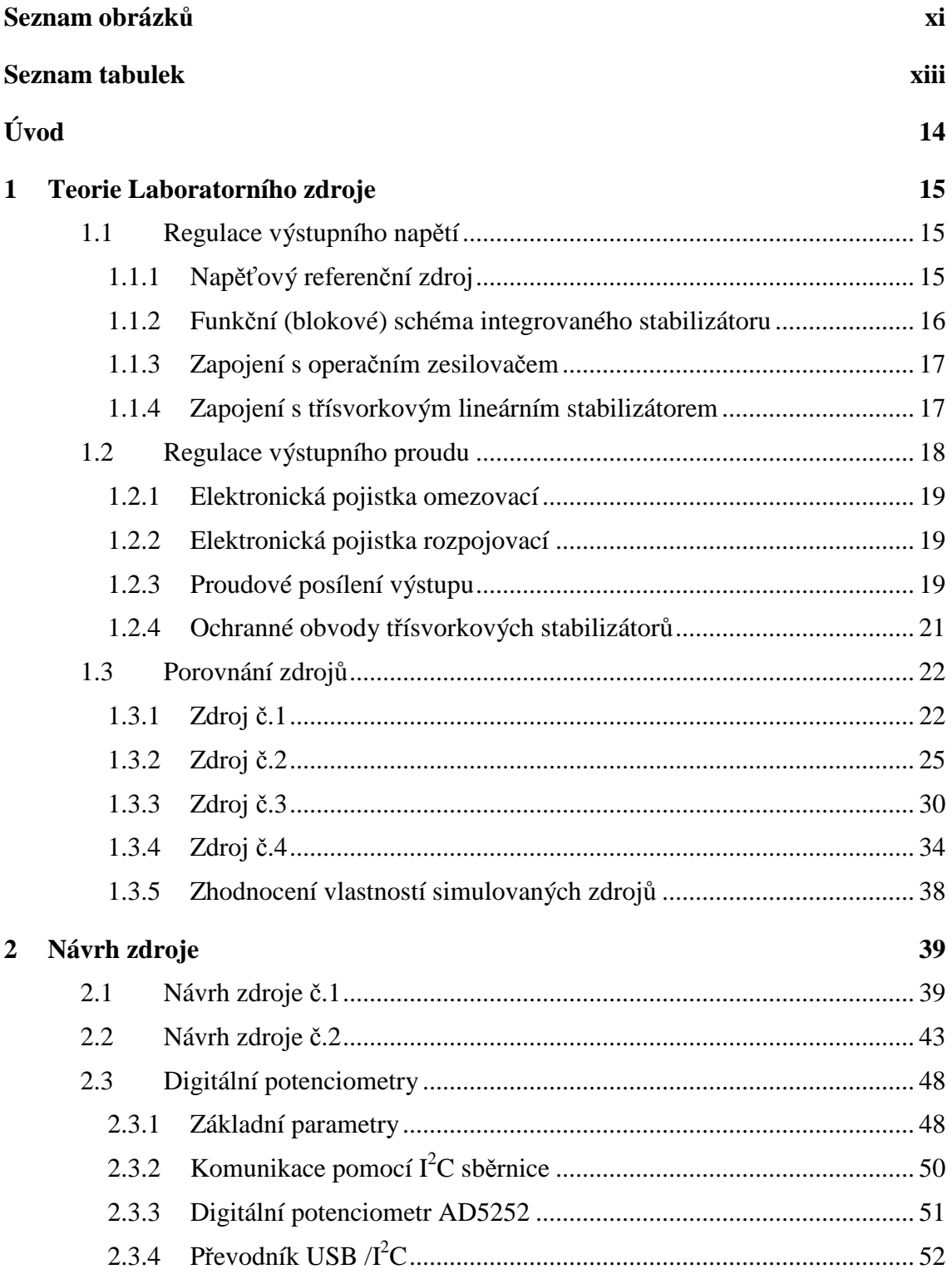

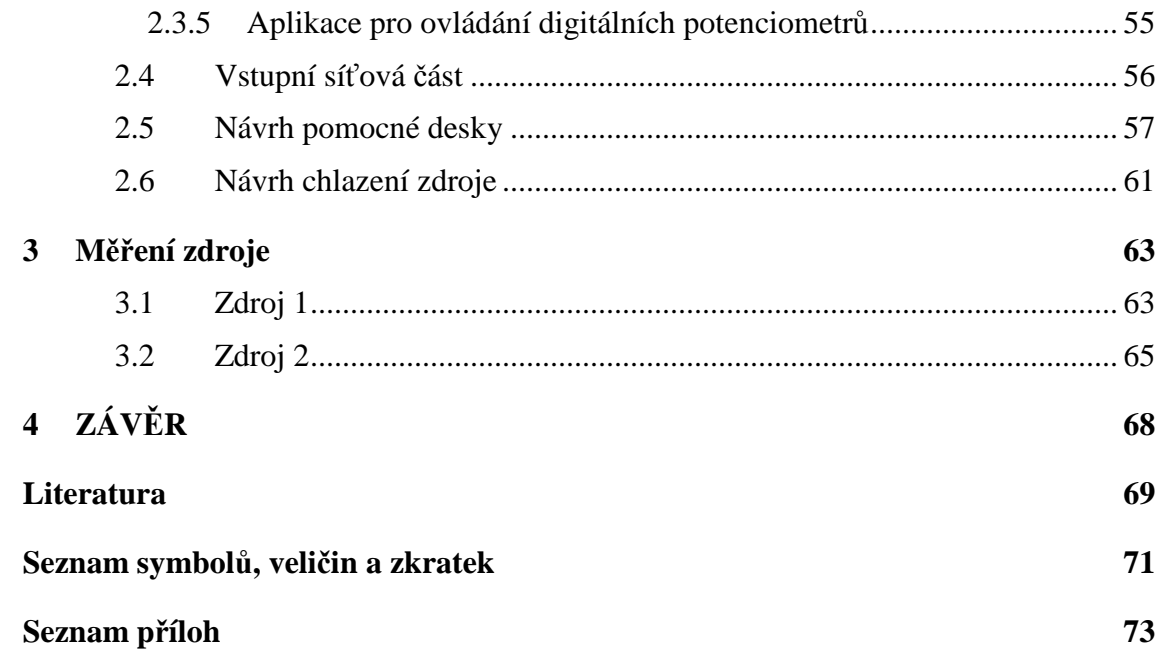

# **SEZNAM OBRÁZKŮ**

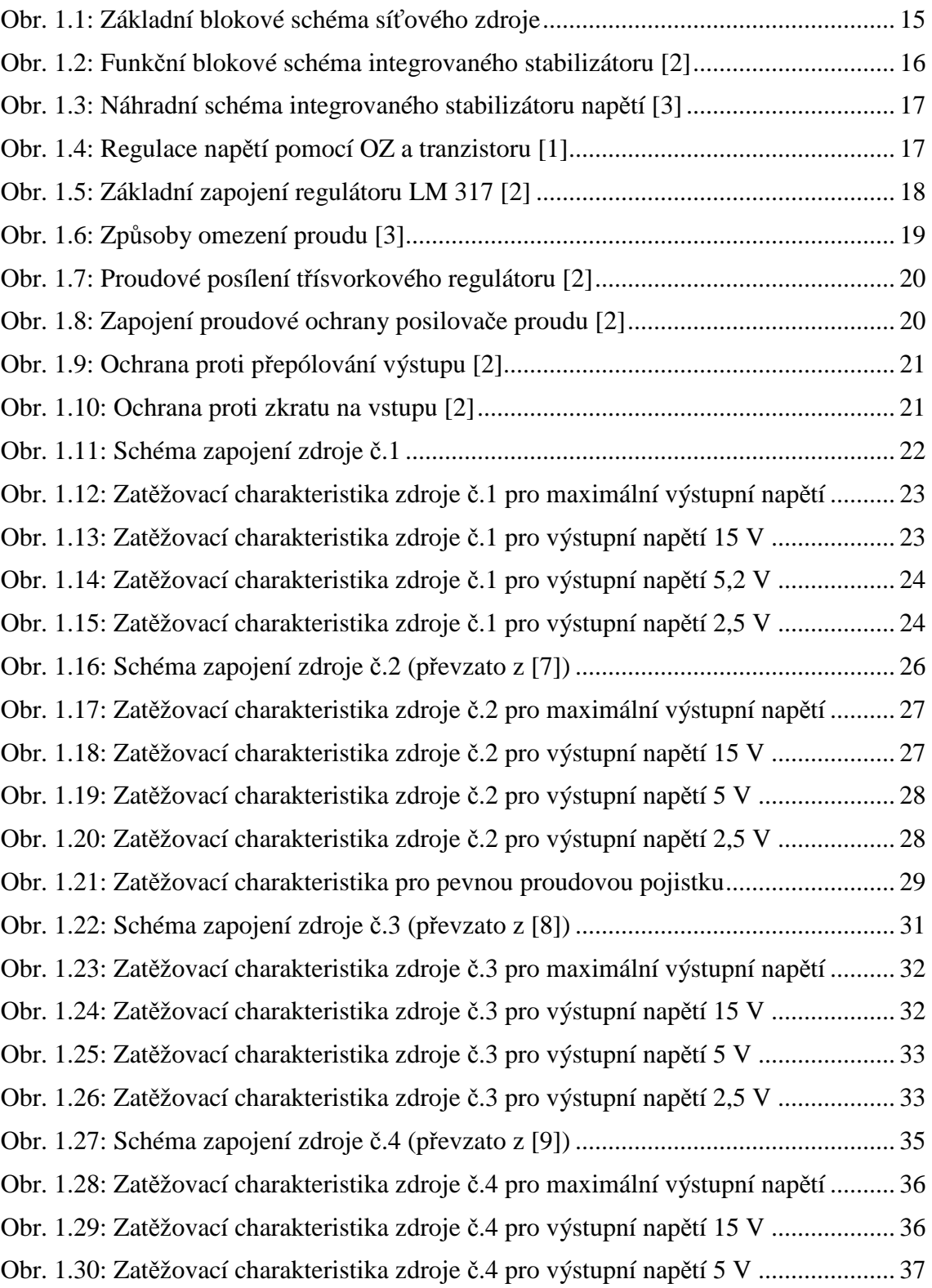

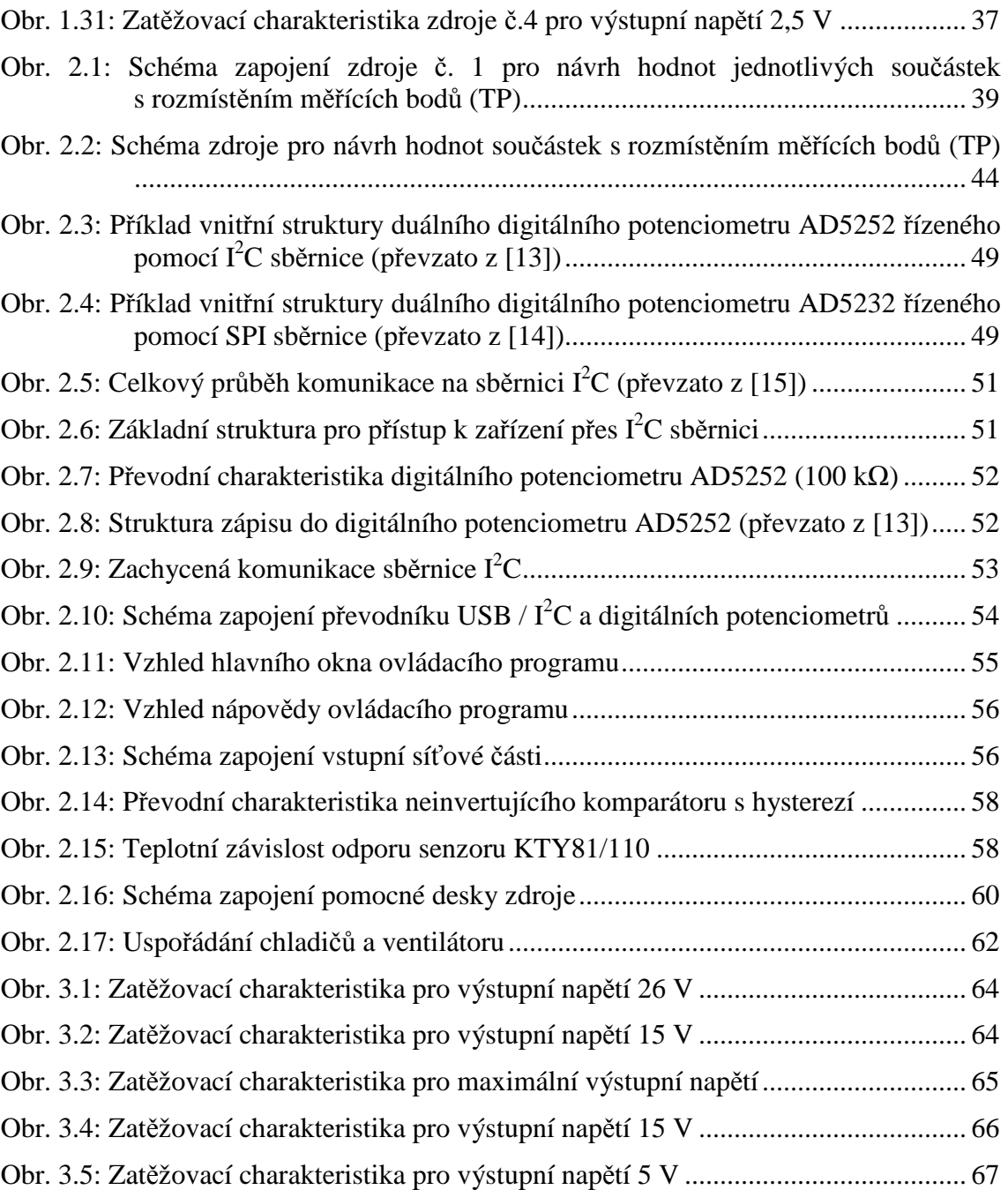

# **SEZNAM TABULEK**

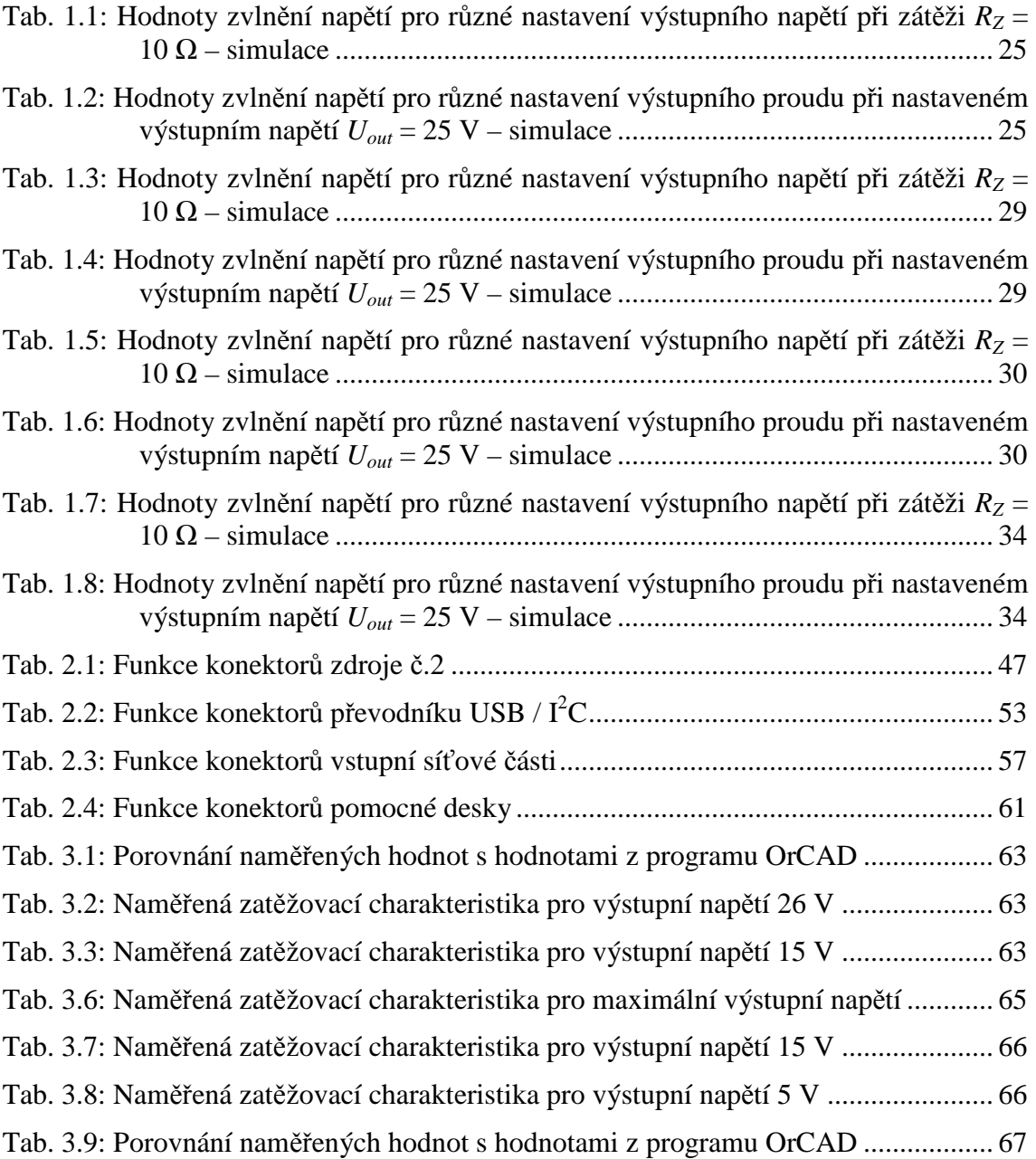

# **ÚVOD**

Práce pojednává o laboratorních napájecích zdrojích symetrického napětí. Jde tedy o zdroje dodávající kladné a záporné napětí vůči nulové svorce GND. Samozřejmostí je možnost nastavení výstupního napětí a také proudové pojistky. Požadavky jsou kladeny na co nejjednodušší obvodové zapojení, které k ovládání výstupu požívá výkonový prvek - tranzistor. Pro analyzování obvodů simulačním programem je nutné používat komerčně dostupné makromodely aktivních prvků. Používané aktivní bloky pro návrh obvodů jsou operační zesilovače (OZ), tranzistory (T) a třísvorkové stabilizátory. Dostupná nalezená zapojení zdrojů jsou pro zjištění vlastností podrobena střídavé a stejnosměrné analýze programem OrCAD. Cílem je vytvořit regulovatelný napěťový symetrický zdroj s nízkým zvlněním výstupního napětí doplněný elektronickou proudovou pojistkou (omezením).

# **1 TEORIE LABORATORNÍHO ZDROJE**

Napájecí zdroje jsou součástí prakticky všech elektronických zařízení. Jejich úkolem je do napájeného obvodu dodávat elektrickou energii.

Pro práci s některými integrovanými obvody, hlavně s operačními zesilovači, je zapotřebí zdroj symetrického napětí (někdy označováno jako napětí souměrné). Takový zdroj napětí sestává ze dvou větví – kladné a záporné. Vznikne poměrně jednoduše, a to spojením výstupů dvou jednoduchých zdrojů do série. Laboratorní zdroj, jak již název napovídá, bývá určen pro napájení zařízení s různým napájecím napětím. Je tedy přímo nutností, aby jeho výstupní napětí bylo možné nastavovat na požadovanou hodnotu. Při oživování nového zapojení se s výhodou uplatní obvod pro omezování procházejícího proudu. Při závadě na tomto zařízení zamezí zničení zdroje a v mezním případě i samotného zařízení.

Klasické řešení síťového zdroje se skládá z transformátoru, usměrňovače, filtru a stabilizátoru (viz blokové schéma obr. 1.1) [1]. Transformátor mění vysoké střídavé napětí na malé napětí a rovněž galvanicky odděluje zařízení od rozvodné sítě. Usměrňovač usměrní protékající proud, a tedy i napětí na zátěži. Na výstupu usměrňovače je stejnosměrné pulzující napětí, které je třeba co nejvíce vyhladit pomocí vyhlazovacího filtru. Ten hromadí elektrický náboj a dodává jej do obvodu v okamžiku poklesu pulzujícího vstupního napětí. Kondenzátor spolu s odporem diody a transformátoru tvoří dolní propust (integrační článek), která odstraňuje vysokofrekvenční spektrální složky signálu. Na výstup se zařazuje stabilizátor napětí, který se snaží udržet výstupní napětí konstantní při kolísání vstupního napětí a při změně proudového odběru do spotřebiče. Nezbytnou součástí laboratorního zdroje jsou rovněž panelová měřidla napětí a proudu. Slouží nejen pro správné nastavení výstupních hodnot, ale i pro možné odhalení poruchy napájeného přístroje. Na přední panel je také dobré umístit indikační LED diody např. o chodu zařízení, činnosti proudového omezení apod. Jak bylo uvedeno výše symetrický zdroj se sestává ze dvou jednoduchých zdrojů, a proto bude dále popisována pouze kladná větev zdroje.

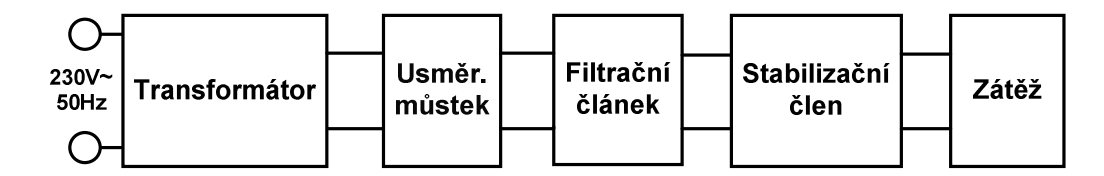

Obr. 1.1: Základní blokové schéma síťového zdroje

# **1.1 Regulace výstupního napětí**

### **1.1.1 Napěťový referenční zdroj**

Úkolem napěťových referenčních zdrojů je vygenerovat mezi danými vývody napětí definované úrovně. Závislost tohoto napětí na vnějších veličinách, kterými jsou především teplota a pracovní proud musí být velmi malá, v ideálním případě nulová.

Důležitá je také tolerance výstupního napětí. Základním prvkem jednoduchých referenčních zdrojů je Zenerova dioda. Pro odstranění teplotní závislosti se dioda integruje do integrovaného obvodu společně s vytápěcím termostatem, který zvýší teplotu oproti okolnímu prostředí a udržuje ji konstantní (např. LM199).

V dnešní době, se místo klasických Zenerových diod, konstruovaných na principu degenerovaného PN přechodu, čím dál více uplatňují integrované obvody. Mají také dvě pouze dvě svorky označované jako katoda a anoda a mají i stejnou funkci – stabilizovat napětí při průchodu různých hodnot proudu. Dosahují mnohem lepších parametrů, jak z hlediska stability napětí, tak i tolerance vzhledem ke katalogové hodnotě. Nejdokonalejšími obvody tohoto typu jsou takové, které umožňují hodnotu výstupního napětí nastavit pomocí vnějšího odporového děliče (např. TL431).

### **1.1.2 Funkční (blokové) schéma integrovaného stabilizátoru**

Základní funkční blokové schéma obvodů integrovaného stabilizátoru napětí [2] je ukázáno na obr. 1.2. Sestává se ze stabilní reference, jejímž výstupem je *Uref* a zesilovače regulační odchylky s velkým zesílením. Výstupní napětí *Uout* je buď shodné velikosti s referenčním, nebo jeho násobkem (popř. podílem). Stabilizátor má snahu udržovat výstupní napětí *Uout* konstantní při jakýchkoliv změnách hodnoty *Uout* jeho navrácením k původní hodnotě. Ideální stabilizátor napětí se tedy chová jako ideální zdroj napětí s konstantním výstupním napětím (také ovšem s nulovým vnitřním odporem).

Nicméně v praxi je integrovaný stabilizátor reprezentován modelem podle obr. 1.3 [3]. Na tomto obrázku je stabilizátor modelován jako napěťový zdroj s kladnou hodnotou výstupního odporu. Hodnota výstupního napětí takového stabilizátoru napětí tedy není konstantní, ale je proměnná nejen se zatížením tohoto napěťového zdroje, ale i se změnou teploty jeho přechodů, závislé jak na vnější teplotě, tak na vlastním ztrátovém výkonu. Výstupní napětí *Uout* je tedy závislé na úbytku napětí na vnitřním odporu (obecně impedanci) *Z0*, který je způsoben výstupním proudem *Iout*.

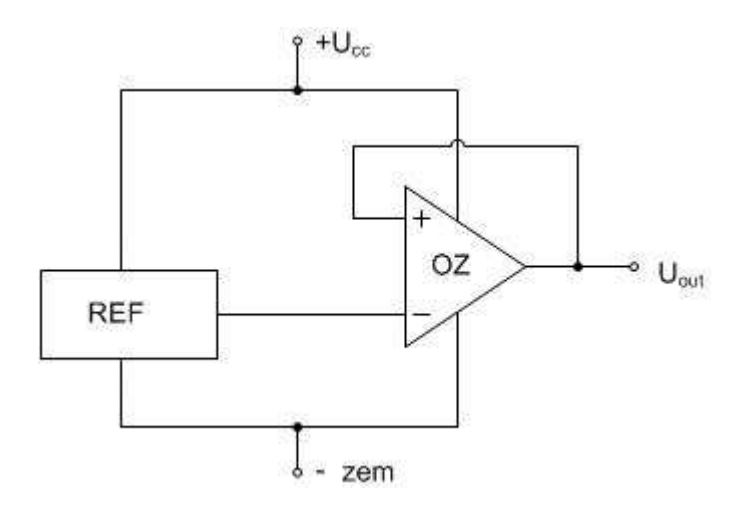

Obr. 1.2: Funkční blokové schéma integrovaného stabilizátoru [2]

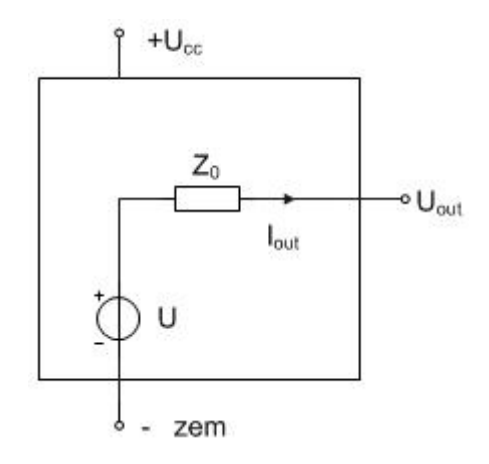

Obr. 1.3: Náhradní schéma integrovaného stabilizátoru napětí [3]

### **1.1.3 Zapojení s operačním zesilovačem**

Nejvíce užívané zapojení s operačním zesilovačem (obr. 1.4) [1] je ve funkci rozdílového zesilovače. Na neinvertující vstup se přivádí napětí z referenčního zdroje. Zatímco na invertující vstup se přivede napětí z výstupní svorky zdroje. Operační zesilovač tedy porovnává napětí nastavené (referenční) s napětím skutečným (z výstupu zdroje). Pokud se výstupní napětí zvýší nad referenční hodnotu, na výstup OZ se dostane nižší (zápornější) napětí, které přivře tranzistor.

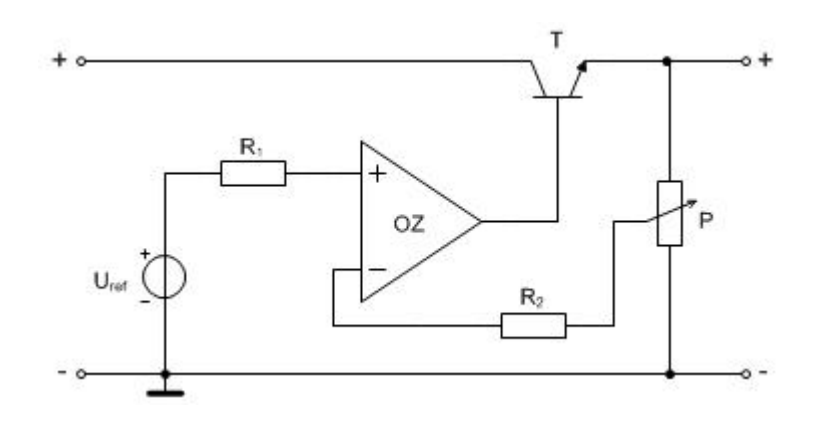

Obr. 1.4: Regulace napětí pomocí OZ a tranzistoru [1]

#### **1.1.4 Zapojení s třísvorkovým lineárním stabilizátorem**

Regulátor kladného napětí nese označení LM317 (pro záporné napětí LM337), popř. podobné dané různými výrobci. Drobným nedostatkem je dolní prahové napětí 1,25 V. Všechny regulátory mají uvnitř vestavěné ochranné obvody proti zkratu na výstupu i proti účinkům nadměrného oteplení. Pokud stejnosměrný zdroj dodá do stabilizátoru tvrdé napětí, stačí aby vstupní napětí bylo jen o 3 V vyšší než požadované výstupní napětí.

V základním zapojení s odporovým děličem (obr. 1.5) [2], je výstupní napětí dáno tímto děličem. Pro možnost regulace výstupního napětí se rezistor *R2* nahrazuje potenciometrem, kterým teče proud samotného děliče *Id* společně s proudem *Iadj*,

reprezentující vlastní spotřebu integrovaného obvodu. Na rezistoru *R<sup>1</sup>* integrovaný obvod stabilizuje své referenční napětí. Výstupní stabilizované napětí *Uout* je tedy dáno vztahem

$$
U_{out} = U_{ref} \left( 1 + \frac{R_2}{R_1} \right) + \left( I_{adj} \cdot R_2 \right). \tag{1.1}
$$

Kondenzátor *C1* je nabíjecím kondenzátorem předřazeného usměrňovače. Použijeme jej v případě, kdy je nabíjecí kondenzátor napájecího zdroje vzdálen více než asi 10 cm od vlastního stabilizátoru. Na rozdíl od *C1* nemá kondenzátor *C3* funkci filtrační, ale zabraňuje rozkmitání stabilizátoru na vysokém kmitočtu. Kondenzátor *C<sup>2</sup>* se užívá ke zlepšení činitele zvlnění.

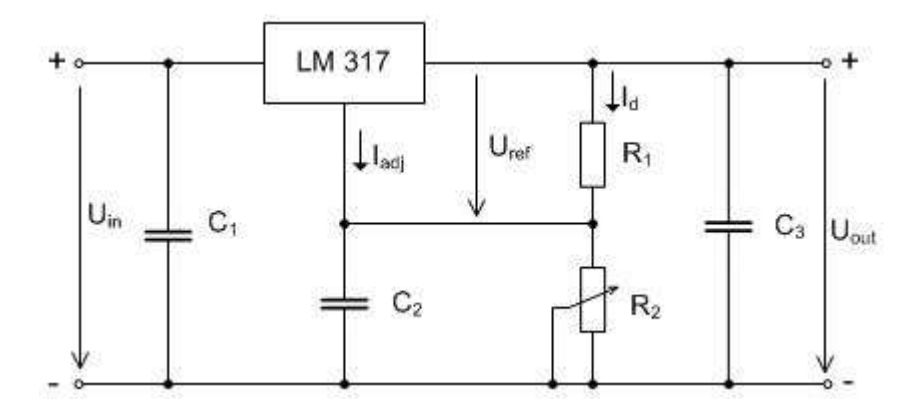

Obr. 1.5: Základní zapojení regulátoru LM 317 [2]

## **1.2 Regulace výstupního proudu**

Všechny novější integrované obvody stabilizátorů obsahují vnitřní obvody, který chrání stabilizátor před překročením maximální hodnoty proudu a výkonu [3]. Jsou schopné dodat i proud v řádu jednotek ampér, než ochranný obvod začne reagovat. Při napájení zařízení se závadou to může znamenat jeho zničení. Horší situace nastává jestliže tento ochranný obvod chybí zcela, potom je ohrožen i samotný zdroj. Takové škodě nelze předejít při použití trubičkové tavné pojistky, která polovodičové prvky neochrání, a to ani tehdy, když se přepálí. Pro tranzistory a integrované obvody je již pozdě.

U novějších elektronických napájecích zdrojů je běžné, že do určitého, často nastavitelného, zatěžovacího proudu se obvod chová jako zdroj napětí, po jeho překročení jako zdroj proudu. Tomuto opatření, které okamžitě reaguje na zvýšený proud, říkáme nadproudová ochrana, omezení proudu, elektronická pojistka. Jedině tak je možné polovodičové prvky zachránit. Toto platí pouze za předpokladu, že je nastavená hodnota proudu jen o málo vyšší než je skutečný nebo předpokládaný proud zkoušeného obvodu.

V praxi to znamená, že kromě vnitřní ochrany integrovaného stabilizátoru je zapotřebí další pojistky, nastavitelné na mnohem menší proud než je maximální proud stabilizátoru.

Obecně rozlišujeme dva druhy pojistek. Oba typy pojistek se vyznačují jednou společnou nevýhodou. Z principu činnosti vyplývá, že vyhodnocují napětí na odporu, vloženém do cesty protékajícímu proudu. Tento odpor zvyšuje – třebaže jen nepatrně – vnitřní odpor stabilizovaného zdroje. I přes tuto skutečnost představuje elektronická pojistka důležitý prvek usnadňující práci konstruktéra.

### **1.2.1 Elektronická pojistka omezovací**

Tyto pojistky [2], [3] omezí protékající proud na hodnotu, předem nastavenou ovládacím prvkem na panelu zdroje. Při překročení proudu poklesne nastavené napětí, a tím se zamezí dalšímu zvyšování proudu. Na obr. 1.6 jsou uvedeny možné případy funkce pojistky. Při klesajícím napětí stále ještě slabě roste proud (obr. 1.6a), nebo zdroj napětí přechází ve zdroj proudu (obr. 1.6b), nebo dokonce se může křivka obracet zpátky a zkratový proud je menší, něž proud pracovní (obr. 1.6c).

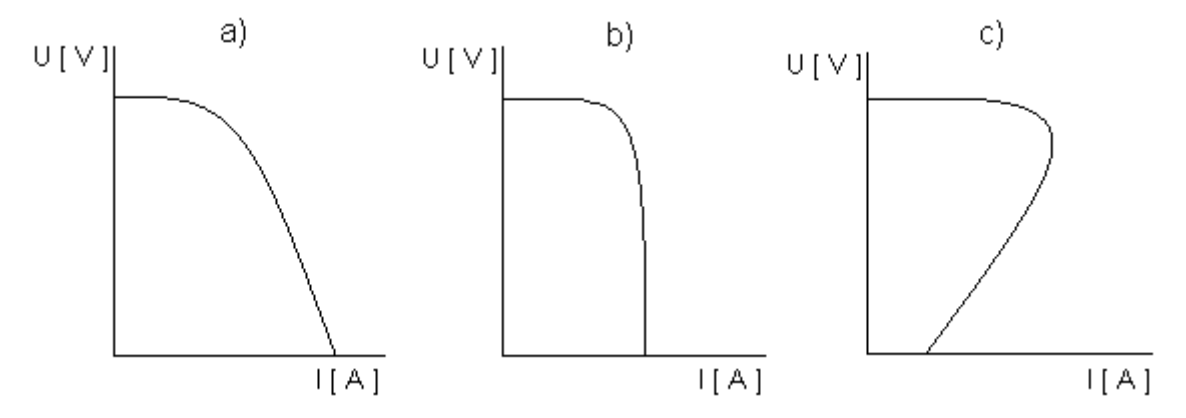

Obr. 1.6: Způsoby omezení proudu [3]

### **1.2.2 Elektronická pojistka rozpojovací**

Jiný druh představuje pojistka, která neomezuje proud, nýbrž rozpojí obvod mezi zdrojem a připojeným zařízením. Proud okamžitě klesne téměř na nulovou hodnotu a ampérmetr tuto změnu spolehlivě indikuje. Nevýhoda "vypínací" pojistky nastává v případě, že je k ní připojen obvod s filtrační kapacitou. V takové situaci ampérmetr nezaznamená žádný proud, ale obvod přesto přerušen není. Pojistka je nastavena na předpokládanou provozní hodnotu proudu, ale nabíjecí proud "vybitého" kondenzátoru je značný a rozhodně větší než běžný proud tekoucí obvodem. Proudová pojistka velmi rychle reaguje a obvod rozpojí hned na začátku proudové špičky. Nezbývá nic jiného něž napětí na zdroji zvyšovat postupně, aby nedošlo k prudkému nárůstu proudu.

### **1.2.3 Proudové posílení výstupu**

Některé elektronické obvody vyžadují ke své činnosti větší proud než může poskytnout samotný integrovaný stabilizátor. V takovém případě se nejčastěji připojí výkonový tranzistor (obr. 1.7) [2], [4], který umožní průchod poměrně velkému proudu. Mezi emitor a bázi výkonového tranzistoru vodivosti PNP je připojen rezistor *R*. Na vhodně zvolené hodnotě rezistoru *R* se vytváří úbytek napětí právě tak velký, aby došlo k otevření tranzistoru T a ten převzal zbývající část proudu zátěže. Je-li zvolen tranzistor T křemíkový, začíná se otevírat při hodnotách *UBE* asi od 0,4 V a výše.

Protože tranzistory výkonového typu mají při hodnotách kolektorových proudů v řádu jednotek ampér velmi nízké proudové zesílení (v praxi lze počítat s hodnotou *h21E* v řádu desítek), není hodnota proudu báze, vtékající rovněž do vstupu stabilizátoru, zanedbatelná. Je nutné ji při návrhu zapojení zohlednit.

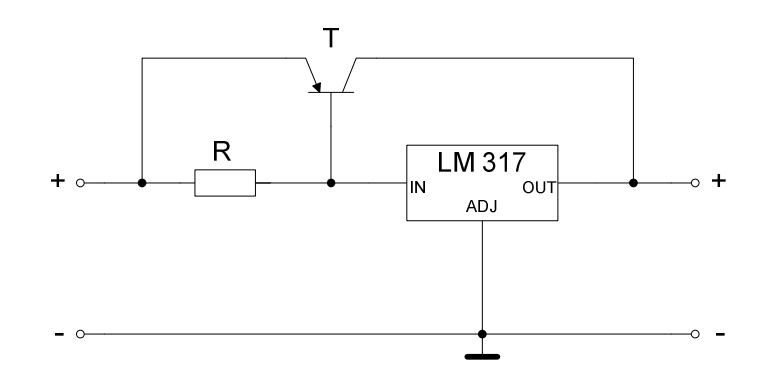

Obr. 1.7: Proudové posílení třísvorkového regulátoru [2]

V zapojení na obr. 1.8 [2] je přidán ochranný tranzistor  $T_1$ , který zabezpečuje omezení velikosti proudu tranzistorem T<sub>2</sub> a tak jej chrání proti proudovému a výkonovému přetížení v případě zkratu na výstupu (popř. nadměrnému odběru). Odporem protéká rozdíl celkového proudu zdroje a proudu, který protéká integrovaným stabilizátorem. Vzniká na něm úbytek napětí, který otevírá tranzistor  $T_1$  a ten v případě svého otevření následně zkratovává napětí *UBE2* a tím zavírá tranzistor T2. Hodnota *R2* je dána vztahem

$$
R_2 = U_{BE1} / (I_{out} - I_{stab}),
$$
\n(1.2)

kde *Istab* je proud procházející samotným stabilizátorem. Zařazením tohoto odporu se však nutně mění hodnota odporu *R1*, kdy úbytek napětí na něm musí krýt jak napětí  $U_{BE2}$  pro otevření T<sub>2</sub>, tak i úbytek na  $R_2$ . Přesný výpočet je komplikovaný vzhledem k individuálním hodnotám napětí *UBE1* a *UBE2*, při kterých se začínají oba tranzistory otevírat.

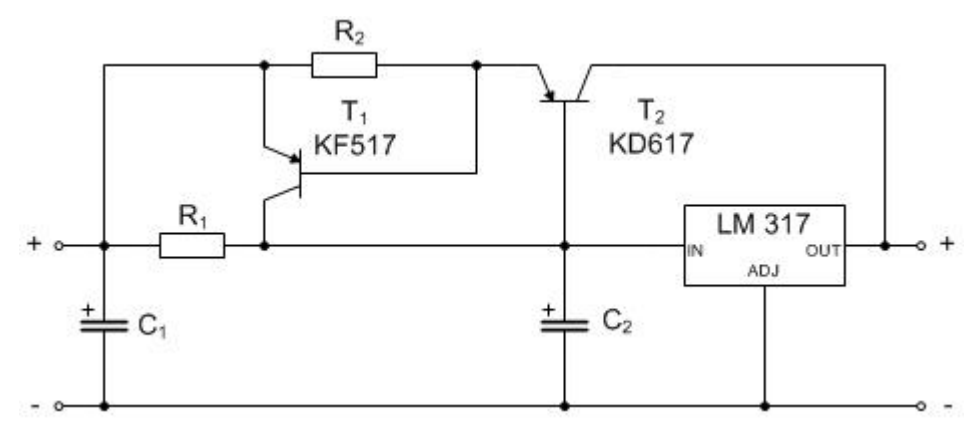

Obr. 1.8: Zapojení proudové ochrany posilovače proudu [2]

### **1.2.4 Ochranné obvody třísvorkových stabilizátorů**

#### **Ochrana proti přepolarizování výstupu**

V mnoha aplikacích může vzniknout možnost připojení napětí s opačnou polaritou na výstup zdroje. Aby i v takovéto situaci zdroj nebyl zničen, je vhodné na jeho výstup připojit antiparalelně polarizovanou diodu. Dioda je v normálním režimu polarizována v závěrném směru a její vliv se neuplatní. Při namáhání výstupu inverzním napětím *Uinv* dioda povolí pouze napětí *UF* = 0,7 V. Pro prevenci před tímto stavem se užívá ochranná dioda, zapojená podle obr. 1.9.

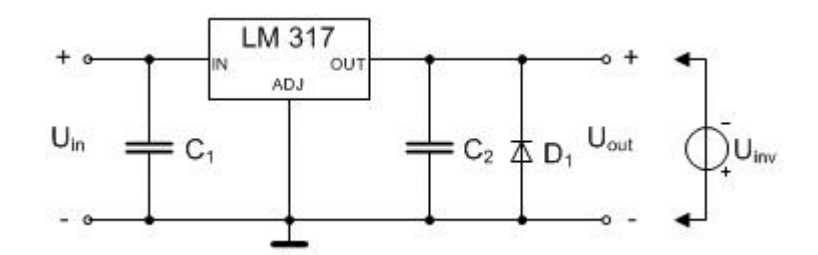

Obr. 1.9: Ochrana proti přepólování výstupu [2]

#### **Ochrana proti zkratu na vstupu**

Ve všech aplikacích dále vždy existuje možnost vzniku zkratu na výstupu napájecího zdroje, tj. na vstupu popisovaného stabilizátoru. Tato situace např. vznikne, je-li zdroj vybaven ochranou proti přetížení a z toho důvodu vypne a klesá jeho výstupní napětí (tedy klesá i vstupní napětí stabilizátoru). Poté se náboj kondenzátoru *C2* na výstupu vybije přes vnitřní obvody stabilizátoru. Vstupní elektroda je v tom okamžiku na nižším potenciálu než výstupní, protože *C2* je stále nabitý. Náboj se v okamžiku vyrovná velkým proudem a pravděpodobně zničí část integrovaného obvodu. Velikost náboje závisí na kapacitě kondenzátoru *C2* a okamžitém výstupním napětí. Obr. 1.10 ukazuje doporučenou ochranu třísvorkového stabilizátoru diodou.

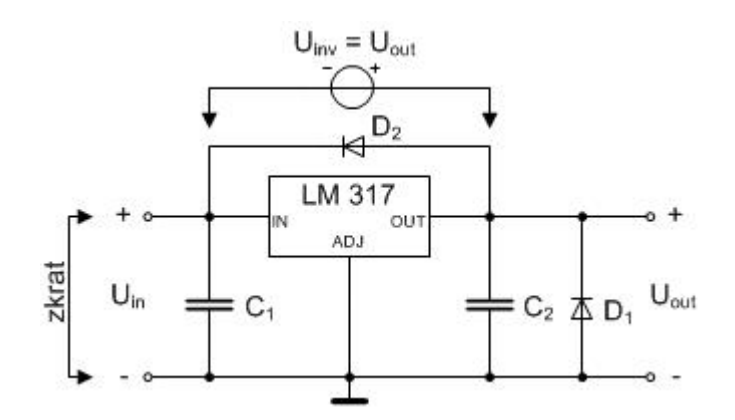

Obr. 1.10: Ochrana proti zkratu na vstupu [2]

## **1.3 Porovnání zdrojů**

### **1.3.1 Zdroj č.1**

Zdroj na obr. 1.11 využívá pro stabilizaci napětí třísvorkového stabilizátoru LM317 ovládaného odporovým děličem  $R_6$ , Pot<sub>2</sub>. Podobné typy zdrojů jsou k dispozici na internetu [5], [6]. Regulace napětí od 0V je zajištěna vytvořením záporného napětí, které je přiváděno přes rezistor  $R_7$  na potenciometr  $P_2$ . Záporné napětí obstarává pomocný usměrňovač složený z diod D5, D6 a kondenzátorů *C2*, *C3*. V jedné půlperiodě se nabije kondenzátor  $C_2$  přes diodu  $D_5$  a v druhé půlperiodě se z něj nabije kondenzátor  $C_3$  přes diodu  $D_6$ . Velikost dodávaného proudu do zátěže je zvýšena pomocí posilovacího tranzistoru T1. Nastavení omezovací hodnoty proudu je odvozeno z úbytku napětí na rezistoru  $R_1$  a diody  $D_1$ . Při překročení nastaveného proudu je otevírán tranzistor  $T_2$  a následně i  $T_3$ . Tranzistor  $T_3$  přivádí na řídící svorku stabilizátoru záporné napětí a tím snižuje výstupní napětí. Omezování proudu je zřejmé ze zatěžovacích charakteristik (obr. 1.12 – 1.15). Zatěžovací křivky jsou shodné s typem na obr. 1.6a, kdy s klesajícím výstupním napětím stále slabě roste proud. Výhoda tohoto zdroje spočívá v jeho obvodové jednoduchosti a tedy i zároveň následného návrhu desky plošného spoje. Je nutné chladit dva prvky – výkonový tranzistor  $T_1$  a stabilizátor LM317. Nepříjemné také může být ovlivňování klidového pracovního proudu stabilizátoru příčným proudem odporového děliče. Ten je značný zvláště při větším výstupním napětí. Proud přitom protéká potenciometrem, což jeho odporové dráze neprospívá.

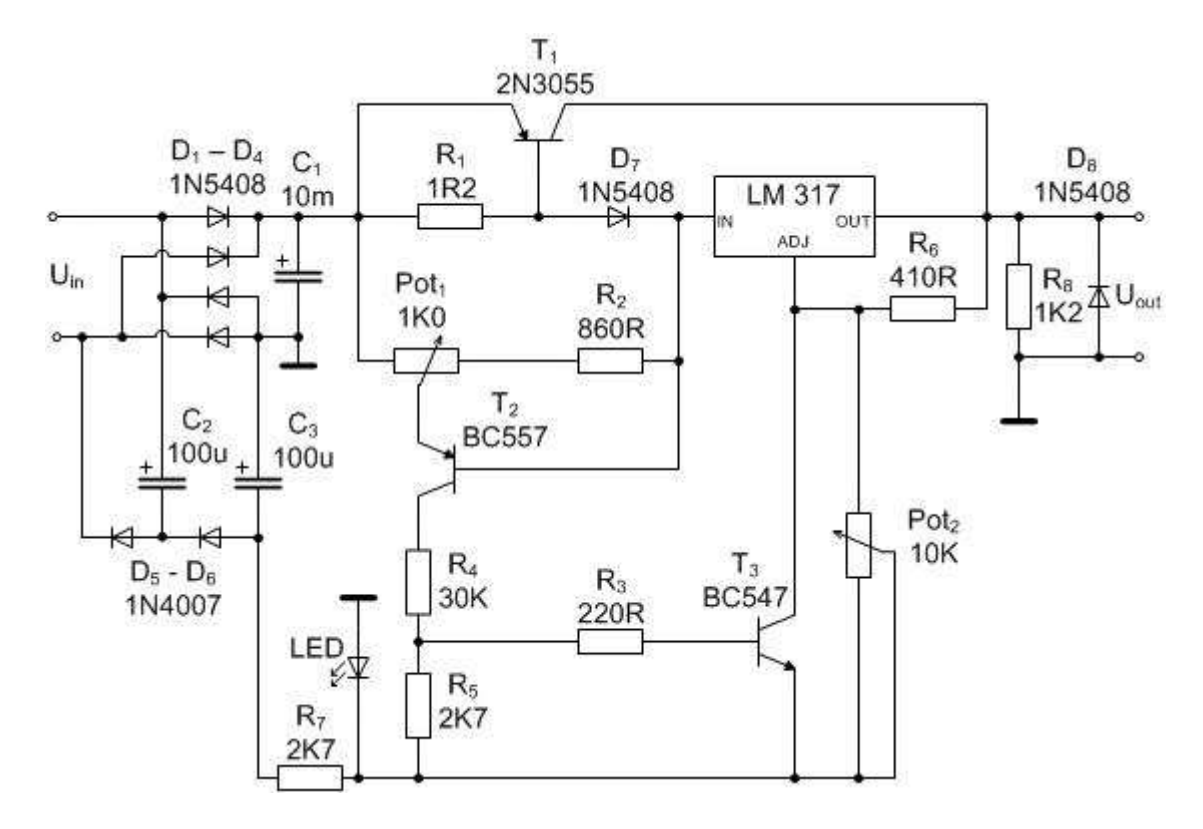

Obr. 1.11: Schéma zapojení zdroje č.1

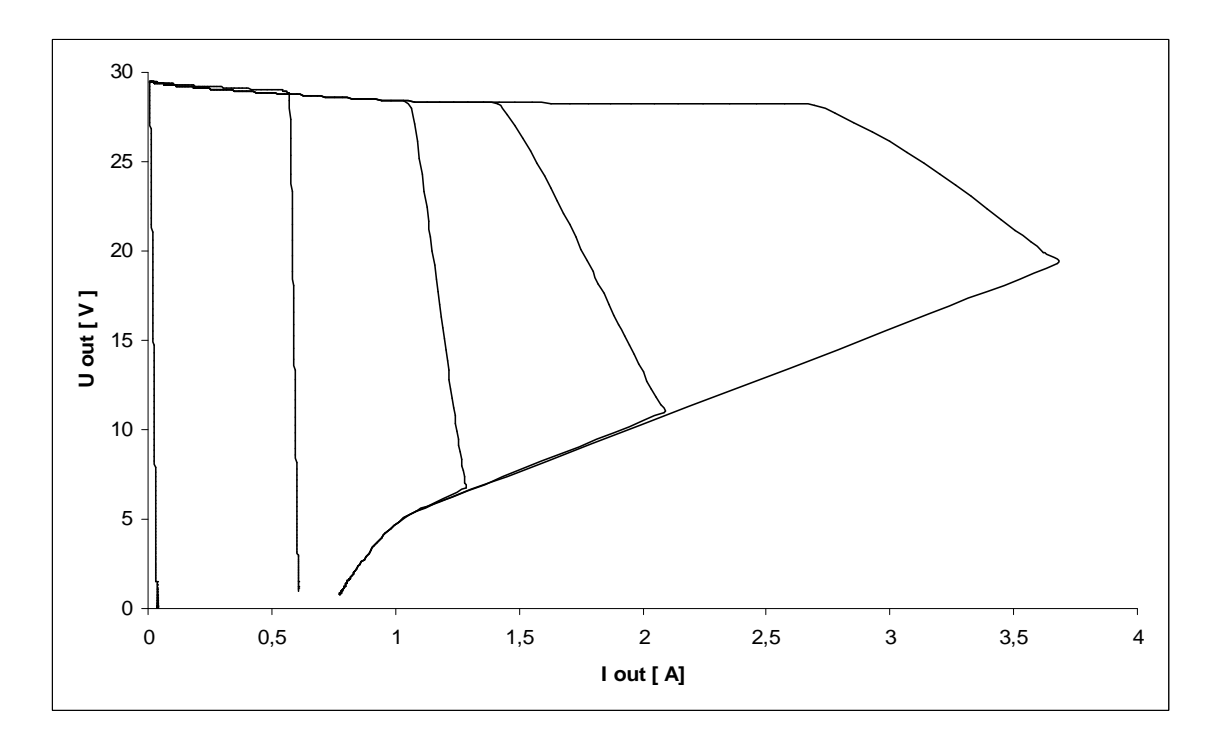

Obr. 1.12: Zatěžovací charakteristika zdroje č.1 pro maximální výstupní napětí

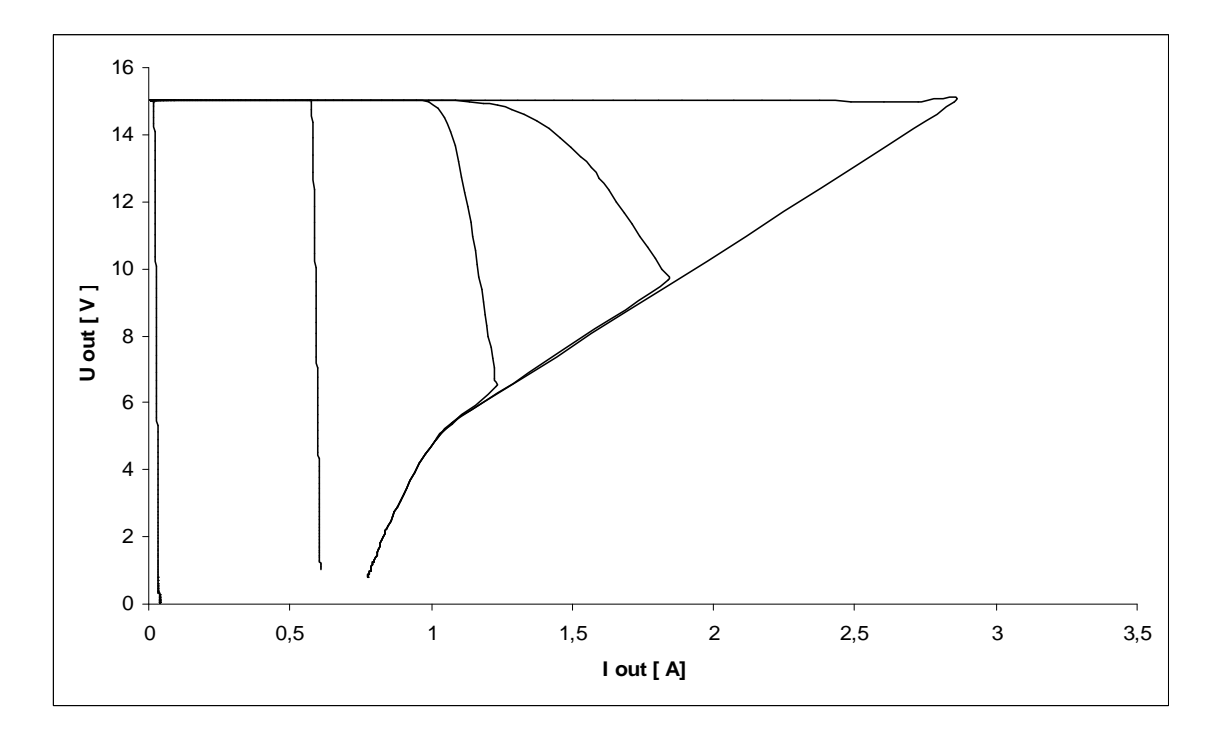

Obr. 1.13: Zatěžovací charakteristika zdroje č.1 pro výstupní napětí 15 V

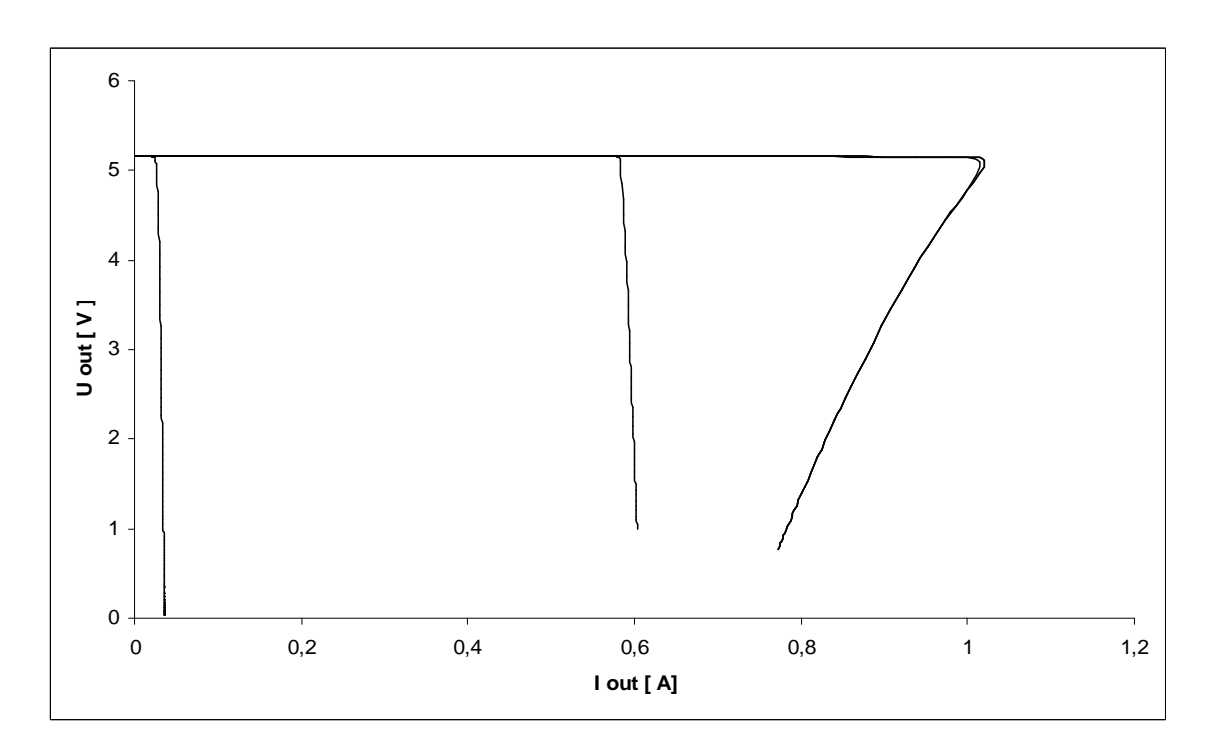

Obr. 1.14: Zatěžovací charakteristika zdroje č.1 pro výstupní napětí 5,2 V

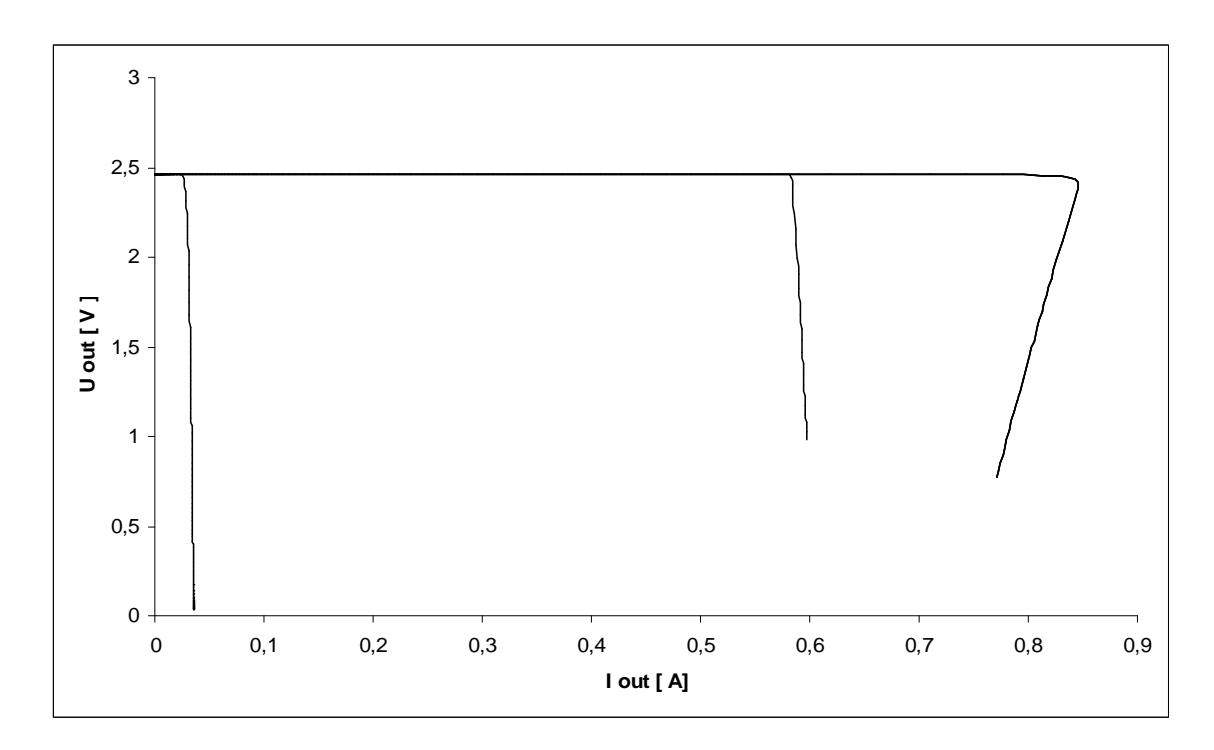

Obr. 1.15: Zatěžovací charakteristika zdroje č.1 pro výstupní napětí 2,5 V

| $U_{\text{out}}$ | $\Delta U_{out}$   |
|------------------|--------------------|
|                  | $\lceil mV \rceil$ |
| 2,5              | 0,1                |
| 5,0              | 0,3                |
| 10,0             | 0,9                |
| 15,0             | 4,6                |
| 20,0             | 10,1               |
| 25,0             | 21,8               |
| 27,6             | 1870,0             |

Tab. 1.1: Hodnoty zvlnění napětí pro různé nastavení výstupního napětí při zátěži *RZ* =  $10 \Omega$  – simulace

Tab. 1.2: Hodnoty zvlnění napětí pro různé nastavení výstupního proudu při nastaveném výstupním napětí *Uout* = 25 V – simulace

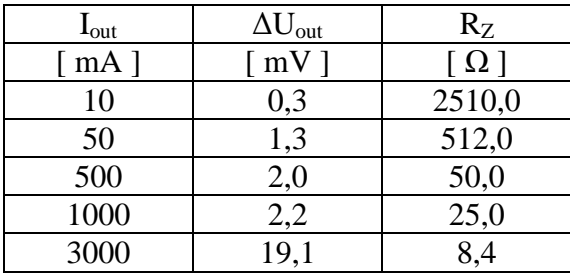

### **1.3.2 Zdroj č.2**

Přesné napětí zajišťuje zdroj referenčního napětí TL431 (referenční napětí 2,5V). Pro ovládání výstupu zdroje (obr. 1.16) [7] jsou použity dva operační zesilovače (OZ), které pracují v režimu komparátoru. OZ<sub>1</sub> udržuje nastavené výstupní napětí  $(OZ_1)$ . Porovnává referenční napětí a výstupní napětí snížené děličem *R6*, *R7*. Jeho výstup je přes rezistor  $R_2$  připojen na tranzistor  $T_1$ , který tvoří tranzistorový mezistupeň. Toto zesílení je nutné, protože výkonové tranzistory nemají potřebné zesílení. Druhý OZ nastavuje maximální proud zátěží. Opět porovnává napětí reference TL431 a napětí, resp.úbytek napětí na snímacím rezistoru *R8*. Tento rezistor musí být dobře výkonově dimenzován, neboť jím protéká celý zatěžovací proud. Výstup  $OZ_2$  je přes diodu  $D_{10}$ připojen na bázi tranzistoru T3. V provozním stavu zdroje, kdy není překročen nastavený proud, je na výstupu  $OZ_2$  kladné napětí. V případě překročení povoleného výstupního proudu se tranzistor  $T_3$  otevírá a snižuje napětí na bázi  $T_1$ . Záporné napájecí napětí pro OZ je vytvořeno pomocným usměrňovačem s diodami  $D_7$ ,  $D_8$  a kondenzátory *C4*, *C7*. Není tedy třeba další vinutí na síťovém transformátoru. Kondenzátor *C4* se v jedné půlperiodě nabije přes diodu  $D_7$  a ve druhé půlperiodě se z něj nabije kondenzátor  $C_7$  přes diodu  $D_8$ . Tento zdroj je "měkký" (proudový odběr je řádově desítky mA), ale pro napájení operačních zesilovačů dostačující. Napětí z kondenzátoru C7 je stabilizováno integrovaným stabilizátorem 7905 na -5 V. Kladné napájecí napětí OZ obstarává integrovaný stabilizátor 7805. Nespornou výhodou je zde chlazení pouze jednoho aktivního prvku – tranzistoru  $T_2$ . Složitější obvodová struktura může vést ke komplikacím při návrhu desky plošného spoje. Zatěžovací charakteristika (obr. 1.17) ukazuje, že aktivací proudového omezení se z napěťového zdroje stává zdroj proudu.

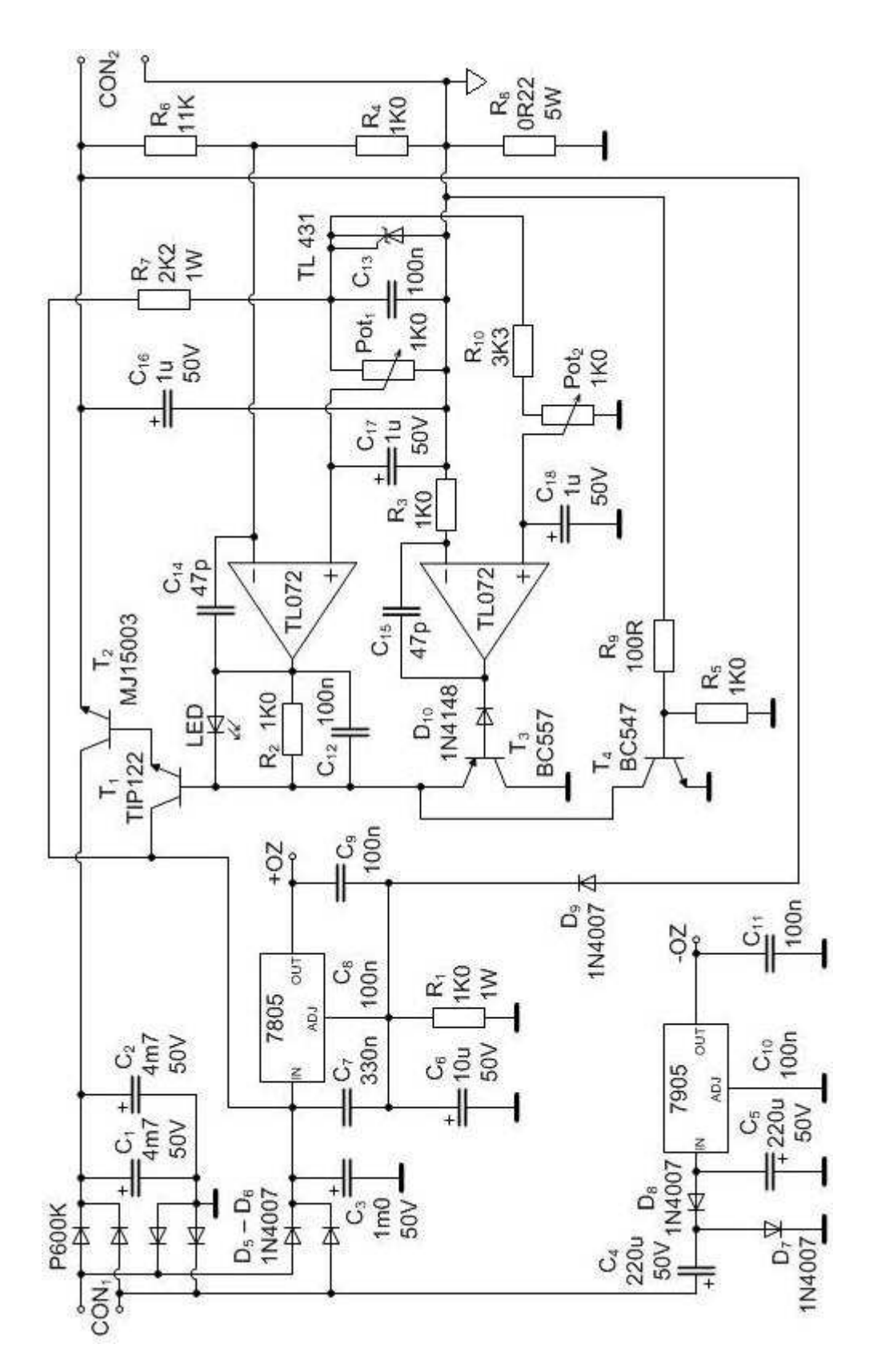

Obr. 1.16: Schéma zapojení zdroje č.2 (převzato z [7])

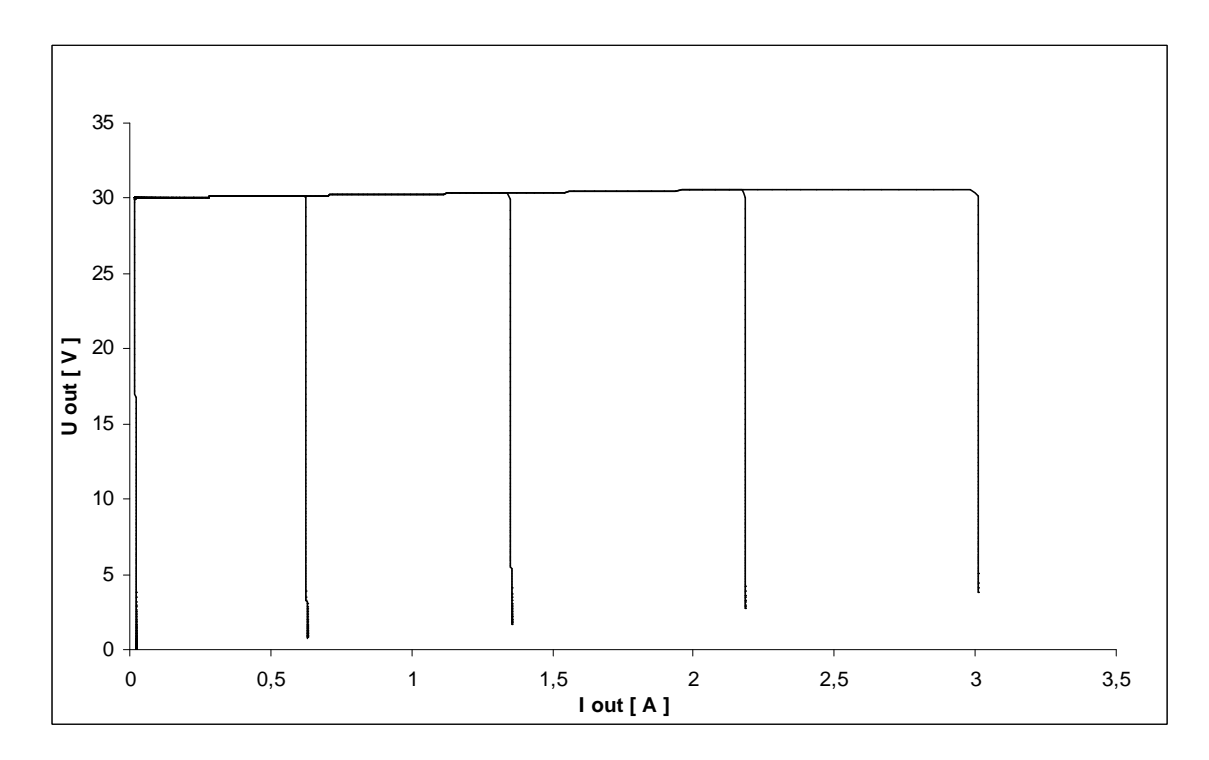

Obr. 1.17: Zatěžovací charakteristika zdroje č.2 pro maximální výstupní napětí

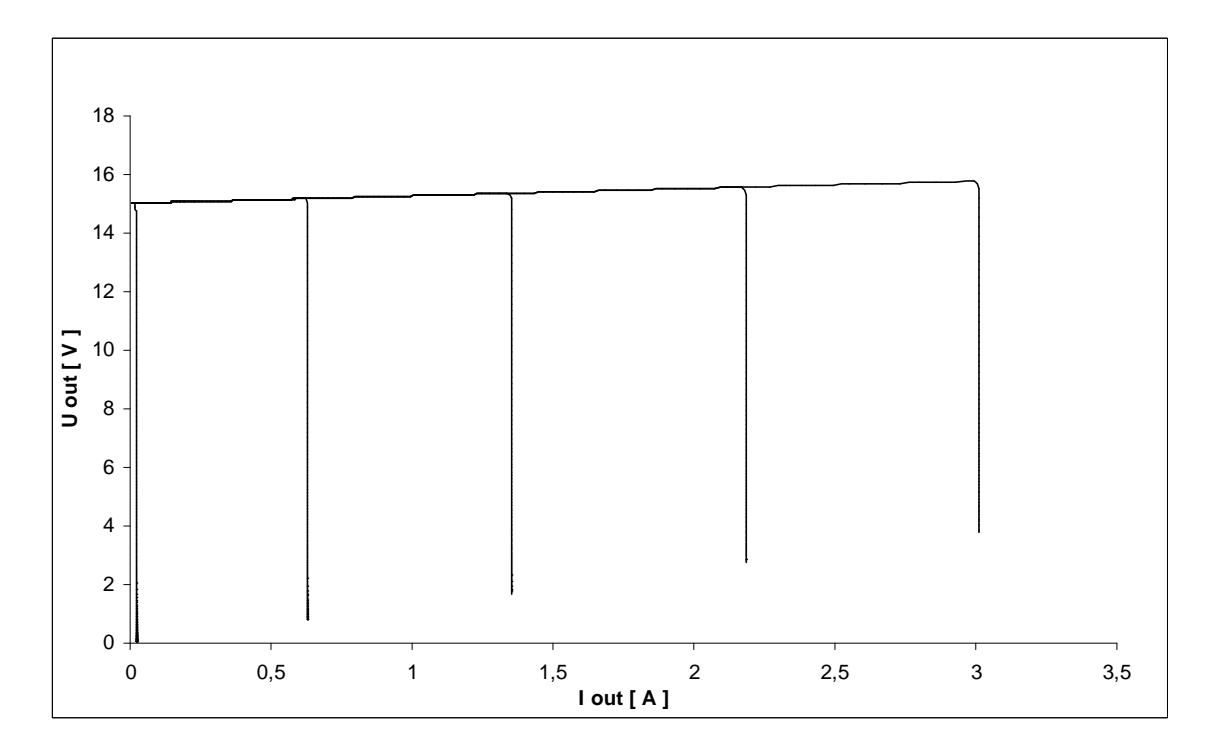

Obr. 1.18: Zatěžovací charakteristika zdroje č.2 pro výstupní napětí 15 V

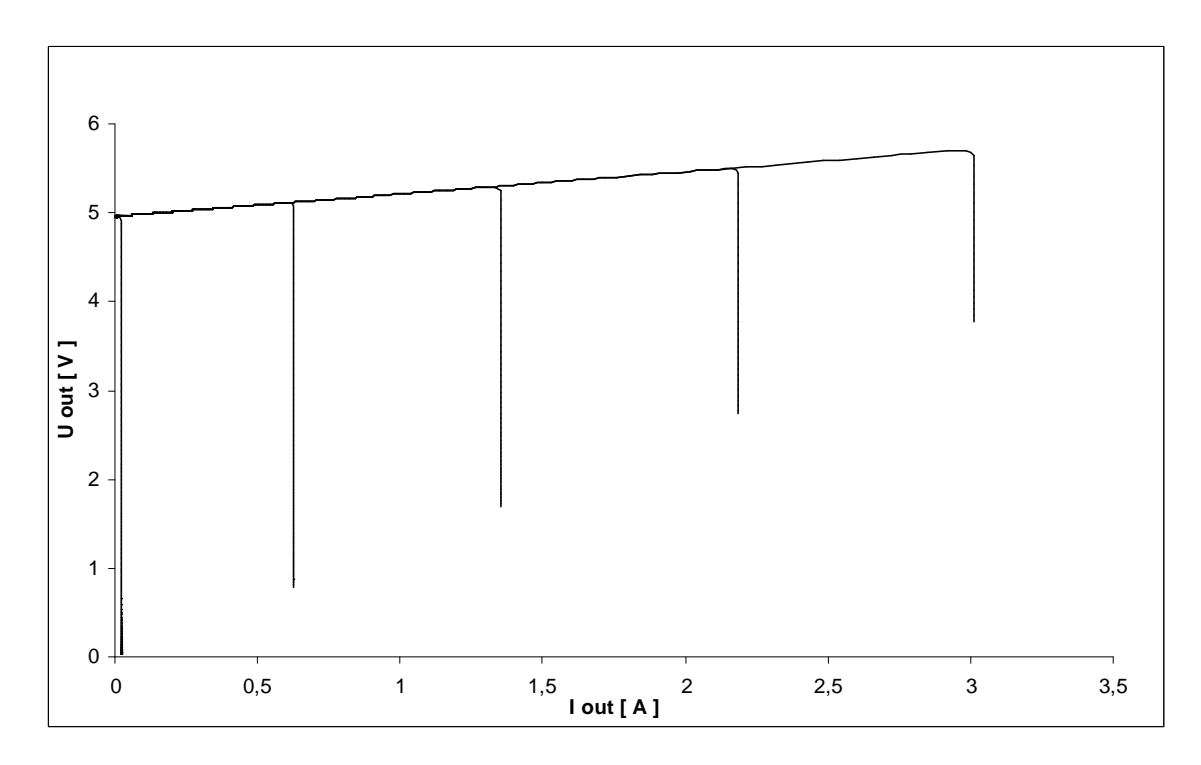

Obr. 1.19: Zatěžovací charakteristika zdroje č.2 pro výstupní napětí 5 V

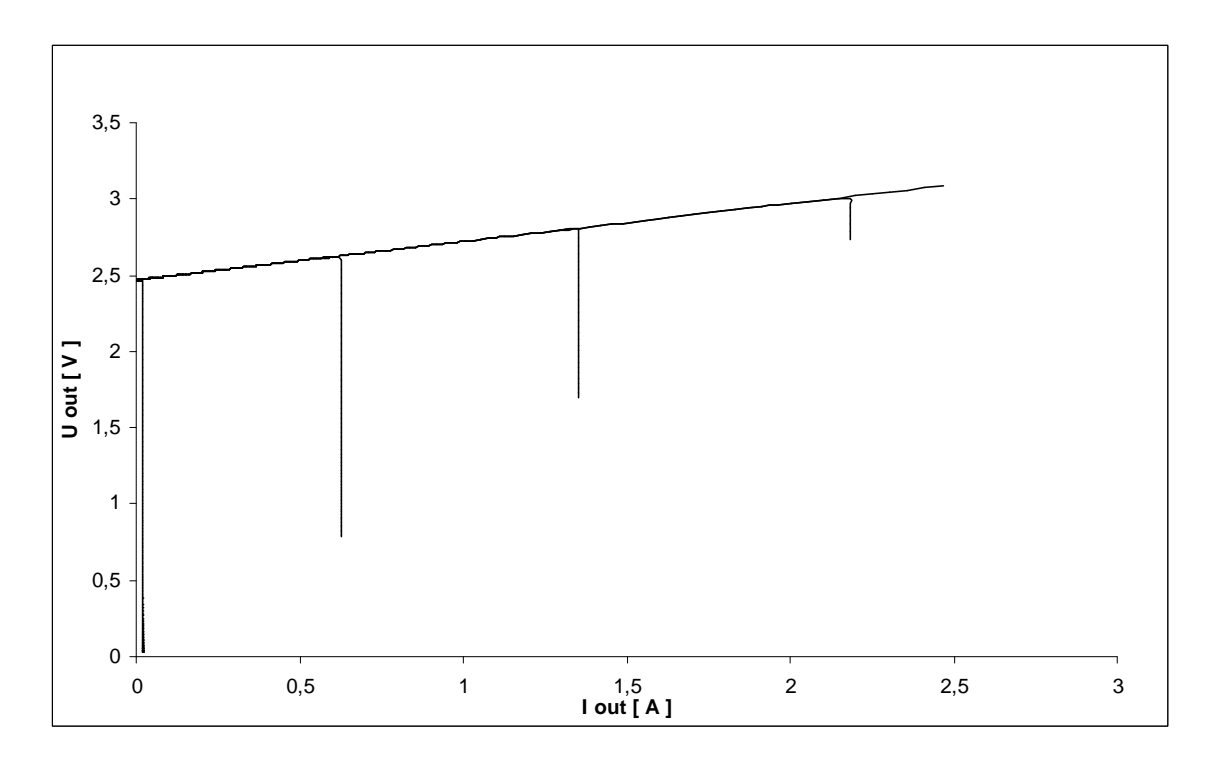

Obr. 1.20: Zatěžovací charakteristika zdroje č.2 pro výstupní napětí 2,5 V

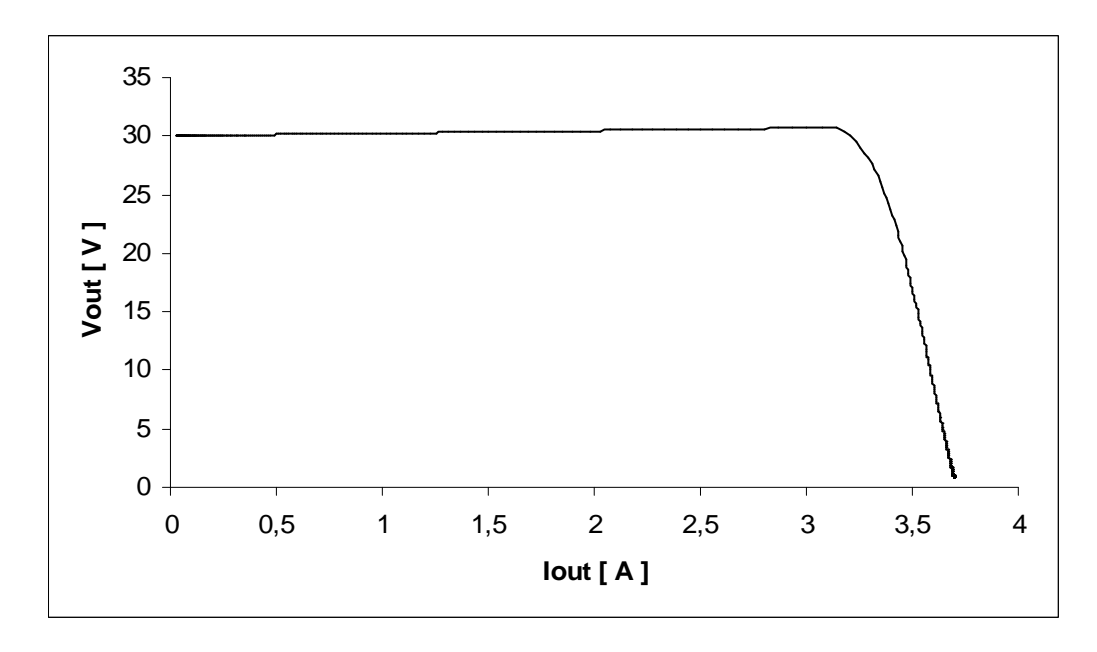

Obr. 1.21: Zatěžovací charakteristika pro pevnou proudovou pojistku

Tab. 1.3: Hodnoty zvlnění napětí pro různé nastavení výstupního napětí při zátěži *RZ* =  $10 \Omega$  – simulace

| $U_{\text{out}}$ | $\Delta U_{out}$   |
|------------------|--------------------|
|                  | $\lceil mV \rceil$ |
| 2,5              | 1,1                |
| 5,0              | 1,0                |
| 10,0             | 0,6                |
| 15,0             | 0,6                |
| 20,0             | 0,7                |
| 25,0             | 1,4                |
| 30,0             | 1300,00            |

Tab. 1.4: Hodnoty zvlnění napětí pro různé nastavení výstupního proudu při nastaveném výstupním napětí *Uout* = 25 V – simulace

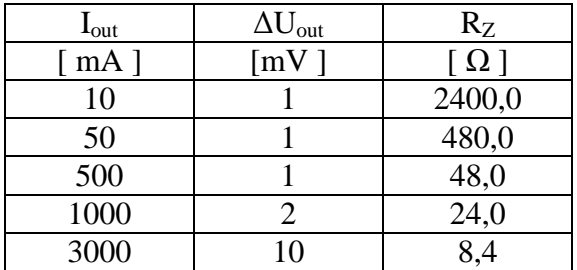

### **1.3.3 Zdroj č.3**

Základem zdroje č.3 (obr. 1.22) [8] je třísvorkový stabilizátor LM317. Napěťová regulace je řešena pomocí externího odporového děliče  $R_5$ , Pot<sub>1</sub>, který dodává potřebné napětí pro řídící svorku stabilizátoru. Opět je zde pro zvýšení proudu doplněn tranzistor T1. V sérii s ním je rezistor *R2*. Úbytek na tomto rezistoru vyhodnocuje operační zesilovač TL072, který plní funkci elektronické proudové pojistky. V případě aktivace pojistky se z tohoto zdroje stane zdroj proudu (viz. zatěžovací charakteristika obr. 1.23). Její činnost je signalizována diodou LED. Hodnota rezistoru *R2* je navržena tak, že proud tekoucí stabilizátorem je malý. Díky tomu není nutno stabilizátor LM317 umisťovat na chladič, protože na něm nevzniká téměř žádné ztrátové teplo. Tento zdroj však neumožňuje řízení napětí od nulové hodnoty. Nejnižší dosažitelná hodnota je 1,25 V a je dána stabilizátorem LM317.

Tab. 1.5: Hodnoty zvlnění napětí pro různé nastavení výstupního napětí při zátěži *RZ* = 10 Ω – simulace

| $U_{\text{out}}$ | $\Delta U_{out}$   |
|------------------|--------------------|
|                  | $\lceil mV \rceil$ |
| 2,5              | 0,2                |
| 5,0              | 0,1                |
| 10,0             | 0,4                |
| 20,0             | 3,0                |
| 25,0             | 5,0                |
| 27,2             | 300,00             |

Tab. 1.6: Hodnoty zvlnění napětí pro různé nastavení výstupního proudu při nastaveném výstupním napětí *Uout* = 25 V – simulace

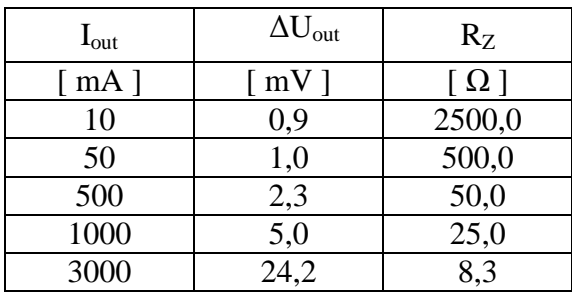

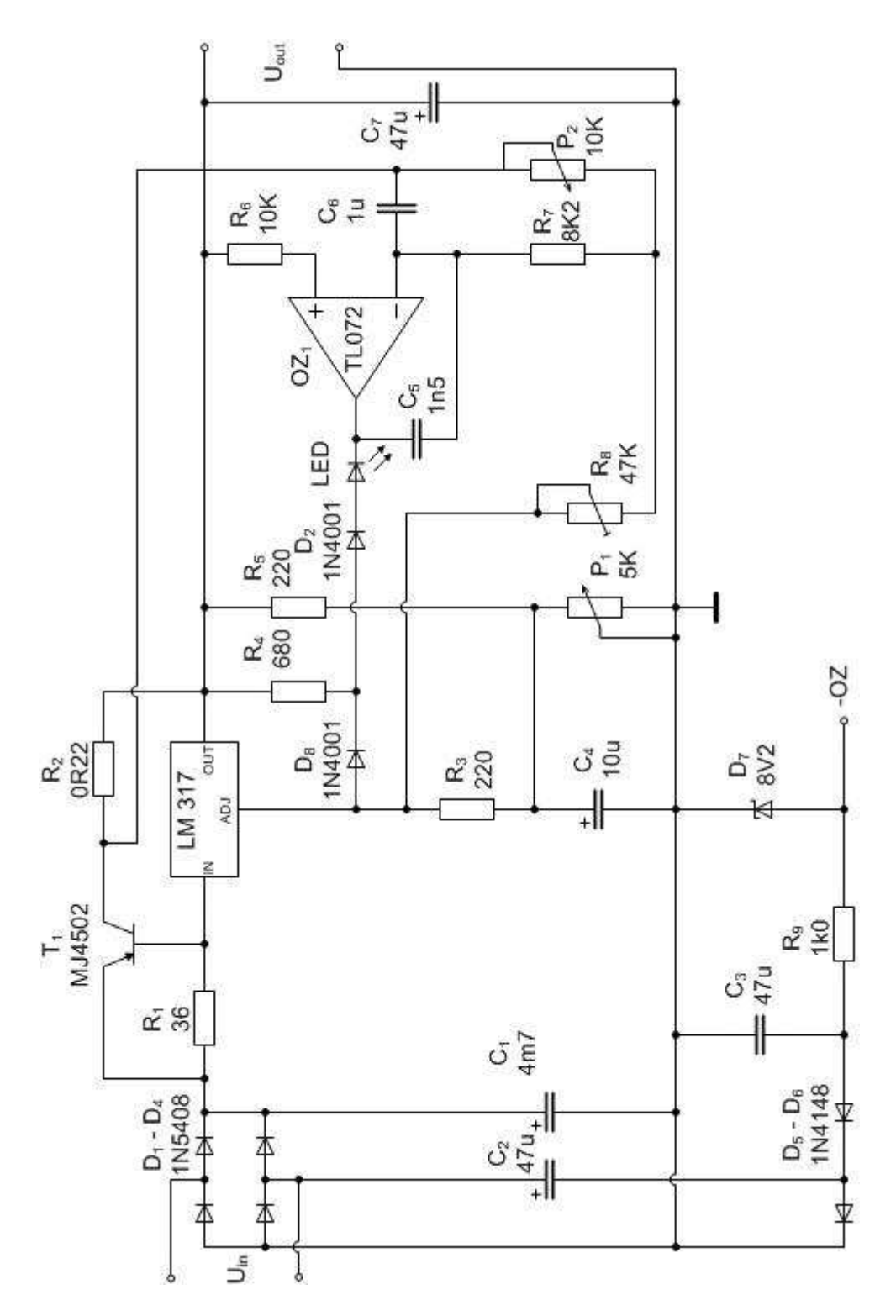

Obr. 1.22: Schéma zapojení zdroje č.3 (převzato z [8])

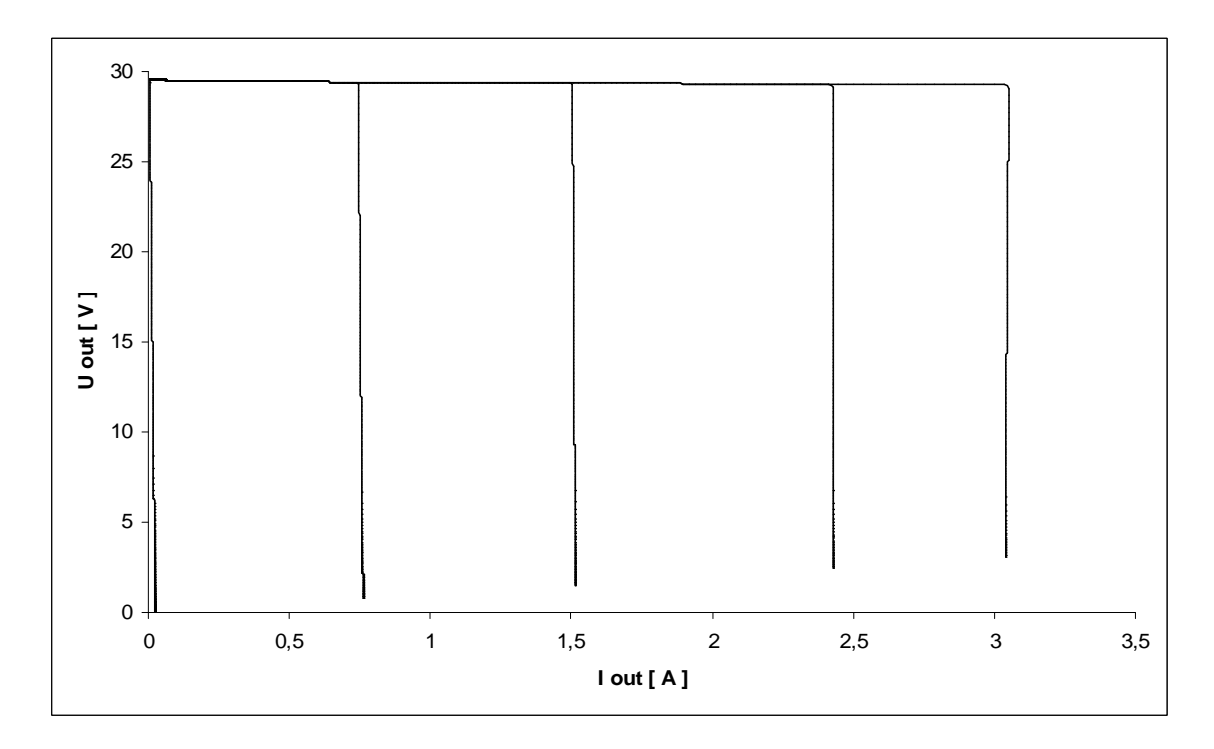

Obr. 1.23: Zatěžovací charakteristika zdroje č.3 pro maximální výstupní napětí

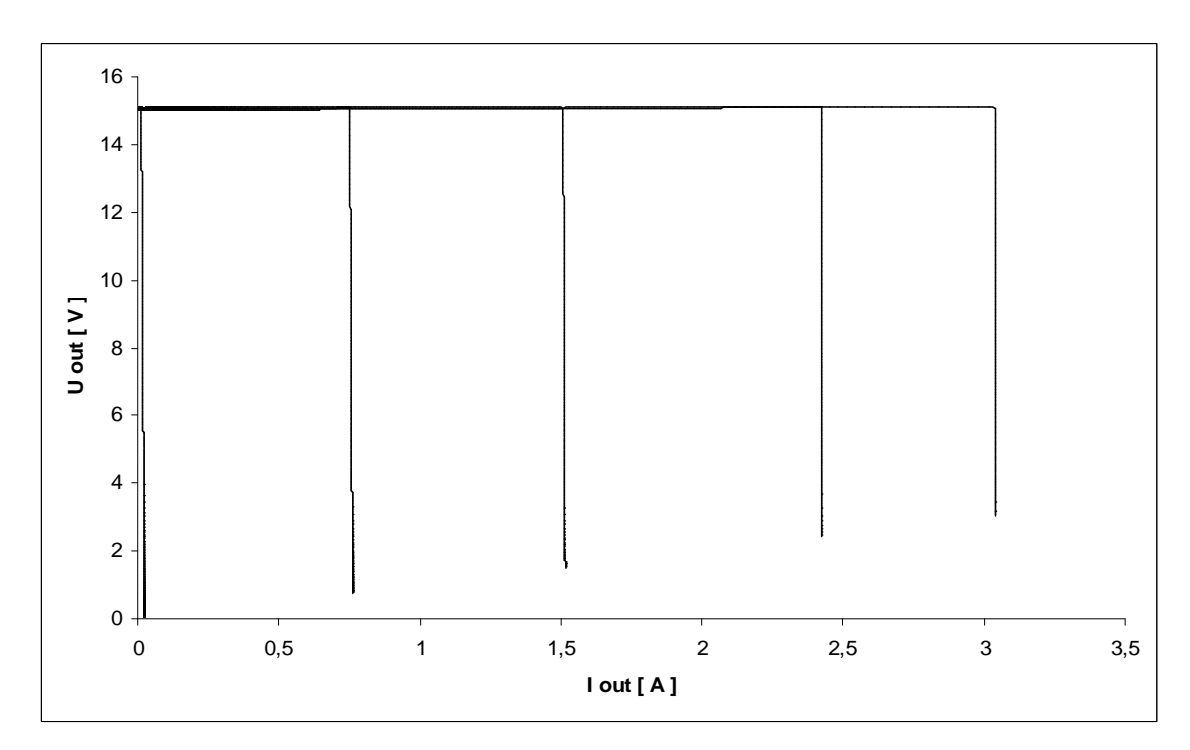

Obr. 1.24: Zatěžovací charakteristika zdroje č.3 pro výstupní napětí 15 V

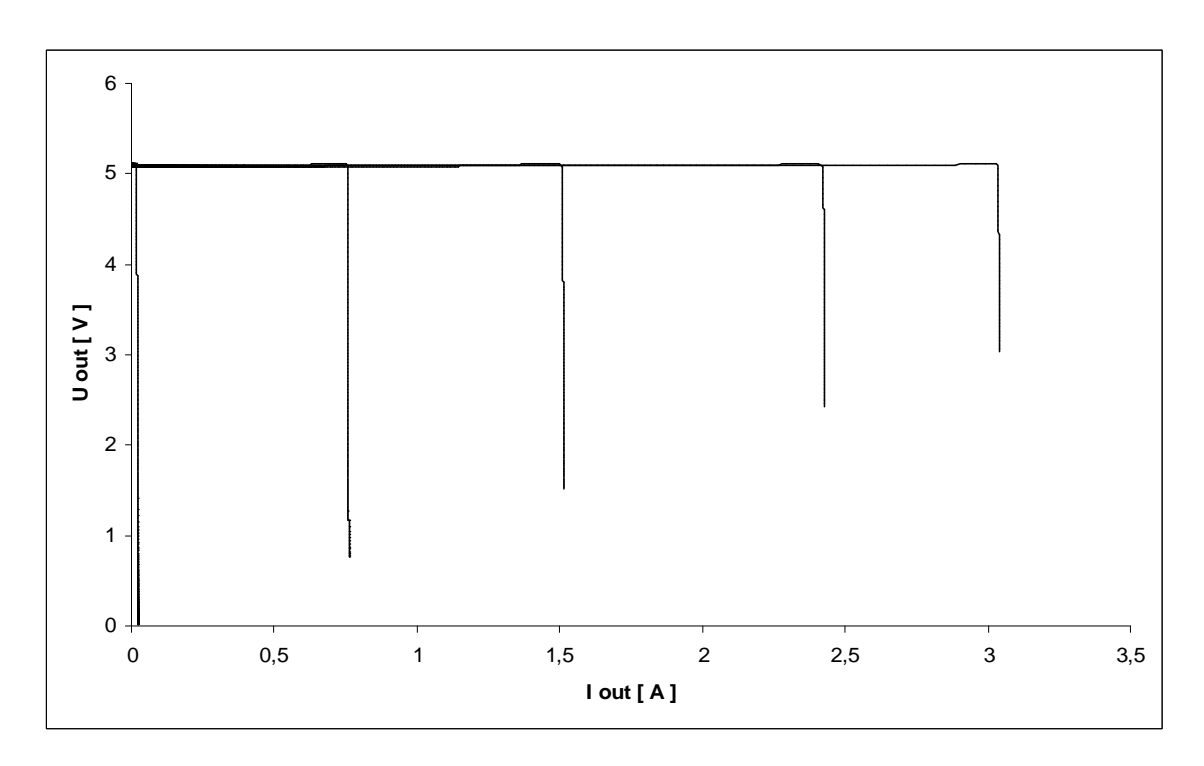

Obr. 1.25: Zatěžovací charakteristika zdroje č.3 pro výstupní napětí 5 V

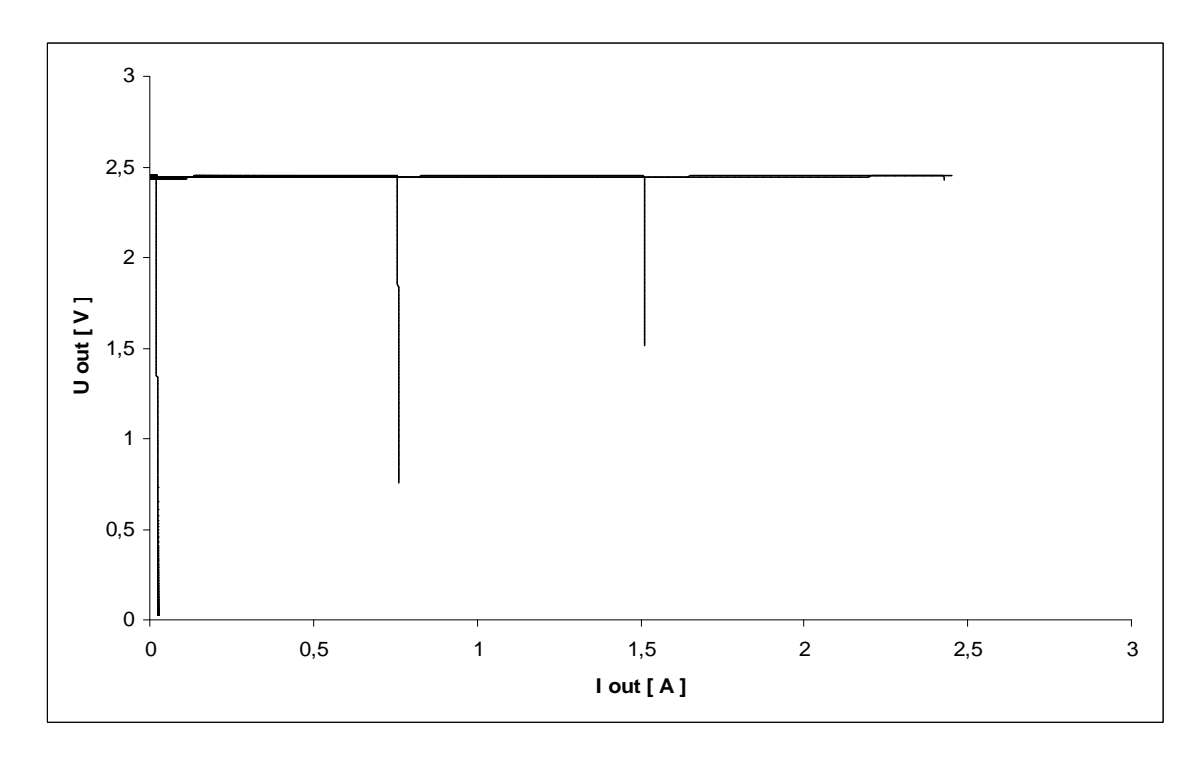

Obr. 1.26: Zatěžovací charakteristika zdroje č.3 pro výstupní napětí 2,5 V

### **1.3.4 Zdroj č.4**

Tento zdroj (obr. 1.27) [9] ke své činnosti využívá tří operačních zesilovačů. Přičemž jeden –  $OZ_2$  - společně se Zenerovou diodou  $D_8$  vytváří zdroj referenčního napětí. Pomocí potenciometru Pot<sub>2</sub> se nastavuje výstupní napětí na OZ<sub>3</sub>, který ovládá prostřednictvím tranzistoru  $T_2$  výkonový tranzistor  $T_3$ . OZ<sub>1</sub> je ve funkci proudové pojistky. Při překročení nastavené hodnoty proudu se na výstupu  $OZ_1$  objeví záporné napětí, které projde přes diodu  $D_9$  na vstup  $OZ_3$  (řízení napětí), a tím poklesne výstupní napětí *Uout*. Záporné napětí pro OZ zajišťuje Zenerova dioda D7. Díky třem OZ a tranzistorům je obvodová složitost vyšší a opět mohou při realizaci plošného spoje nastat komplikace, které je nutné zvážit. V zapojení je však nutné chladit pouze jeden prvek – výkonový tranzistor  $T_1$ .

Tab. 1.7: Hodnoty zvlnění napětí pro různé nastavení výstupního napětí při zátěži *RZ* = 10 Ω – simulace

| $U_{\text{out}}$  | $\Delta U_{out}$   |
|-------------------|--------------------|
| $\lceil V \rceil$ | $\lceil mV \rceil$ |
| 2,5               | 0,1                |
| 5,0               | 0,2                |
| 10,0              | 0,5                |
| 20,0              | 0,9                |
| 25,0              | 1,2                |
| 27,0              | 1669,0             |

Tab. 1.8: Hodnoty zvlnění napětí pro různé nastavení výstupního proudu při nastaveném výstupním napětí *Uout* = 25 V – simulace

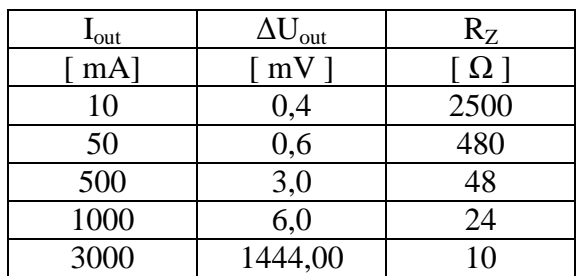

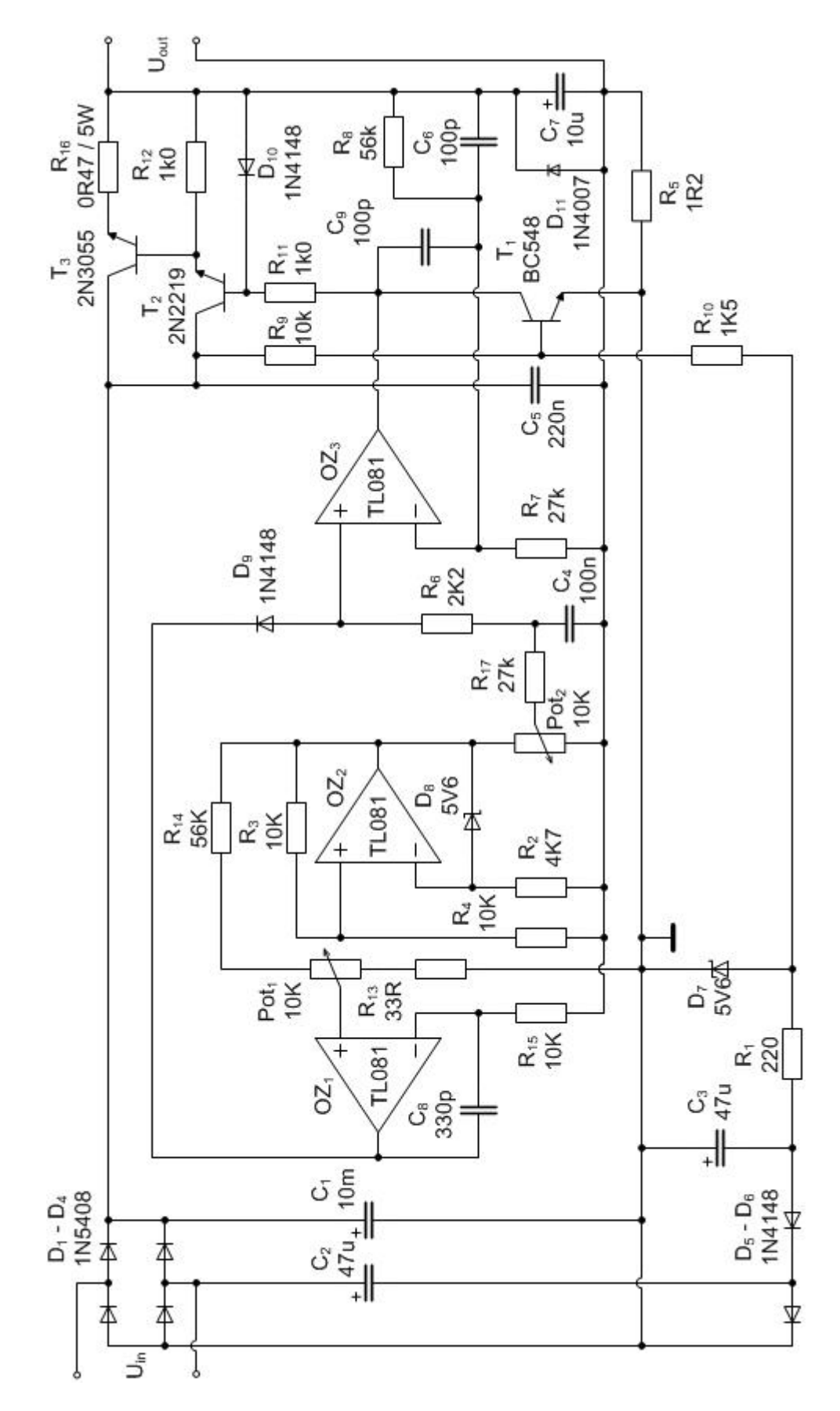

Obr. 1.27: Schéma zapojení zdroje č.4 (převzato z [9])

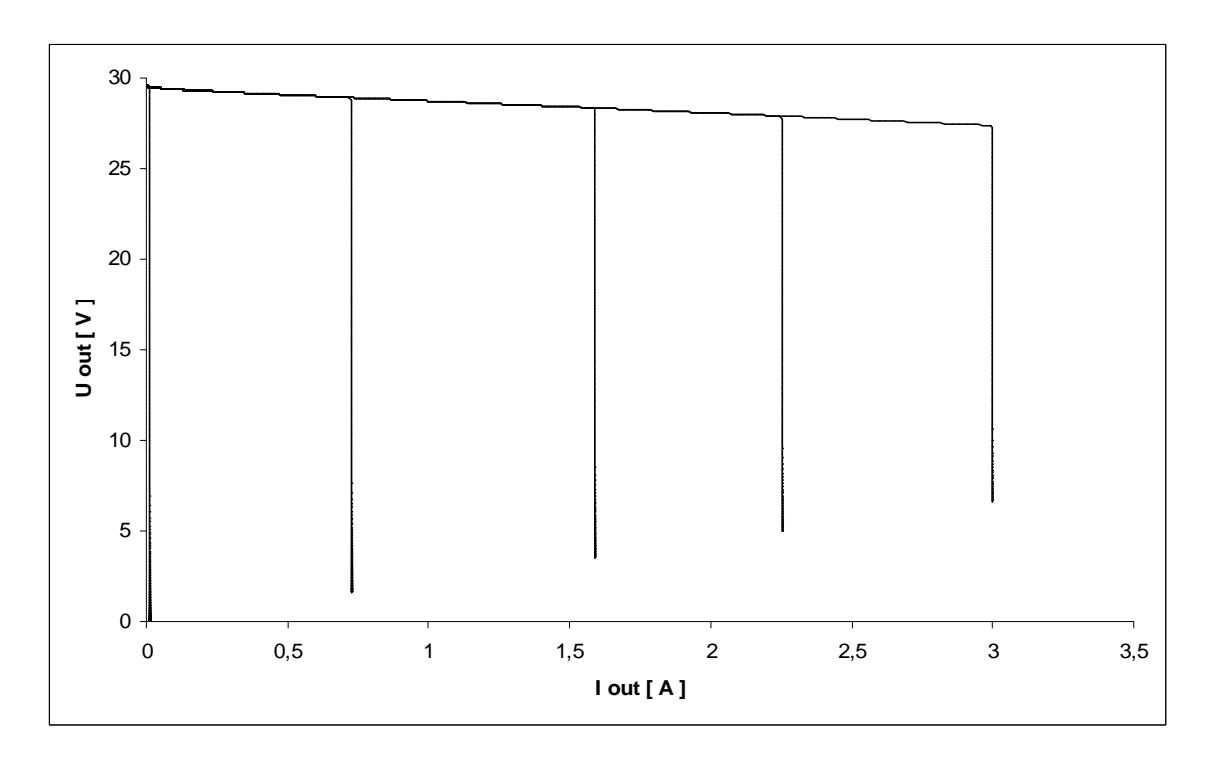

Obr. 1.28: Zatěžovací charakteristika zdroje č.4 pro maximální výstupní napětí

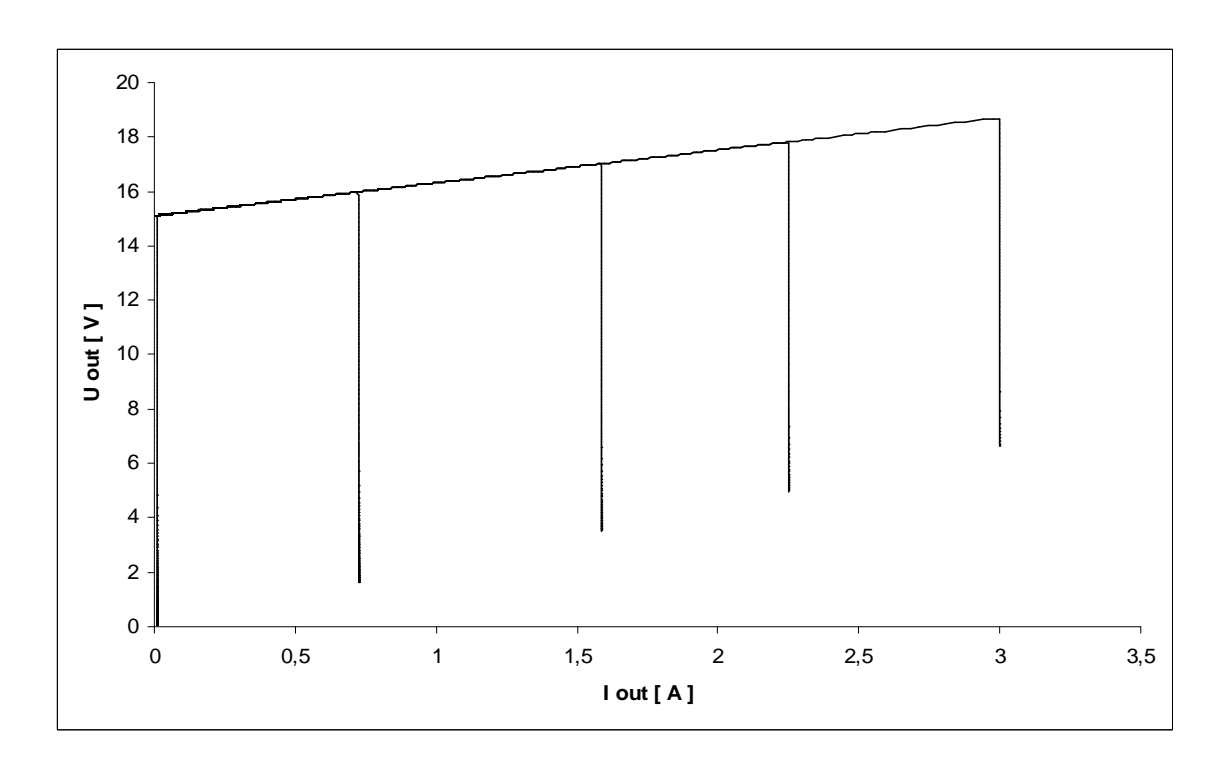

Obr. 1.29: Zatěžovací charakteristika zdroje č.4 pro výstupní napětí 15 V
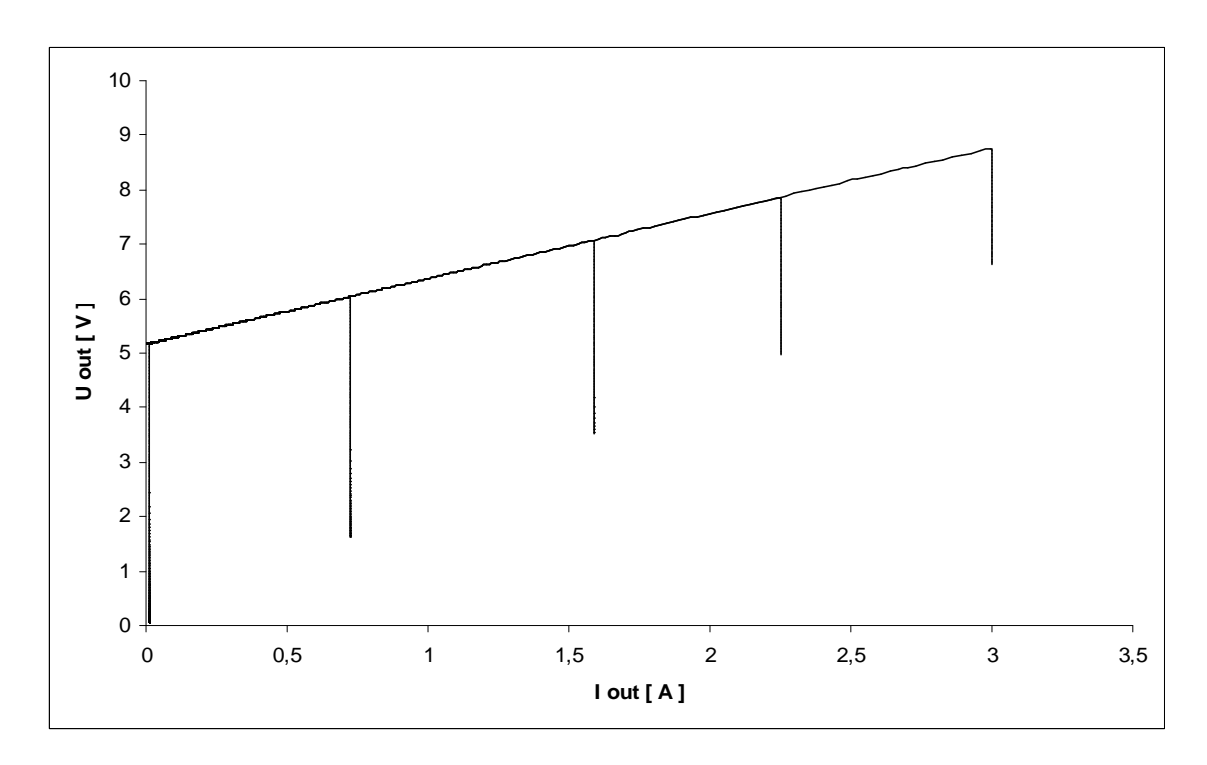

Obr. 1.30: Zatěžovací charakteristika zdroje č.4 pro výstupní napětí 5 V

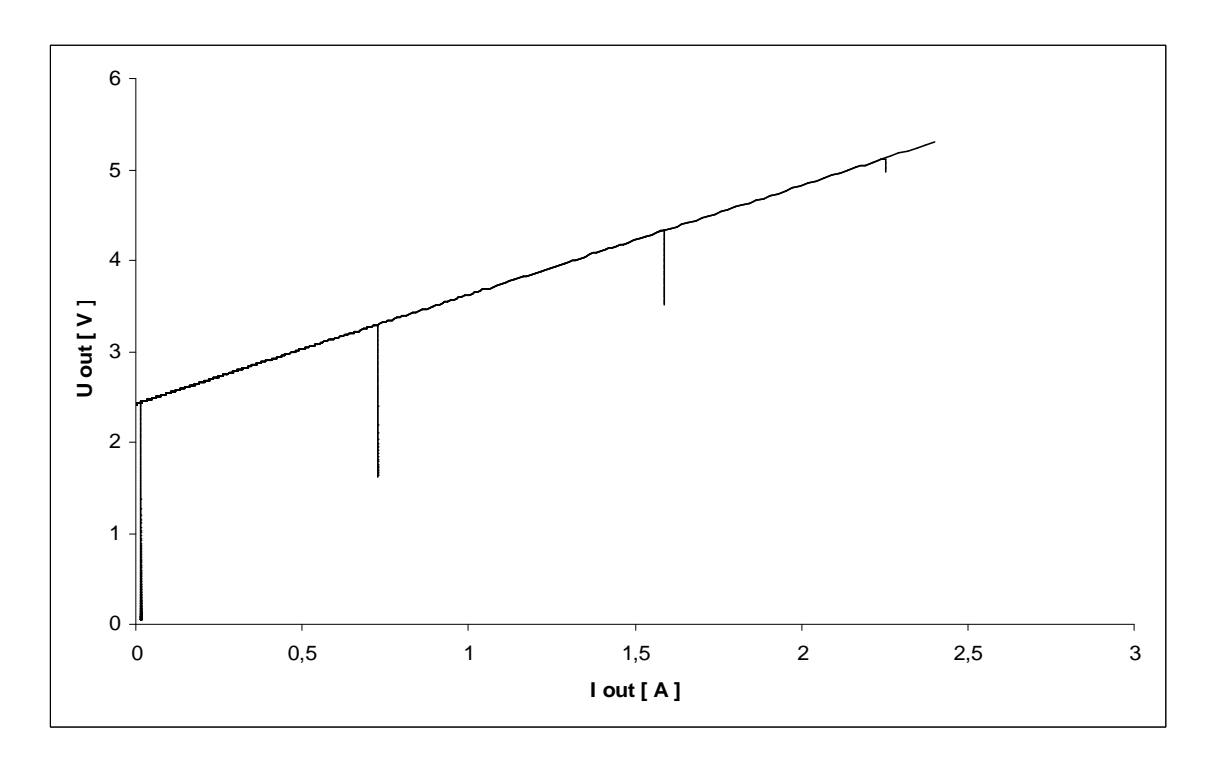

Obr. 1.31: Zatěžovací charakteristika zdroje č.4 pro výstupní napětí 2,5 V

#### **1.3.5 Zhodnocení vlastností simulovaných zdrojů**

Všechny zdroje vybrané pro jejich porovnání vlastností byly podrobeny simulacím programu OrCAD. Základním kritériem porovnání byly zatěžovací charakteristiky zdroje a zvlnění výstupního napětí při simulování různých podmínek na zátěži. Podmínkami jsou myšleny různé hodnoty výstupního napětí a proudu v zátěži.

Ze zatěžovací charakteristiky prvního zdroje pro nastavené maximální výstupní napětí je vidět, že toto napětí s narůstajícím zatěžujícím proudem poklesne. Je to dáno parametrem pro minimální úbytek (tzv. dropout voltage) na stabilizátoru. Pro nižší nastavené napětí je již jeho průběh konstantní. Po aktivaci proudového omezení napětí rychle klesá a od určitého bodu začne klesat i proud. Zvlnění výstupního napětí bylo ze zkoumaných zdrojů největší.

Druhý zdroj používající pro nastavování výstupu operačních zesilovačů se stává v okamžiku omezování proudu zdrojem konstantního proudu. Jedinou nevýhodou bylo mírné zvyšování výstupního napětí se vzrůstajícím proudem. Zvlnění výstupního proudu bylo velmi dobré až do nastavení maximálního výstupního napětí.

Třetí zdroj vykazoval podobný průběh zatěžovací charakteristiky jako předchozí zdroj. Zvlnění výstupního napětí bylo rovněž nízké.

Poslední zdroj i přes svoji obvodovou náročnost vykazoval nejhorší vlastnosti co se týče zatěžovacích charakteristik. Zvlnění výstupního napětí bylo průměrné.

## **2 NÁVRH ZDROJE**

Ze čtyř výše popisovaných schémat zdrojů byly vybrána dvě zapojení, pro která bude proveden podrobný návrh jednotlivých součástek. Zapojení zdroje (zdroj č. 1 ze strany 22) ovládaného pomocí integrovaného stabilizátoru LM317 není až tak běžné, a proto je dobré jej detailněji prozkoumat. Druhým zapojením je zdroj č. 2 (str. 26), který vykazoval nejlepší parametry.

Pro výpočty je nutné znát parametry tranzistorů (*h21E*, *UCE*, *IC*, *UBE*, atd.). V katalogových listech jsou jednotlivé závislosti mezi zmiňovanými parametry většinou uváděny při napětí *UCE* = 5 V. Z tohoto důvodu byly parametry zjištěny simulací konkrétního případu pomocí programu OrCAD.

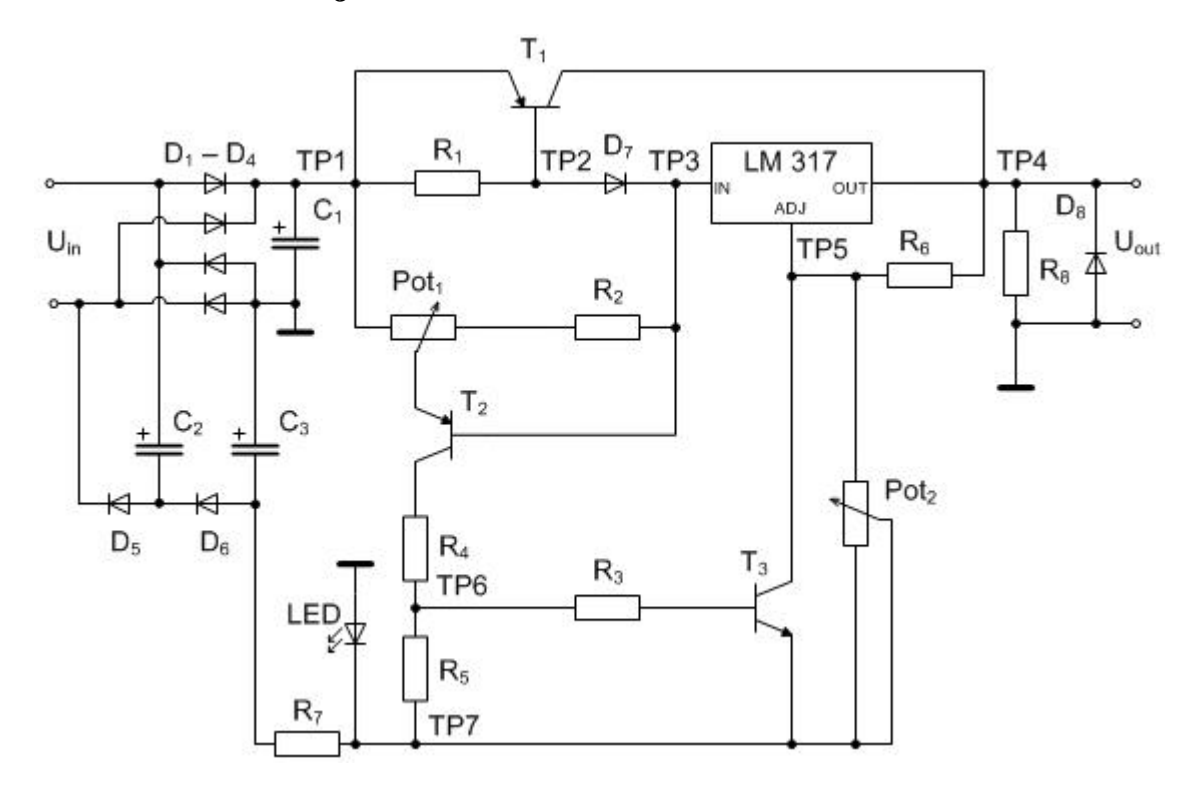

## **2.1 Návrh zdroje č.1**

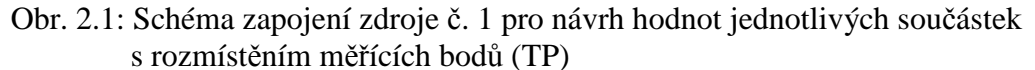

#### **Vstupní část zdroje**

Podle zadání má zdroj dodávat proud 3 A. Pro usměrňovač v Grätzově zapojení jsem zvolil pro usměrňovací diody typu P600K, které vydrží proud až 6 A. Písmeno K značí velikost závěrného napětí 800 V. Při použití transformátoru o výstupním napětí 24 V bylo pomocí simulace zjištěno, že na filtračním kondenzátoru *C1* je při zatížení zvlněné napětí se střední hodnotou přibližně 32 V. Toto napětí je zároveň vstupním napětím *Uin* zdroje.

Velikost kapacity filtračního kondenzátoru *C1* se doporučuje 2 mF na každý odebíraný ampér. Vyšší kapacita není na závadu. Pro tento případ je zvolena 10 mF. V praxi, i když se přímo vyrábí tato hodnota, se používají dva paralelně spojené kondenzátory poloviční kapacity 2 x 4,7 mF. Tímto je zamezeno situaci, kdy se kondenzátor zničí nebo se razantně sníží jeho kapacita např. z důvodu stárnutí. Jinak by nefiltrované zvlněné napětí mohlo zničit integrované obvody.

Na diody pomocného usměrňovače nejsou kladeny velké nároky, a proto stačí použít typ 1N4148. Odebíraný proud je závislý na kapacitě kondenzátorů *C2*, *C3*. Hodnota kapacity kondenzátorů je v tomto případě 100 µF.

Odběr proudu ze záporné větve usměrňovače, nesmí být větší než odběr proudu z kladné větve [9]. Jinak by se napětí na filtračním kondenzátoru *C1* mohlo zvýšit nad mezní hodnotu vstupního napětí integrovaného stabilizátoru a následně jej zničit. Zároveň musí být stabilizátor pro zachování napěťové regulace zatížen minimálním proudem 3,5 mA [10], a proto musí být zapojen rezistor *R8* = 1,2 kΩ. Na výstupu je jako ochrana proti přepólování antiparalelně dioda D7. Dioda LED udržuje záporné napětí přibližně 1,8 V, které je třeba pro regulaci výstupního napětí od nuly. Procházející proud diodou LED je omezen rezistorem *R7* = 2,7 kΩ, který plní funkci předřadného rezistoru.

#### **Řízení výstupního napětí**

Potřebné parametry integrovaného stabilizátoru LM317T pro další výpočty jsou

- referenční napětí *Uref* = 1,25 V
- proud řídící elektrodou *Iadj* = 50 µA

Hodnota odporu potenciometru Pot<sub>2</sub> byla zvolena 10 kΩ. Ze základního vzorce (2.1) [10] pro výpočet výstupního napětí stabilizátoru LM317 se vyjádří rezistor *R<sup>6</sup>*

$$
U_{out} = U_{ref} \left( 1 + \frac{Pot_2}{R_6} \right) + \left( I_{adj}. Pot_2 \right) - U_E
$$
 (2.1)

$$
\frac{U_{out} + U_E - (I_{adj}.Pot_2)}{U_{ref}} - 1 = \frac{Pot_2}{R_6}
$$
 (2.2)

$$
R_6 = \frac{Pot_2}{\frac{U_{out} + U_E - U_{ref} - (I_{adj}.Pot_2)}{U_{ref}}}
$$
(2.3)

$$
R_6 = \frac{U_{ref} \cdot Pot_2}{U_{out} + U_E - U_{ref} - (I_{adj} \cdot Pot_2)}
$$
(2.4)

Dosazením hodnot do upraveného vzorce získáme hodnotu rezistoru *R<sup>6</sup>*

$$
R_6 = \frac{1,25.10^4}{30 + 1,8 - 1,25 - (50.10^{-6}.10^4)} = 416 \,\Omega\tag{2.5}
$$

Hodnotu rezistoru *R6* získáme jako sériovou kombinací rezistoru 330 Ω a dostavovacího trimru o hodnotě 100 Ω.

Při maximálním výstupním proudu 3 A, je zvolen proud *IR1* = 700 mA. Výkonový tranzistor  $T_1$  musí dodat zbylý proud 2,3 A. Tomuto proudu odpovídá na přechodu B-E tranzistoru T1 úbytek napětí *UBE1* = 0,84 V. Velikost rezistoru *R1* lze vypočítat jako

$$
R_1 = \frac{U_{R1}}{I_{R1}} = \frac{U_{BE1}}{I_{R1}} = \frac{0.84}{0.7} = 1.2 \,\Omega
$$
\n(2.6)

$$
P_{RI} = U_{RI}.I_{RI} = 0,84.0,7 = 588 \text{ mW}
$$
\n(2.7)

Tento rezistor bude z pasivních součástek nejvíce zatěžován, a proto je důležité jej dobře výkonově dimenzovat. Pro ztrátový výkon 588 mW bude postačující metal – oxidový rezistor na 2 W.

Výkonový tranzistor  $T_1$  je zvolen MJ2955, je schopný dodávat trvalý proud 15 A a ztrátový výkon může být až 115 W.

Proud diodou  $D_1$  je složen ze dvou složek. Jednak je to proud rezistoru  $R_1$  a dále proud báze výkonového tranzistoru T<sub>1</sub>.

$$
I_{B1} = \frac{I_{C1}}{h_{21E1}} = \frac{2300.10^{-3}}{44} = 52 \text{ mA}
$$
 (2.8)

$$
I_{D1} = I_{R1} + I_{B1} = 700.10^{-3} + 52.10^{-3} = 752 \text{ mA}
$$
\n(2.9)

Při zjištění proudu diodou 752 mA a připočtení rezervy se může použít dioda např. typ 1N5408.

#### **Řízení výstupního proudu**

Pracovní bod tranzistoru  $T_3$  musí být navržen tak, aby při plné aktivaci proudové pojistky bylo mezi jeho svorkami saturační napětí *UCES3* asi do 0,6 V. Kolektorový proud pro *Uout* = 0 V je potom dán

$$
I_{C3} = \frac{(U_{out} + U_E) - U_{CES3}}{R_6} = \frac{(0 + 1.8) - 0.6}{410} = 2.93 \text{ mA}
$$
 (2.10)

a tím i proud báze tranzistoru T<sup>3</sup>

$$
I_{B3} = \frac{I_{C3}}{h_{21E3}} = \frac{2,93.10^{-3}}{196} = 14,95 \,\mu\text{A}
$$
 (2.11)

Rezistor  $R_3 = 220 \Omega$  je pouze ochranný a úbytek na něm je zanedbatelný.

$$
U_{R3} = R_3 I_{B3} = 220.14,95.10^{-6} = 3,3 \text{ mV}
$$
 (2.12)

$$
P_{R3} = U_{R3}.I_{R3} = 3,3.10^{-3}.14,95.10^{-6} = 49,3 \text{ nW}
$$
 (2.13)

Napětí na přechodu C-E tranzistoru  $T_2$  se při přechodu z klidového stavu proudové pojistky do plné aktivace změní pouze o několik desetin voltu. Napětí na přechodu C-E jsem zvolil *UCE2* = 25 V a procházející proud *IC2* = 270 µA při plné aktivaci proudového omezení. Proud rezistorem  $R_5$  je potom

$$
I_{R5} = I_{C2} - I_{B3} = 270.10^{-6} - 14.95.10^{-6} = 255.05 \,\mu\text{A}
$$

Napětí *UBE3* je při zjištěném *UCES3* a *IC3* přibližně 0,69 V. Při zanedbání úbytku *UR3* je na rezistoru napětí rovné úbytku napětí na přechodu B-E tranzistoru  $T_3$ . Hodnota rezistoru tedy je

$$
R_5 = \frac{U_{BE3}}{I_{R5}} = \frac{0.69}{255,05.10^{-6}} = 2705 \,\Omega\tag{2.15}
$$

Při nastavení maximálního omezování proudu, tj. na výstupu zdroje bude zanedbatelný proud, je potenciometr Pot<sub>1</sub> v krajní poloze a na emitor tranzistoru  $T_2$  je přivedeno plné napájecí napětí. Napětí na rezistoru *R4* je dáno rovnicí

$$
U_{R4} = U_{in} - U_{CE2} - U_{BE3} + U_{LED} = 32 - 25 - 0.69 + 1.8 = 8.11 \text{ V}
$$
 (2.16)

Hodnota rezistoru *R4* je tedy vypočítána jako

$$
R_4 = \frac{U_{R4}}{I_{C2}} = \frac{8.11}{270.10^{-6}} = 30,04 \text{ k}\Omega
$$
 (2.17)

Pro proud *IC2* = 270 µA jsem odečetl napětí *UBE* = 0,67 V. Hodnota rezistoru *R<sup>2</sup>* určuje maximální výstupní proud. Kvůli výrobním odchylkám v parametrech tranzistoru je lepší hodnotu rezistoru *R<sup>2</sup>* dostavit pomocí trimru. Pomocí programu OrCAD byla získána hodnota 860 Ω. Je vhodné použít sériovou kombinaci rezistoru 470 Ω a trimru rovněž o hodnotě 470 Ω.

## **2.2 Návrh zdroje č.2**

#### **Řízení výstupního napětí**

Počáteční nastavení pro výpočet je *Uout* = 30 V, *Iout* = 3 A. Úbytek na rezistoru *R8* je daný především proudem ze zátěže. Možné přídavné proudy netvoří ani celé jedno procento proudu zátěže, a proto je možné je zanedbat. Úbytek napětí *UR8* při hodnotě rezistoru  $R_8$  = 0,22 Ω tedy je

$$
U_{R8} = R_8 I_Z = 0,22.3 = 0,66 \text{ V}
$$
\n<sup>(2.18)</sup>

$$
P_{R8} = U_{R8}.I_Z = 0.66.3 = 1,98 \text{ W}
$$
\n(2.19)

Rezistor  $R_7 = 2.2 \text{ k}\Omega$  je zajišťuje správný proud, přibližně 15 mA, do obvodu napěťové reference TL431. Při nastavení plného výstupního napětí je na jezdci potenciometru Pot<sub>1</sub> referenční napětí z TL431, zvýšené o úbytek  $U_{RS}$ . Toto napětí  $3,16$  V je přímo přivedeno na neinvertující vstup operačního zesilovače  $(OZ<sub>1</sub>)$  NE5532, který pracuje jako komparátor bez hystereze. Pro stálý stav musí být na invertující vstup OZ1 přivedeno stejné napětí jako na neinvertující vstup. Na rezistoru *R7* tedy musí být úbytek

$$
U_{R4} = U_{1+} - U_{R8} = 3{,}16 - 0{,}66 = 2{,}5
$$
 V (2.20)

Na rezistorech *R4* a *R6* je celé výstupní napětí. V případě, že na *R4* je zapotřebí napětí 2,5 V, zbývá na rezistor *R6* napětí 27,5 V. Poměr úbytků napětí je 1 : 11. Podle ohmova zákona je napětí přímo úměrné velikosti odporu, a proto můžeme zvolit rezistory  $R_4 = 1$  kΩ a  $R_6 = 11$  kΩ. Celkový proud těmito rezistory je:

$$
I_{R4, R6} = \frac{U_{out}}{R_4 + R_6} = \frac{30}{10^3 + 11.10^3} = 2.5 \text{ mA}
$$
 (2.21)

Na výstup OZ<sub>1</sub> je připojen rezistor  $R_2 = 1 \text{ k}\Omega$ , na kterém se vytváří úbytek napětí potřebný pro LED diodu. Její funkce je signalizace činnosti proudové pojistky.

Protože výkonové tranzistory obecně mají malé zesílení, je nutné řídící proud z OZ zesílit. V zapojení je pro tento mezistupeň použit tranzistor v Darlingtonově zapojení TIP122. Jako výkonový tranzistor je použit typ MJ15003, který má maximální ztrátový výkon až 250 W a nízký tepelný odpor čip-pouzdro.

#### **Proudové řízení**

Proudové řízení obstarává druhá polovina integrovaného obvodu, tedy druhý operační zesilovač OZ<sub>2</sub>. Na invertující vstup OZ<sub>2</sub> je přes rezistor  $R_3$  přiveden úbytek napětí *UR8*. Rezistor *R3* = 1 kΩ je pouze ochranný a proud, který přes něj teče do vstupu OZ<sub>2</sub> je v řádech desítek pikoampér. Protože na něm vznikne nepatrný úbytek napětí, není při výpočtech uvažován.

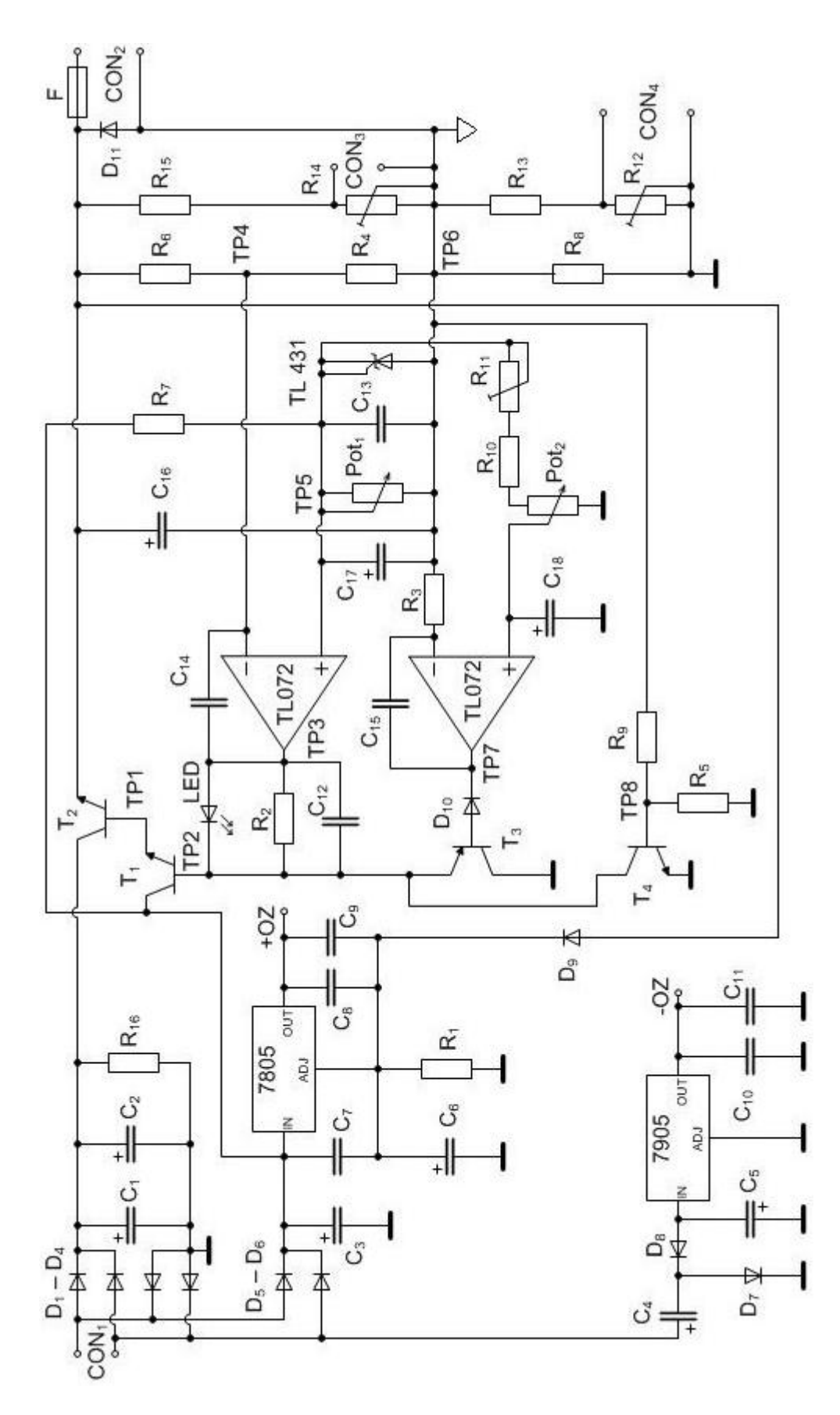

Obr. 2.2: Schéma zdroje pro návrh hodnot součástek s rozmístěním měřících bodů (TP)

Hodnota potenciometru Pot<sub>2</sub> je zvolena 1 kΩ. Pro maximální hodnotu výstupního proudu, kdy proudová pojistka ještě nezasahuje do činnosti zdroje, musí být jezdec potenciometru v krajové poloze. V poloze, ve které odebírá napětí přímo z kladnější svorky potenciometru. Aby se operační zesilovač nepřeklopil, musí být na neinvertujícím vstupu napětí stejné nebo větší než na invertujícím vstupu OZ. Na vstupu OZ tedy musí být napětí 0,66 V. Napětí na rezistoru *UR10* je

$$
U_{R10} = U_{TL431} + U_{R8} - U_{Pot2} = 2,5 + 0,66 - 0,66 = 2,5 \text{ V}
$$
\n(2.22)

Je-li úbytek *UPot2* = 2,5 V na potenciometru o velikosti 1 kΩ, potom hodnota rezistoru *R4* je dána jako

$$
R_{10} = Pot_2 \frac{U_{R10}}{U_{R8}} = 1000 \frac{2.5}{0.67} = 3.7 \text{ k}\Omega
$$
\n(2.23)

Potenciometry však mají značnou toleranci, a proto je zvolena hodnota nejbližší nižší *R10* = 3,3 kΩ. Pro přesnější dostavení proudového omezení je použito sériové kombinace rezistoru *R10* = 3 kΩ a odporového trimru *R11* = 500 Ω. Při pozdějším použití digitálního potenciometru o hodnotě 100 kΩ se hodnoty zvětší v poměru, tedy 100x. Potom tedy  $R_{10} = 300 \text{ k}\Omega$  a  $R_{11} = 50 \text{ k}\Omega$ .

Dioda D<sub>10</sub> blokuje kladné napětí z výstupu OZ<sub>2</sub>. Docházelo by ke zbytečnému namáhání přechodu B-E tranzistoru T<sub>3</sub>.

#### **Pevná nadproudová pojistka**

 Zapojení obsahuje přídavnou pevnou pojistku, která je aktivní jen při zkratovém proudu nebo při poruše na proudovém omezení. Její funkce je omezit výstupní proud při poruše regulovatelné proudové pojistky. Aby nezasahovala do funkce nastavitelné pojistky začíná pracovat při proudu *Iout* asi 3,2 A. Pracovní bod tranzistoru je nastaven pomocí děliče napětí napájeného ze snímacího rezistoru *R8*. Při výstupním proudu *Iout* = 3,2 A je samozřejmě i jiný úbytek napětí na rezistoru *R<sup>8</sup>*

$$
U_{R8} = R_8 I_Z = 0,22.3,2 = 0,70 \text{ V}
$$
\n<sup>(2.24)</sup>

Je třeba znovu vypočítat výkonovou ztrátu rezistoru

$$
P_{R8} = U_{R8}.I_Z = 0,7.3,2 = 2,24 \text{ W}
$$
\n<sup>(2.25)</sup>

Tranzistor se otevírá přibližně od napětí *UBE* = 0,59 V. Při překročení maximální hodnoty *Iout* musí být toto napětí na rezistoru *R10.* Zvolená hodnota je *R10* = 1 kΩ. Na rezistor *R9* tedy zbývá

$$
U_{R9} = U_{R8} - U_{R10} = 0.7 - 0.63 = 0.07 \text{ V}
$$
\n(2.26)

$$
R_9 = R_5 \frac{U_{R9}}{U_{R5}} = 820 \frac{0.07}{0.59} = 97,29 \,\Omega
$$
\n(2.27)

Při hodnotě  $R_9 = 100 Ω$  bude tranzistor T<sub>4</sub> reagovat o několik miliampér později.

#### **Napájení operačních zesilovačů**

Kladné napětí je získáno pomocí stabilizátoru 7805, který je vstupem připojen na pomocný usměrňovač. V řídící elektrodě stabilizátoru je rezistor *R1* = 1 kΩ. Proud řídící elektrodou je typicky *Iadj* = 5 mA, ale může být až 8 mA [11]. Úbytek na rezistoru *R1* je

$$
U_{R1} = R_1 I_{adj} = 10^3.5.10^{-3} = 5 \text{ V}
$$
 (2.28)

Napětí na výstupu stabilizátoru je prostým součtem napětí samotného stabilizátoru a napětí na rezistoru *R1*. Přibližně tedy 10 V. Do řídící svorky stabilizátoru ještě vstupuje napětí přivedené přes diodu D9 z výstupu zdroje. Napětí je samozřejmě zmenšené o úbytek na diodě, který je asi 0,6 – 0,7 V. Pokud bude napětí přiváděné z výstupu (zmenšené o úbytek napětí na diodě D<sub>9</sub>) menší nebo rovné úbytku na rezistoru *R1* bude na výstupu stabilizátoru výše zmiňovaných 10 V. Jestliže však bude diodou D9 přiváděné napětí vyšší než 5V bude na výstupu stabilizátoru 7805 napětí

$$
U_{7805\text{out}} = U_{7805} + U_{\text{out}} - U_{\text{D9}},\tag{2.29}
$$

kde U7805 je napětí samotného stabilizátoru (5 V), *Uout* je výstupní napětí zdroje a *UD9* je úbytek napětí na diodě D9.

Záporné napětí je získáno ze stabilizátoru 7905 napájeného z kombinace *C4*, *C5*, D<sup>7</sup>  $a D_8$ .

Jednotlivé použité kondenzátory a jejich hodnoty jsou voleny z katalogových zapojení. Rezistor *R<sup>16</sup>* je zapojen pro rychlé vybití filtračních kondenzátorů.

#### **Přizpůsobení pro měřicí přístroje**

Pro měření napětí a proudu jsou použity hotové digitální panelové moduly. Přímo na DPS měřicího modulu je možné pomocí rezistorů nastavit vstupní dělič a tím i měřící rozsah měřidla. Při koncepci jednoho měřicího modulu na zdroj je nutné přepínat měřící vstup. Aby se nemusel při přepínání měření napětí/proud také přepínat vstupní dělič měřidla je přizpůsobovací dělič umístěn přímo na DPS zdroje. Samozřejmě se jedná o samostatný dělič pro měření napětí a samostatný dělič pro měření proudu. Maximální vstupní napětí měřidla bez zásahu do vstupního děliče měřidla je 200 mV. Maximální napětí zdroje 30 V je nutné měřit na rozsahu 200 V. Z této úvahy plyne, že na měřicích svorkách bude napětí 30 mV. Toto napětí je zajištěno děličem *R14*, *R15*. Rezistor *R15* je zvolen o hodnotě 240 kΩ. Velikost rezistoru *R14* se vypočítá jako

$$
U_{R14} = U_{out} \frac{R_{14}}{R_{14} + R_{15}},
$$
\n(2.30)

po úpravě vztahu

$$
R_{14} = R_{15} \frac{U_{R14}}{U_{out} + U_{R14}} = 240.10^3 \frac{30.10^{-3}}{30 - 30.10^{-3}} = 240,24 \Omega. \tag{2.31}
$$

Pro přesné dostavení je na pozici rezistoru R14 umístěn odporový trimr 500 Ω.

Pro přizpůsobení měřicího vstupu měřidla proudu je postup návrhu stejný. Pro výstupní proud 3 A bude napětí na rezistoru *R8* = 0,66 V a na měřicích svorkách bude opět 30 mV. Při zvoleném rezistoru *R13* = 18 kΩ zbývá vypočítat rezistor *R<sup>12</sup>*

$$
R_{12} = R_{13} \frac{U_{R12}}{U_{R8} + U_{R12}} = 18.10^3 \frac{30.10^{-3}}{0.66 - 30.10^{-3}} = 857,14 \Omega, \tag{2.32}
$$

opět je použito odporového trimru tentokrát o hodnotě *R12* = 1 kΩ.

| Konektor         | Funkce                              |
|------------------|-------------------------------------|
| CON1             | <b>V</b> stup                       |
| CON <sub>2</sub> | Výstup                              |
| CON3             | Měření napětí                       |
| CON <sub>4</sub> | Měření proudu                       |
| CON <sub>5</sub> | Signalizace LED o proudovém omezení |
| CON <sub>6</sub> | Potenciometr – výstupní napětí      |
| CON7             | Potenciometr – proudová pojistka    |
| CON <sub>8</sub> | Výkonový tranzistor MJ15003         |

Tab. 2.1: Funkce konektorů zdroje č.2

## **2.3 Digitální potenciometry**

V dnešní době již digitální potenciometry nejsou novinkou. Stále častěji nacházejí své místo v elektronických zapojeních, kde nahrazují potenciometry mechanické. Jejich funkce je naprosto shodná. Z mnoha možných oblastí, kam tyto součástky již výrazně pronikly, je možné jmenovat například hudební průmysl. Digitální potenciometry se vyrábějí formou integrovaných obvodů v převážné většině pro povrchovou montáž SMT. K nejznámějším výrobcům patří Analog Devices, Texas Instruments, Maxim Dallas Semiconductor, Intersil a další.

#### **2.3.1 Základní parametry**

Základním parametrem, podle kterého je možné potenciometry rozdělovat, je počet pozic jezdce pro nastavení odporu. V současné době jsou na trhu potenciometry, které mají 32, 64, 128, 512 a až 1024 možných pozic jezdce. Jedná se o hodnoty mocniny čísla 2, které přímo souvisí s počtem bitů rozlišení odporové dráhy. Pro výpočet počtu kroků N platí vztah

$$
N = 2^M, \tag{2.33}
$$

kde M je počet bitů.

 Někteří výrobci nabízejí kromě lineární odporové dráhy potenciometru také logaritmický charakter odporové dráhy. Digitální potenciometry jsou nabízeny s odporovou dráhou o hodnotě 1 kΩ, 2,5 kΩ, 5 kΩ, 10 kΩ, 20 kΩ, 25 kΩ, 50 kΩ, 100 kΩ, 200 kΩ, 500 kΩ a 1 MΩ. Dalším možným kritériem rozdělení je na skupinu potenciometrů, které si svoji nastavenou hodnotu (pozici jezdce) "pamatují" i při odpojení napájecího napětí. Označují se jako nonvolatile. Součástí jejich pouzdra je pamět, nezávislá na napájecím napětí, do které se ukládá poslední nastavená hodnota. Po připojení napájení se tato hodnota načte z paměti a automaticky nastaví. Druhá skupina je tvořena potenciometry s pamětí závislou na napájecím napětí – volatile (po odpojení od napájení je poslední nastavená hodnota ztracena). Je také možné pořídit potenciometr označen jako One Time Programmable (OTP). Umožňuje nastavit hodnotu jezdce pouze jedenkrát. Po přijetí datového bajtu (popř. bajtů, v případě potenciometru s více než 256 pozicemi) zablokuje vnitřní pojistka další ovládání součástky. Toto blokování je trvalé a není možné změnit.

V některých případech je zapotřebí zajistit souběh hodnot odporů u dvou nebo více potenciometrů. Výhodné je použít vícekanálové potenciometry (několik potenciometrů v jediném pouzdře integrovaného obvodu). Je třeba dát pozor na vzájemnou odchylku jednotlivých odporových kanálů, protože se pohybuje od jednotek do desítek procent.

Digitální potenciometry jsou v převážné většině případů řízeny pomocí digitálního rozhraní  $I^2C$  (obr. 2.3) [13] nebo SPI (obr. 2.4) [14]. Samotný potenciometr je možné si představit jako N-1 rezistorů (N je počet poloh jezdce) zapojených do série mezi svorky A a B. Svorka W je připojena na jezdec potenciometru, který je podle řídích dat připojován k rezistorové síti.

Hodnotu nastaveného odporu lze vypočítat podle vztahu (převzato z datasheetu AD5252 [13])

$$
R_{WB} = \frac{D}{256} \cdot R_{AB} + R_{W} \,, \tag{2.34}
$$

kde *D* je dekadická hodnota polohy jezdce, nastavená datovým bajtem (v binární podobě), hodnota 256 značí počet pozic jezdce, *RAB* nominální odpor mezi svorkami A a B, *RW* je odpor jezdce.

Existuje ještě jedno řízení potenciometru a to pomocí dvou tlačítek, tzv. UP / Down řízení (nahoru / dolu). Toto řízení se používá v případě, kdy je třeba měnit pozici jezdce po nejmenších krocích, tedy po jednom kroku.

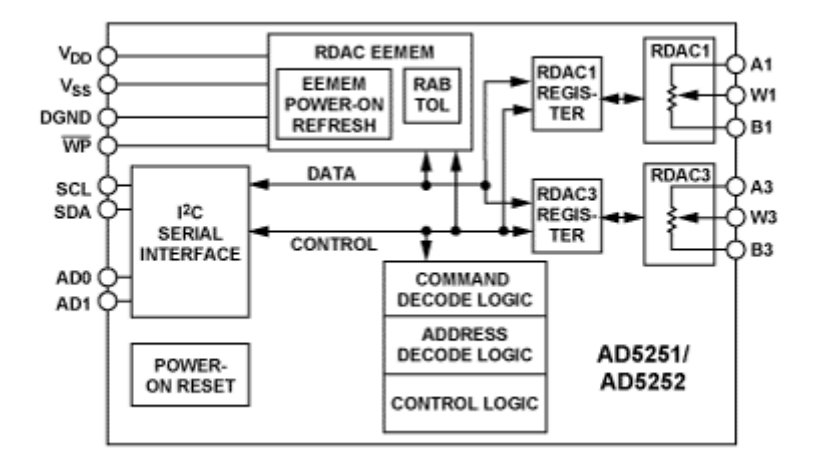

Obr. 2.3: Příklad vnitřní struktury duálního digitálního potenciometru AD5252 řízeného pomocí I<sup>2</sup>C sběrnice (převzato z [13])

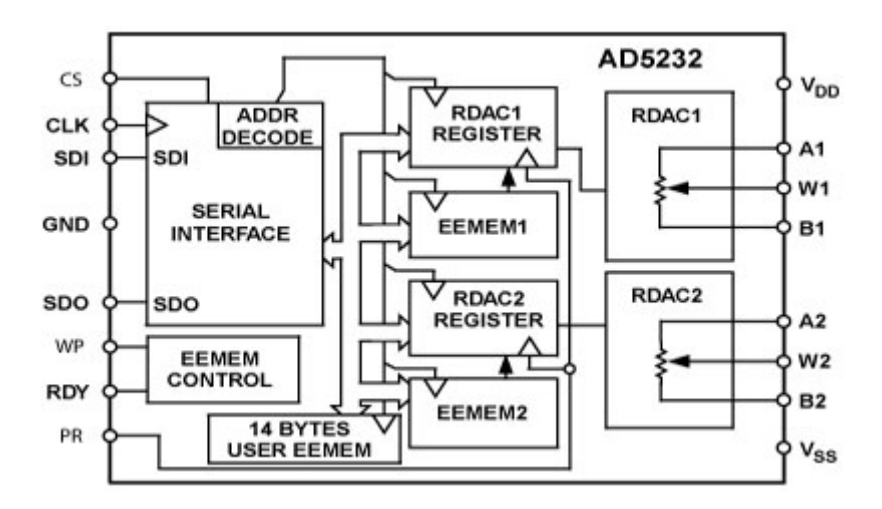

Obr. 2.4: Příklad vnitřní struktury duálního digitálního potenciometru AD5232 řízeného pomocí SPI sběrnice (převzato z [14])

Jednou z nevýhod digitálních potenciometrů je odpor jezdce, daný nenulovým odporem sepnutého elektronického spínače. Tato hodnota se pohybuje řádově v desítkách až stovkách ohmů. Další nevýhodou je vysoká parazitní kapacita vývodů, která je omezuje pouze pro aplikace na nízkých kmitočtech v řádu stovek kHz.

## **2.3.2 Komunikace pomocí I<sup>2</sup>C sběrnice**

Sběrnice I<sup>2</sup>C byla původně vytvořena firmou Philips [15], [16] pro komunikaci mikroprocesoru s podřízenými zařízeními. Provoz na sběrnici řídí vždy zařízení nastavené jako master. Samotná sběrnice je tvořena dvěma linkami SDA a SCL. Přičemž linka SDA je určena pro sériový přenos dat a linka SCL je pro hodinový signál, pomocí kterého jsou komunikující zařízení synchronizována. Obě linky jsou obousměrné. Je nutné je však připojit na kladné napájecí napětí pomocí zdvihacích rezistorů, tzv. pull-up rezistorů. Za dobu jednoho hodinového taktu linky SCL je přenesen po lince SDA právě jeden datový bit. Po celou dobu trvání hodinového taktu se nesmí změnit data na lince SDA, protože by tato změna byla vyhodnocena jako řídící impuls. Pro zajištění komunikace mezi zařízeními má protokol sběrnice  $I<sup>2</sup>C$  řadu přesně definovaných situací.

Jednou z nich je tzv. klidový stav, při kterém nejsou na sběrnici přenášena žádná data. Pozná se podle toho, že obě linky jsou ve vysoké úrovni. Přenos po sběrnici začíná uvozujícím bitem, start-bitem (S). Příchod start-bitu znamená, že se stav datové linky SDA změní z vysoké úrovně na úroveň nízkou, přičemž linka SCL zůstává ve vysoké úrovni. Konec přenosu je oznámen pomocí stop-bitu (P), kdy přejde linka SDA do vysoké úrovně, zatímco linka SCL zůstává ve vysoké úrovni. Samotný přenos dat se dá popsat tak, že se nejprve přenese 8 adresních bitů (tedy jeden adresní bajt) a jeden nebo několik datových bajtů. Tyto bajty jsou postupně vysílány po jednotlivých bitech za sebou a posouvány po SDA lince hodinovým signálem SCL. Jako první se z vysílače vždy vysune bit s nejvyšší prioritou MSB. Po každém přijetí nového bajtu následuje bit ACK (acknowledge), který slouží k potvrzení správného přijmutí dat [15] (ve schématech označován ACK nebo písmenem A). Ack bit se odesílá stejným způsobem jako by se odesílal devátý bit dat, ale s tím rozdílem, že ho generuje čip, který přijímal (přijímač) a nikoliv ten, který data odesílal. Pokud přenos proběhl v pořádku tak odešle logickou 0. Logická 0 potvrzujícího bitu znamená rovněž to, že je přijímač připraven na příjem dalšího byte, který následuje okamžitě po něm při dalším pulzu na SCL. Pokud přenos selhal odešle logickou 1. Nebo pokud má dojít k ukončení přenosu, tak "neodešle nic". Pull-up rezistor pak zajistí, že bude na SDA logická 1 a Ack bit (v logické 0, označuje se jako A s negací) odešle vysílač. Tímto stavem je datový přenos ukončen a následuje stop-bit. Z obr.2.5 je vidět kompletní přenos po sběrnici  $\vec{I}^2C$ . Je nutné také podotknout, že řídící obvod master může pracovat jako vysílač i jako přijímač, stejně tak je tomu i u řízeného obvodu slave.

U nejjednodušších obvodů lze při komunikaci po  $I<sup>2</sup>C$  sběrnici, vyslat jeden adresní bajt a poté jen bajty datové. U digitálních potenciometrů je komunikace (obr. 2.6) zahájena start-bitem a poté vysláním adresního bajtu. Adresní bajt je tvořen pevnou částí adresy, uživatelem nastavitelnou částí adresy a bitem, který určuje směr komunikace. Pevná část adresy obvodu je zjistitelná z katalogu dané součástky. Nastavitelná část adresy slouží pro splnění základní podmínky a to té, že na sběrnici

nesmí být zařízení se stejnou adresou. Počet bitů této adresy není obecně dán, ale ve většině případů se jedná o dva nebo tři bity. Směrem komunikace je myšleno, jestli se jedná o čtení nebo zápis (R/W) do obvodu. Po zaslání adresního bajtu je již navázána komunikace s konkrétním obvodem. Po potvrzení bitem ACK následuje bajt instrukční.

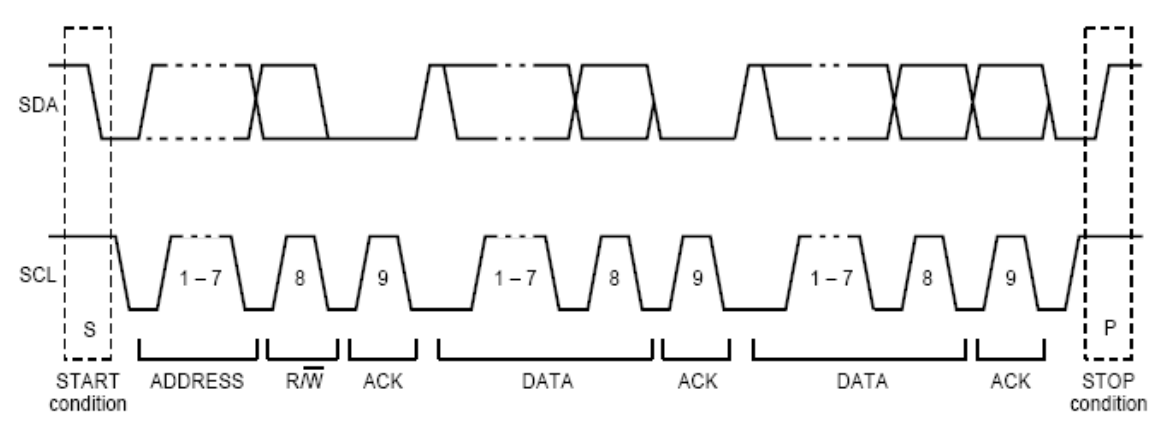

Obr. 2.5: Celkový průběh komunikace na sběrnici  $I^2C$  (převzato z [15])

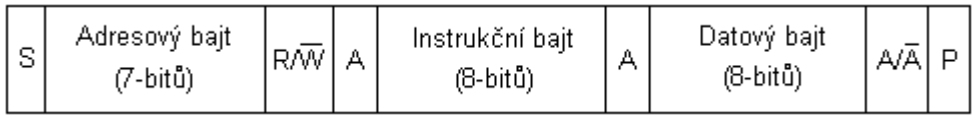

Obr. 2.6: Základní struktura pro přístup k zařízení přes  $I<sup>2</sup>C$  sběrnici

#### **2.3.3 Digitální potenciometr AD5252**

Jako náhrada za analogový převodník je použit digitální potenciometr od firmy Analog Devices. Je vyráběn v pouzdře TSSOP pro povrchovou montáž. Typ AD5252 [13] značí, že digitální potenciometr je dvoukanálový. Lze tedy řídit pomocí jednoho pouzdra výstupní napětí a proud jednoho zdroje. Druhá varianta, která bude použita, je využít jednoho integrovaného obvodu pro řízení výstupního napětí obou zdrojů a druhého obvodu pro řízení výstupních proudů zdrojů. Vybraný potenciometr umožňuje nastavit svoji odporovou dráhu do 256 pozic. Pro výstupní napětí 30 V představuje jeden krok přibližně 0,12 V. Zvětšením rozlišení je pouze volba potenciometru s vyšším počtem kroků popř. sériovou kombinací potenciometrů. AD5252 je vyráběn s odporovou dráhou o velikosti 1 kΩ, 10 kΩ, 50 kΩ a 100 kΩ. Jak již bylo zmíněno výše i při nastavení nulové pozice není odpor nulový. Tento fakt je dán odporem samotného jezdce, který dosahuje i několika desítek ohmů. Typická hodnota jezdce je 75 Ω. Při použití potenciometru s odporem dráhy 1 kΩ představuje jezdec odpor mnoha kroků. Proto je vybrána hodnota odporu dráhy 100 kΩ, kde je odpor jezdce vůči odporu jednoho kroku zanedbatelný. Potenciometr AD5252 vykazuje při napájení 5 V toleranci  $\delta_R = \pm 20$  %, a proto je vhodné zjistit jeho převodní charakteristiku (obr. 2.7). Naměřený odpor jezdce R<sub>W</sub> dosahoval hodnoty 65 Ω. Převodní charakteristika byla naměřena mezi svorkami  $W_1$  a  $B_1$  ve stavu naprázdno, kdy do měření zasahoval pouze vstupní odpor digitálního multimetru (10 MΩ). Maximální hodnota odporu mezi svorkami W<sub>1</sub>, B<sub>1</sub> činila 95,4 kΩ. Po proměření kanálů dvou integrovaných obvodů, nepřekročil rozdíl odporů jednotlivých kanálů v rámci jednoho integrovaného hodnotu 200 Ω.

Na obr. 2.8 je vidět struktura komunikace při zápisu do integrovaného obvodu. Je jasně patrná pevná část adresy obvodu a nastavitelná (bity AD0, AD1). Bit CMD/REG nastavený na nízkou úroveň znamená, že je pracováno s registry (RDAC), které nastavují pozici jezdců. V opačném případě, tedy při nastavené vysoké úrovni, se pracuje s tzv. rychlými příkazy (např. inkrementace či dekrementace o jeden krok). Bit EE/RDAC určuje práci s pamětí nebo s registry RDAC.

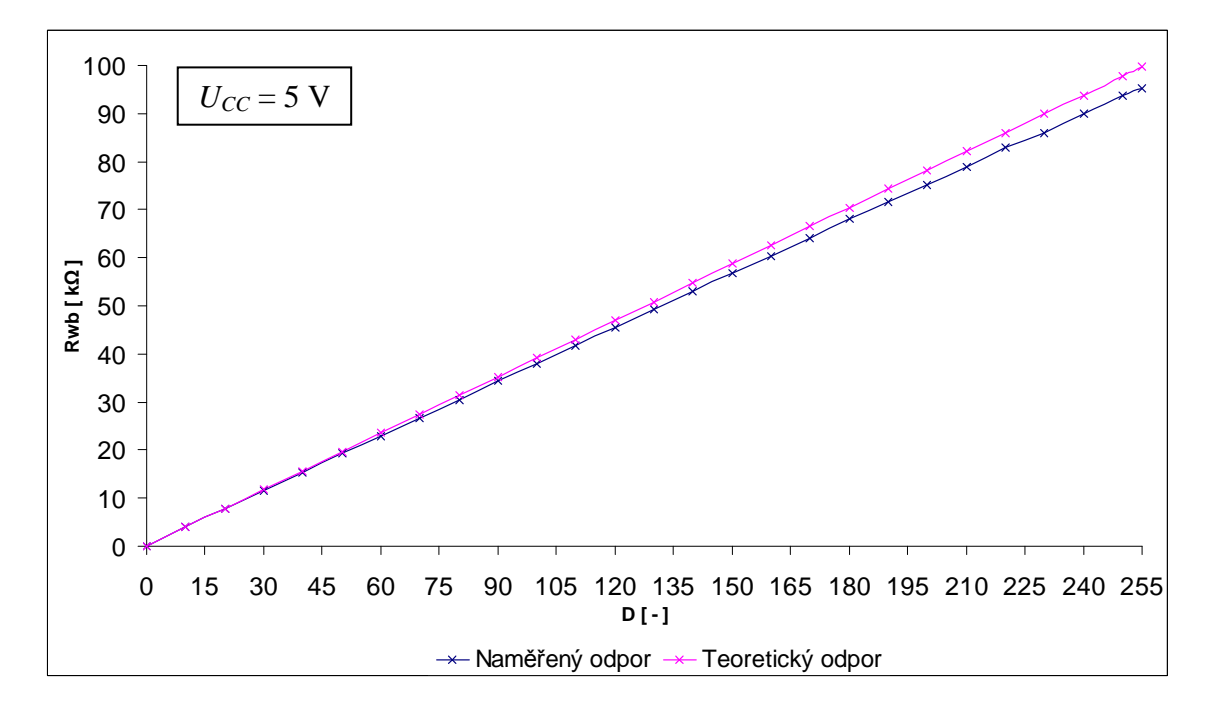

Obr. 2.7: Převodní charakteristika digitálního potenciometru AD5252 (100 kΩ)

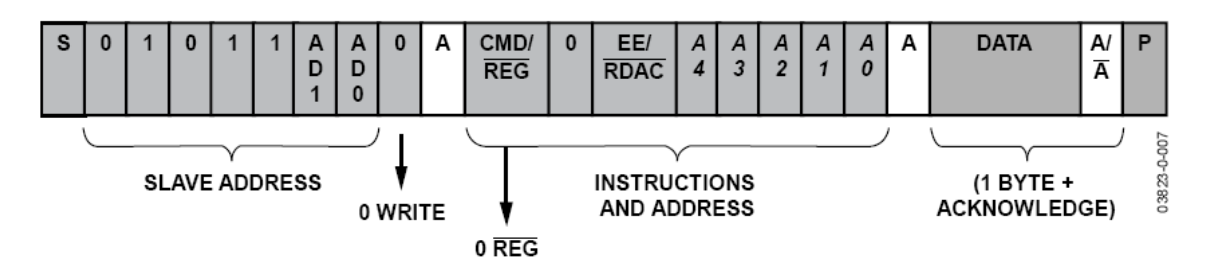

Obr. 2.8: Struktura zápisu do digitálního potenciometru AD5252 (převzato z [13])

### **2.3.4 Převodník USB /I<sup>2</sup>C**

Komunikace sběrnice USB se sběrnicí RS232 je zajištěna pomocí převodníku od firmy FTDI. Jedná se o integrovaný obvod pod typovým označením FT232BM [17]. Obvod je možné napájet přímo z USB portu nebo pomocí externího zdroje. Napěťové úrovně sériového portu obvodu FT232BM jsou 0 V a 5 V, čili úrovně TTL logiky. Tyto úrovně se od úrovní standardního sériového portu liší. Řízení digitálních potenciometrů se provádí právě pomocí TTL úrovní, a proto je možné přímé napojení převodníku bez další úpravy signálových úrovní (např. pomocí obvodu MAX232). Pro kontrolu napěťových rovní a strmosti hran byla zachycena komunikace sběrnice  $I<sup>2</sup>C$  (obr. 2.9).

#### **E 2 PROM rozhraní**

Přestože může obvod FT232BM pracovat i bez vnější  $E^2$ PROM paměti, doporučuje se tuto paměť připojit [18]. E<sup>2</sup>PROM slouží k uložení VID, PID, sériového čísla, řetězce popisu výrobku a hodnoty odebíraného proudu. Paměť je rovněž vyžadována v případě, že je k počítači více než jeden obvod FT232BM (unikátní sériové číslo se sváže s unikátním virtuálním sériovým portem). E<sup>2</sup>PROM musí být v 16bitové šíří jako například u Microchip 93LC46B [19] nebo ekvivalentní. Příkladem může být například obvod 93LC56, u kterého je navíc nutné správně zapojit vývod ORG, který udává šířku slova paměti (8 nebo 16 bitů). Musí být schopná pracovat na rychlosti 1 Mb/s při napájení 4,4 až 5,25 V. Paměť je programovatelná přímo na desce pomocí speciálního programu. To dovoluje osadit desku prázdnou E<sup>2</sup>PROM a naprogramovat ji přímo ve vývoji. Není-li paměť připojena nebo je prázdná, použije obvod FT232BM výchozí hodnoty VID, PID popisu výrobku a proudového odběru.

Vlastní zapojení převodníku USB /  $I^2C$  je na obr.2.7 (částečně převzato z [18]). Konektor CON<sub>1</sub> je přes propojovací kabel typu A-B připojen k počítači. Je-li dostupný externí zdroj napětí 5 V potom se propojí propojka na konektoru CON3. Na konektor CON4 se přivedou vybrané linky portu UART. Pro signál SCL je použita výstupní linka TxD a pro signál SDA výstupní linka RTS, která je zároveň spojena se vstupní linkou CTS. Linkou CTS se testuje potvrzovací signál ACK.

| Konektor         | Funkce                                    |
|------------------|-------------------------------------------|
| CON1             | <b>USB</b> vstup                          |
| CON <sub>2</sub> | <b>UART</b> port                          |
| CON <sub>3</sub> | Propojka pro externí zdroj napětí         |
| CON <sub>4</sub> | $I2C$ sběrnice digitálních potenciometrů  |
| CON <sub>5</sub> | Potenciometr – výstupní napětí zdroje 1   |
| CON <sub>6</sub> | Potenciometr – výstupní napětí zdroje 2   |
| CON7             | Potenciometr – proudová pojistka zdroje 1 |
| CON <sub>8</sub> | Potenciometr – proudová pojistka zdroje 2 |

Tab. 2.2: Funkce konektorů převodníku USB /  $I^2C$ 

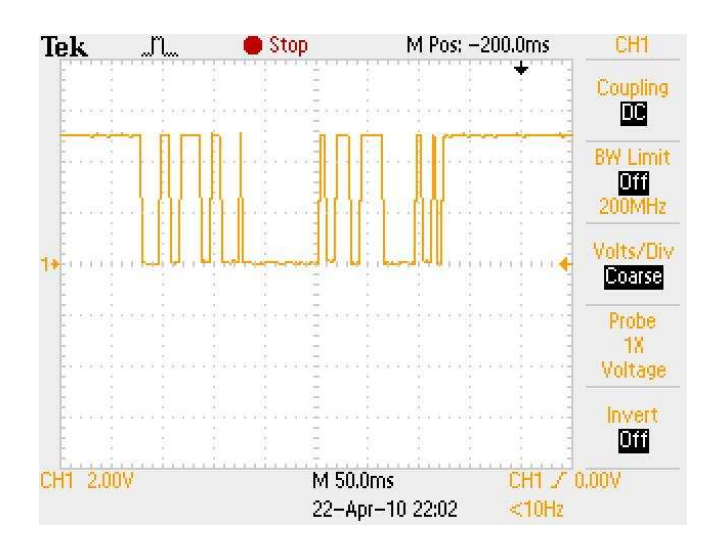

Obr. 2.9: Zachycená komunikace sběrnice  $I<sup>2</sup>C$ 

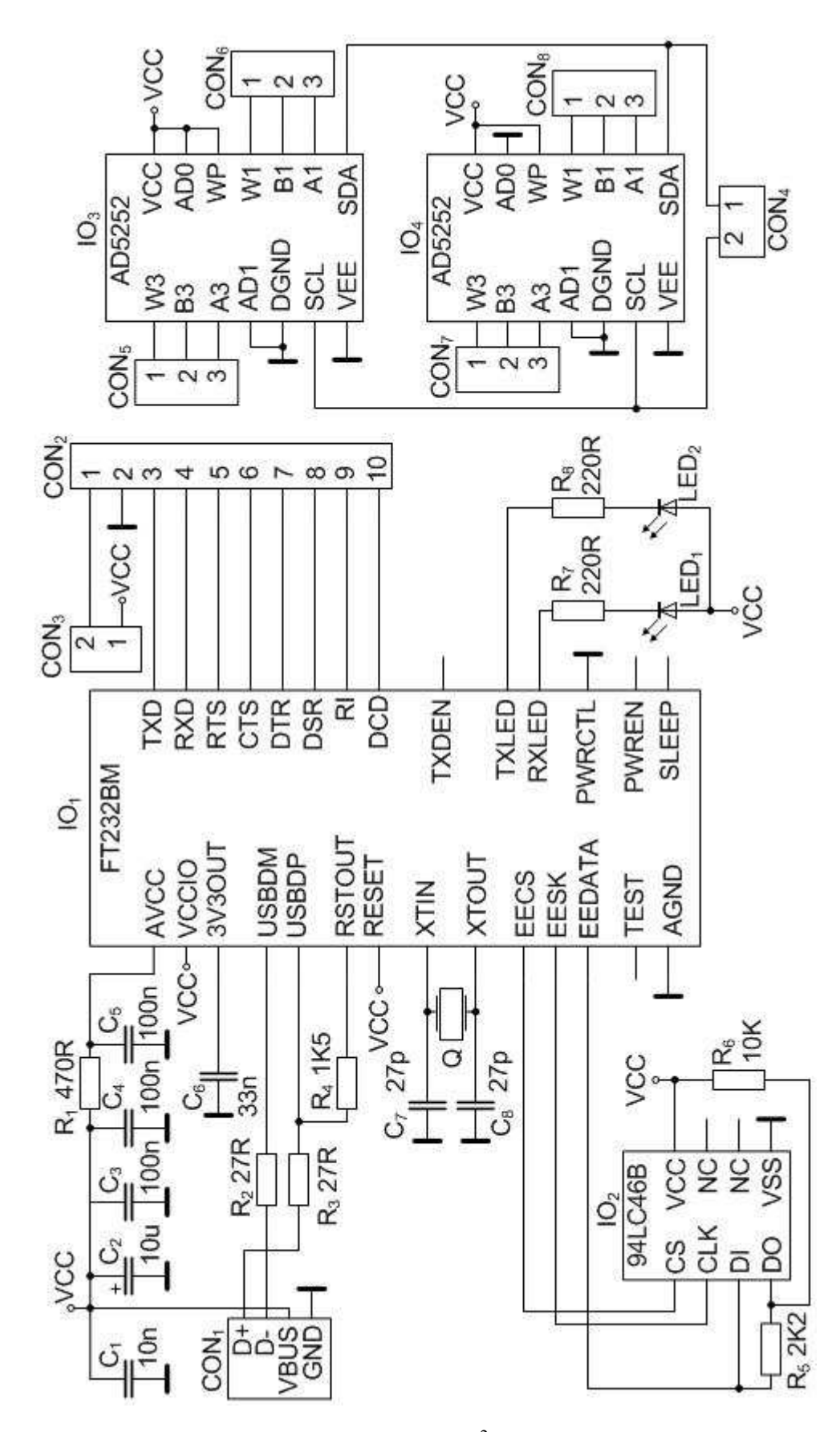

Obr. 2.10: Schéma zapojení převodníku USB /  $I^2C$  a digitálních potenciometrů

## **2.3.5 Aplikace pro ovládání digitálních potenciometrů**

Pro vytvoření ovládacího programu je zvoleno programovací prostředí Borland C++ Builder 6.0 [20], [21]. Pro správnou funkci programu je nutné nainstalování upraveného ovladače pro obvod FTDI232BM. Dále se naprogramuje paměť E<sup>2</sup>PROM např. pomocí programu FTD2XXST.exe. Po tomto kroku je zařízení jednoznačně identifikováno ovládacím programem. Ovladač i program pro naprogramování paměti jsou umístěny na přiloženém CD (rovněž je možné je nalézt i na doprovodném CD [18]).

Při otevírání aplikace je ihned testováno jestli je zařízení připojeno. Pokud není, aplikace se ani neotevře a zobrazí se hlášení – Zařízení není připojeno. Po úspěšném spuštění programu se automaticky odešlou do digitálních potenciometrů počáteční nastavovací data. Je to z důvodu automatického nastavení pozice jezdců do poloviny odporové dráhy potenciometrů po připojení napájecího napětí. Základní okno aplikace (obr. 2.11) obsahuje čtyři posuvníky určené pro samostatné ovládaní výstupního napětí a proudové pojistky každého zdroje. Dále obsahuje políčko "Souběh napětí", které po zaškrtnutí nastaví stejnou hodnotu výstupního napětí do obou zdrojů. Podobně reaguje i políčko "Proudové omezení", které nastaví stejnou hodnotu omezujícího proudu do obou zdrojů.

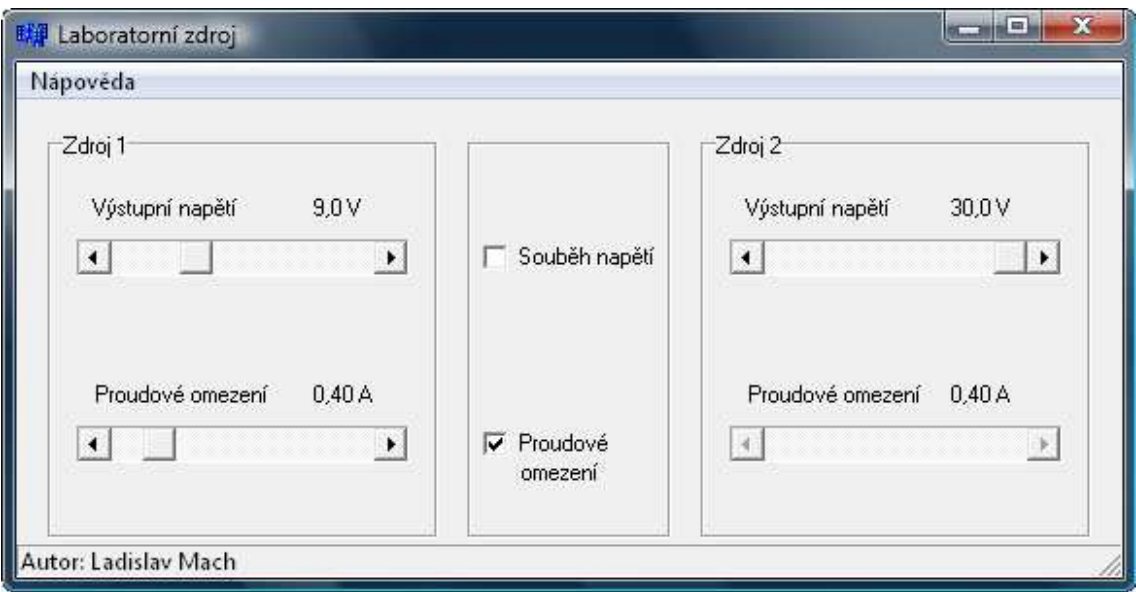

Obr. 2.11: Vzhled hlavního okna ovládacího programu

Ovládací program obsahuje i jednoduchou uživatelskou nápovědu (obr. 2.12), ve které je ve čtyřech bodech shrnuta práce s programem.

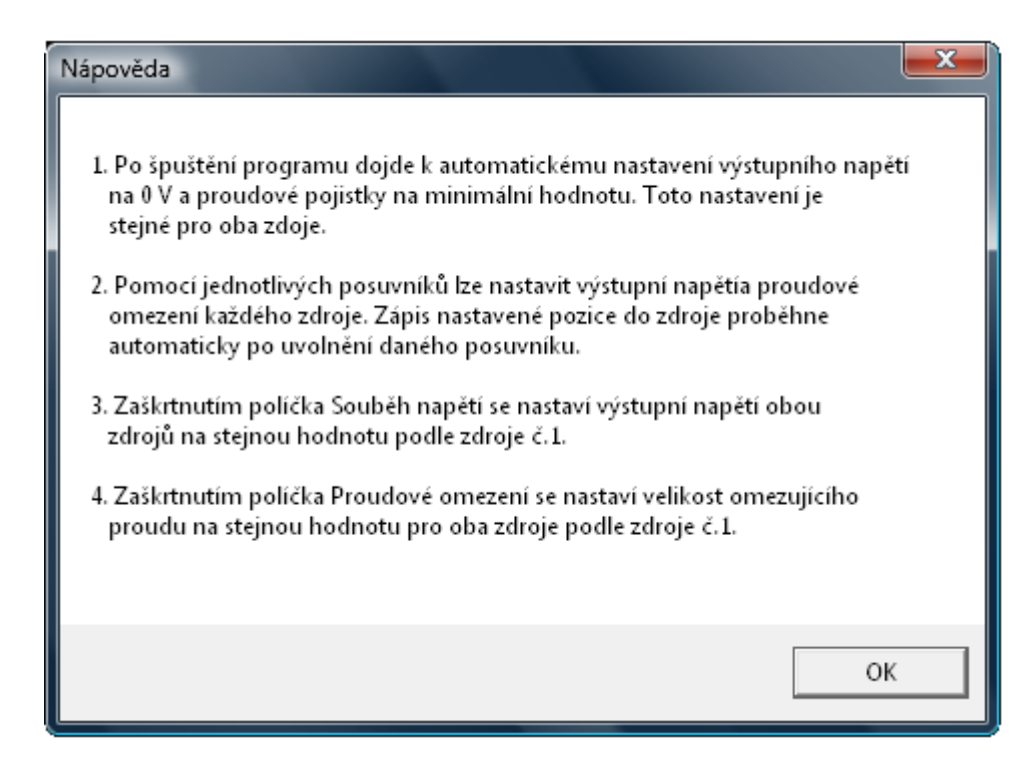

Obr. 2.12: Vzhled nápovědy ovládacího programu

## **2.4 Vstupní síťová část**

Síťová část zdroje je umístěna na vlastním plošném zdroji za účelem zvýšení bezpečnosti, tj. obvodů a tím i samotné obsluhy. Na vstupu samotné desky (obr. 2.13) je ještě síťový euro konektor kombinovaný se síťovým filtrem a dvoupólový vypínač. Na konektoru CON2 je vyvedena pojistka na zadní panel přístrojové krabice. Kondenzátor C1 slouží jako dodatečné odrušení pro vysoké kmitočty. Termistor NTC tlumí proudové nárazy při zapnutí zdroje. Pomocný transformátor Tr slouží pro napájení měřicích modulů, přepínání relé a teplotní spínání ventilátoru. Na primární straně je v sérii s vinutím zařazena ochranná pojistka. Při práci se síťovým napětím je nutné při návrhu dodržet bezpečné vzdálenosti spojů a použít konektory s větší roztečí pinů.

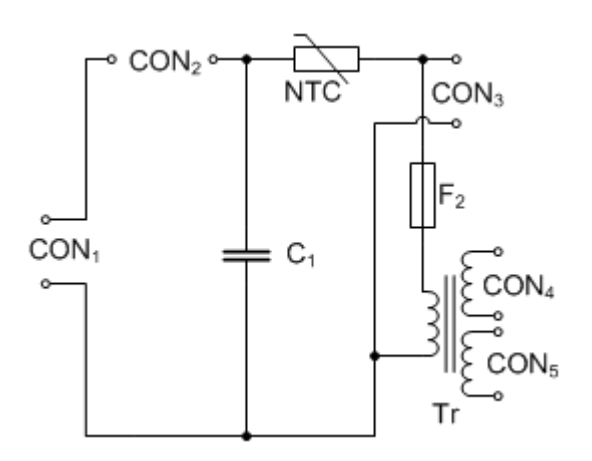

Obr. 2.13: Schéma zapojení vstupní síťové části

| Konektor         | Funkce                                       |
|------------------|----------------------------------------------|
| CON1             | Vstup $230V$ ~                               |
| CON <sub>2</sub> | Pojistka na zadním panelu zařízení           |
| CON <sub>3</sub> | Výstup pro toroidní transformátor            |
| CON4             | Výstupní napětí 1. vinutí pro pomocnou desku |
| CON <sub>5</sub> | Výstupní napětí 2. vinutí pro pomocnou desku |

Tab. 2.3: Funkce konektorů vstupní síťové části

## **2.5 Návrh pomocné desky**

Pomocná deska obr. 2.16 vznikla z důvodu zvláštního napájení pro měřící přístroje. Měřící přístroje nemohou mít společnou napájecí a měřící zem. Na desku jsou ze vstupní síťové části, kde je umístěn pomocný transformátor se dvěma sekundárními vinutími, přiváděna dvě střídavá napětí 2 x 12 V. První napětí je usměrněno a pomocí stabilizátorů stabilizováno na napětí 9 V a 12 V. Napětím 9 V je napájen první měřicí modul, napětí 12 V slouží pro teplotní spínač ventilátoru. Napětí z druhého sekundárního vinutí transformátoru je rovněž stabilizováno na 9 V a 12 V. Napětí 9 V je použito pro druhý měřicí modul a napětí 12 V je potřeba pro ovládání cívek relé. Použitím více stabilizátorů je zapříčiněno rozložení výkonu mezi obě vinutí transformátoru. Je potom možné použít transformátor s nižším výkonem. Pro správnou činnost stabilizátorů je nutné zajistit minimální klidový proud kolem 5 mA, a proto jsou k jejich výstupům připojeny zatěžovací rezistory.

Zobrazování napětí a proudu na předním panelu zařízení je řešeno dvěma digitálními panelovými měřicími přístroji. Pomocí přepínače na předním panelu umístěným pod příslušným měřicím modulem se ovládají cívky relé. Zajišťují připojování měřicích bodů pro napětí a proud, přepínání desetinné tečky a indikaci veličiny, která je aktuálně měřena. K této signalizaci jsou použity LED diody v sérii s ochrannými odpory *R<sup>11</sup>* a *R12* o velikosti

$$
R_{11} = R_{12} = \frac{U_{cc} - U_{LED}}{I_{LED}} = \frac{12 - 2}{8.10^{-3}} = 1250\Omega.
$$
 (2.35)

V řadě odpovídají rezistory o velikosti 1200 Ω. Diody  $D_1 - D_3$  chrání obvody v situaci odpojení napájecího napětí, kdy na vinutích cívek zůstávají magnetizační proudy. Přepěťové ochrany D<sub>4</sub>, D<sub>5</sub>, v podobě transilů, byly na plošný spoj dodány dodatečně (ze strany spojů), avšak v příloze v předloze pro výrobu jsou již zakresleny.

Ventilátor je spínán pomocí dvou teplotních čidel KTY81/110, která jsou umístěna přímo na chladičích s výkonovými tranzistory. Teplotní čidlo KTY81/110 je termistor s pozitivním koeficientem odporu - PTC (někdy označován také jako pozistor). Jeho odpor s teplotou roste. O vyhodnocení teploty se stará neinvertujích komparátor s hysterezí. Na obr. 2.14 je převodní charakteristika tohoto komparátoru. Zavedená hystereze zajišťuje, aby komparátor překlopením nereagoval na sebemenší snížení a zvýšení teploty. Komparátor by kmital kolem jedné nastavené teploty, což je nevýhodné z hlediska životnosti ventilátoru apod. Výstup operačního zesilovače je přes ochranný

rezistor  $R_{10}$  připojen na bázi tranzistoru  $T_1$ , který pracuje v režimu spínače.

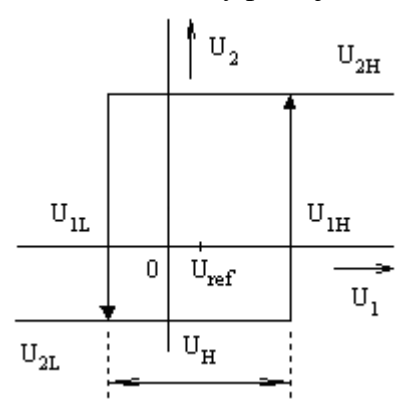

Obr. 2.14: Převodní charakteristika neinvertujícího komparátoru s hysterezí

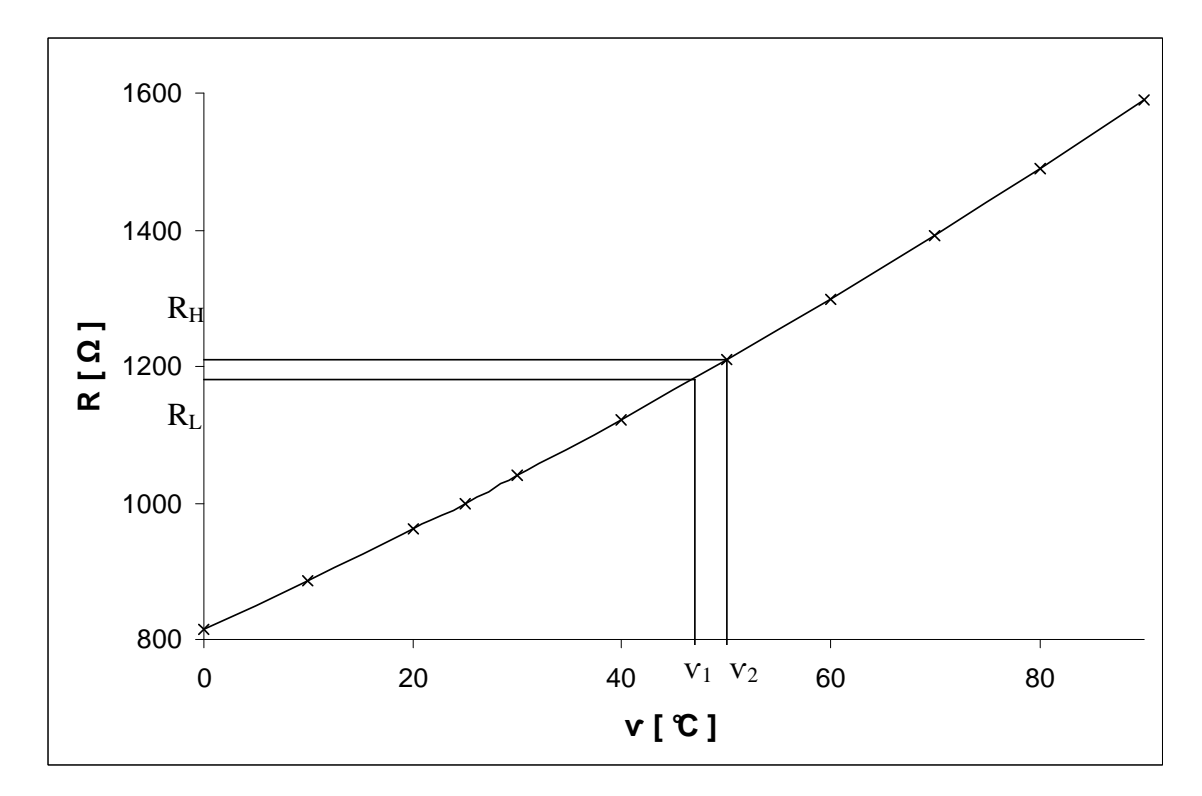

Obr. 2.15: Teplotní závislost odporu senzoru KTY81/110

Pomocí hodnot odporů při dané teplotě udávaných výrobcem byl sestaven graf (viz. obr. 2.15), ze kterého byly odečteny odpory čidla pro teploty, při kterých se má komparátor překlápět. Odečtené hodnoty pro teploty *υ<sup>1</sup>* = 47 °C a *υ2* = 50 °C jsou *RL*= 1180 Ω a *RH* = 1209 Ω. Protože je použito dvou sériově zapojených senzorů, je třeba hodnoty zdvojnásobit *R*<sub>*L*</sub>=2360 Ω a *R*<sub>*H*</sub> = 2418 Ω.

Výsledný odpor paralelní kombinace rezistoru *R7* a teplotního senzoru je

$$
R_{7,L} = \frac{R_7.R_L}{R_7 + R_L} = \frac{10.10^3.2360}{10.10^3 + 2360} = 1909,4\Omega
$$
\n(2.36)

$$
R_{7,H} = \frac{R_7.R_H}{R_7 + R_H} = \frac{10.10^3.2418}{10.10^3 + 2418} = 1947,2\Omega
$$
\n(2.37)

Napětí na této paralelní kombinaci vyplývá z řešení napěťového děliče

$$
U_{1L} = U_{CC} \frac{R_{7,L}}{R_6 + R_{7,L}} = 12 \frac{1909,4}{10.10^3,1909,4} = 1,922V,
$$
\n(2.38)

$$
U_{1H} = U_{CC} \frac{R_{7,H}}{R_6 + R_{7,H}} = 12 \frac{1947,2}{10.10^3.1947,2} = 1,955V,
$$
\n(2.39)

kde *U1L* je nízká úroveň vstupního napětí pro překlopení komparátoru a *U1H* je vysoká úroveň vstupního napětí pro překlopení komparátoru.

Velikost hysterezního napětí *U<sup>H</sup>* (šířka hysterezí smyčky) je

$$
U_{H} = U_{1H} - U_{1L} = 1,955 - 1,922 = 33mV
$$
\n(2.40)

 Na nepájivém konektorovém poli bylo zjištěno výstupní napětí *U2L* = 30 mV a *U2H* = 10,33 V Hodnota rezistoru *R8* je zvolena 4,7 kΩ. Rezistor *R9* se vypočítá podle vztahu

$$
R_9 = R_8 \cdot \frac{U_{2H} - U_{2L}}{U_H} = 4,7.10^3 \cdot \frac{10,33 - 30.10^{-3}}{33.10^{-3}} = 1466970 \Omega, \tag{2.41}
$$

kde *U2L* je nízká úroveň výstupního (saturačního) napětí komparátoru a *U2H* je vysoká úroveň výstupního (saturačního) napětí komparátoru.

Velikost rezistoru *R<sup>9</sup>* je nejbližší hodnotě 1,5 MΩ. Pro překlápění komparátoru při zvolených teplotách je nutné na invertující vstup OZ<sub>1</sub> přivést správné referenční napětí. Toto napětí je dodáváno odporovým trimrem *R5* a je možné ho získat např. ze vztahu pro výpočet rozhodovací úrovně *U1L*

$$
U_{1L} = U_r \cdot \frac{R_8 + R_9}{R_9} - U_{2H} \cdot \frac{R_8}{R_9}
$$
 (2.42)

Po úpravě vztahu je již možné vypočítat velikost referenčního napětí

$$
U_{ref} = \frac{1}{R_8 + R_9} (R_9 U_{1L} + R_8 U_{2H})
$$
 (2.43)

$$
U_{ref} = \frac{1}{4,7.10^3 + 1,5.10^6} \cdot (1,5.10^6 \cdot 1,922 + 4,7.10^3 \cdot 10,33) = 1,948 \, V \tag{2.44}
$$

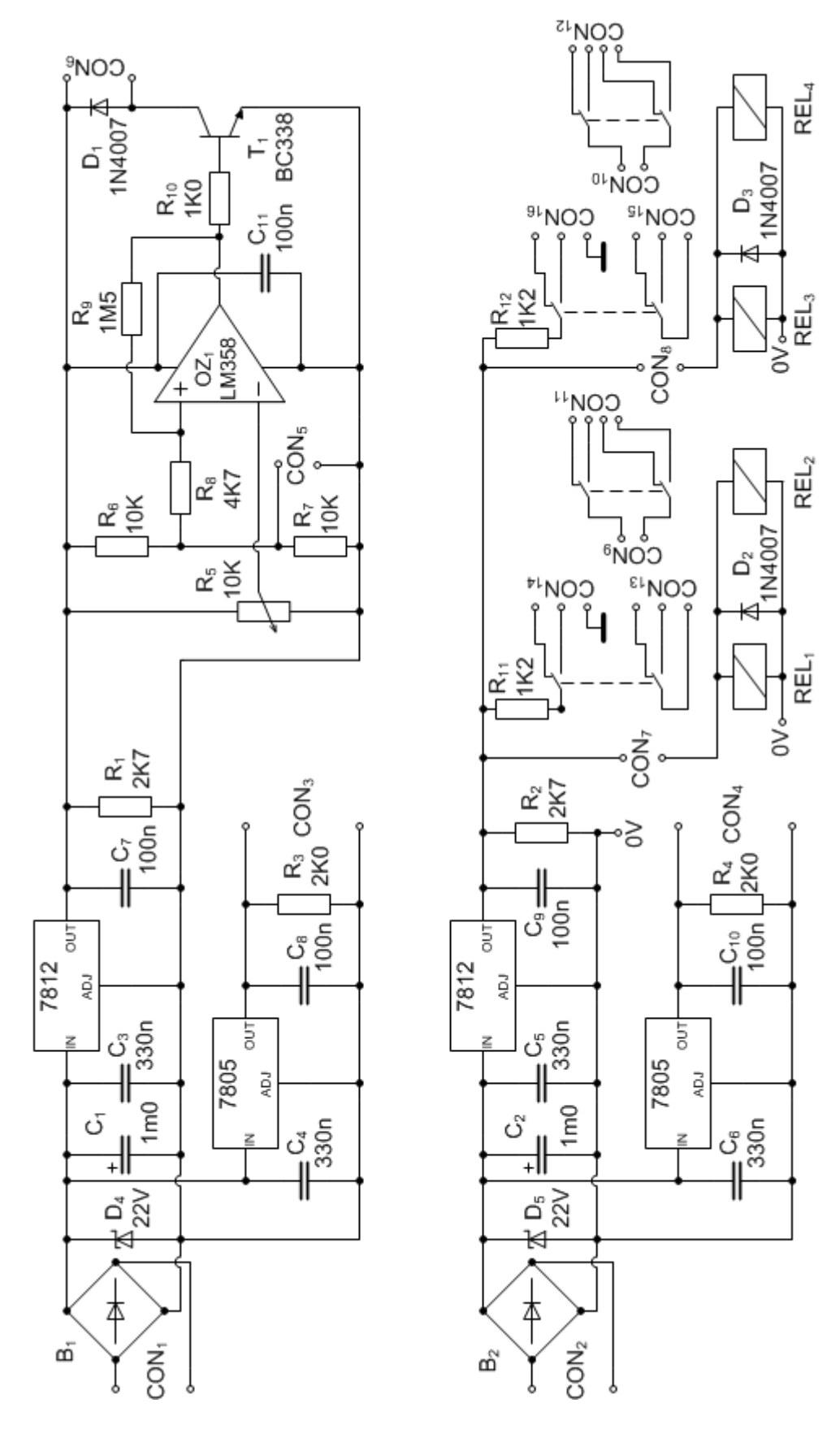

Obr. 2.16: Schéma zapojení pomocné desky zdroje

| Konektor          | Funkce                                                |
|-------------------|-------------------------------------------------------|
| CON1              | Vstupní napětí z 1. vinutí pomocného transformátoru   |
| CON <sub>2</sub>  | Vstupní napětí z 2. vinutí pomocného transformátoru   |
| CON3              | Napájení 1. měřícího přístroje                        |
| CON <sub>4</sub>  | Napájení 2. měřícího přístroje                        |
| CON <sub>5</sub>  | Teplotní čidlo                                        |
| CON <sub>6</sub>  | Ventilátor                                            |
| CON7              | Přepínač U / I pro 1. měřící přístroj                 |
| CON <sub>8</sub>  | Přepínač U / I pro 2. měřící přístroj                 |
| CON <sub>9</sub>  | Měřící vstup pro 1. měřící přístroj                   |
| CON <sub>10</sub> | Měřící vstup pro 2. měřící přístroj                   |
| CON11             | Měřící body napětí a proudu pro 1. měřící přístroj    |
| CON <sub>12</sub> | Měřící body napětí a proudu pro 2. měřící přístroj    |
| CON13             | Nastavení desetinné tečky pro 1. měřící přístroj      |
| CON14             | Signalizace (LED) měření U / I pro 1. měřící přístroj |
| CON <sub>15</sub> | Nastavení desetinné tečky pro 2. měřící přístroj      |
| CON <sub>16</sub> | Signalizace (LED) měření U / I pro 2. měřící přístroj |

Tab. 2.4: Funkce konektorů pomocné desky

## **2.6 Návrh chlazení zdroje**

Všechny elektronické součástky, které vykazují elektrický činný odpor, produkují při průchodu elektrického proudu teplo (Joule-Lencův zákon) [22]. Ve zvolené koncepci zdroje je nutné chladit pouze sériově řazený výkonový tranzistor MJ15003 [23].

U tranzistoru je ztrátový výkon dán elektrickým příkonem báze a kolektoru.

$$
P_{Z} = P_{C} + P_{B} = U_{CE} I_{C} + U_{BE} I_{B}, \qquad (2.45)
$$

kde hodnoty *UCE*, *IC*, *UBE*, *IB* jsou hodnoty platící pro klidový pracovní bod. V tomto případě je ztrátový výkon báze oproti ztrátovému výkonu kolektoru zanedbatelně malý, a proto ve výpočtu nebude uvažován. Největší ztrátový výkon nastává při nastaveném velkém výstupním proudu a malém výstupním napětí, kdy výkonový tranzistor musí velkou část vstupního napětí blokovat. Vzniká na něm poměrně velký úbytek napětí a tím i ztrátové teplo. Měřením bylo zjištěno, že při výstupním napětí 2 V a proudovém odběru 3 A bude vstupní napětí výkonového tranzistoru 35 V. Ztrátový výkon tedy je

$$
P_z = (U_1 - U_2)I_2 = (35 - 2)3 = 99 W
$$
\n(2.46)

Celkový tepelný odpor

$$
R_t = \frac{\vartheta_j - \vartheta_a}{P_Z} = \frac{200 - 25}{99} = 1,78 \, K/W \,, \tag{2.47}
$$

kde v<sub>j</sub> je maximální pracovní teplota přechodu a v<sub>a</sub> je teplota okolí. Tepelný odpor chladiče je

$$
R_{\text{usa}} = R_{\vartheta} - R_{\text{gyc}} - R_{\text{gcs}} = 1,78 - 0,7 - 0,3 = 0,78 \text{ K/W}, \qquad (2.48)
$$

kde *R<sup>υ</sup>sa* je tepelný odpor použitého chladiče, *R<sup>υ</sup>* celkový tepelný odpor, *R<sup>υ</sup>jc* vnitřní tepelný odpor tranzistoru a *R<sup>υ</sup>cs* je tepelný odpor styku s chladičem. Podle katalogů různých firem se vypočítané hodnotě nejvíce přibližuje chladič typu ZH-2476 [24] s hodnotou tepelného odporu 0,8 K/W při délce 100 mm. Při výběru je zároveň velmi důležitý tvar chladiče a možnost uchycení do přístrojové krabice. Chlazení je řešeno použitím samostatného chladiče pro každý výkonový tranzistor. Chladiče jsou v krabici umístěny ve vodorovné poloze žebrováním proti sobě (viz. obr. 2.17). Chladiče jsou spojeny bočními plechy, které zároveň zabraňují vstupu teplého vzduchu do přístrojové krabice. Tímto uspořádáním je vytvořen jakýsi tunel. Na jedno čelo tunelu je připevněn ventilátor 80 x 80 mm, který nucenou cirkulací vzduchu zlepšuje chlazení. Pomaluběžný tichý ventilátor odebírá 1 W a dodává 53 m<sup>3</sup>/hod při 2500 otáčkách za minutu.

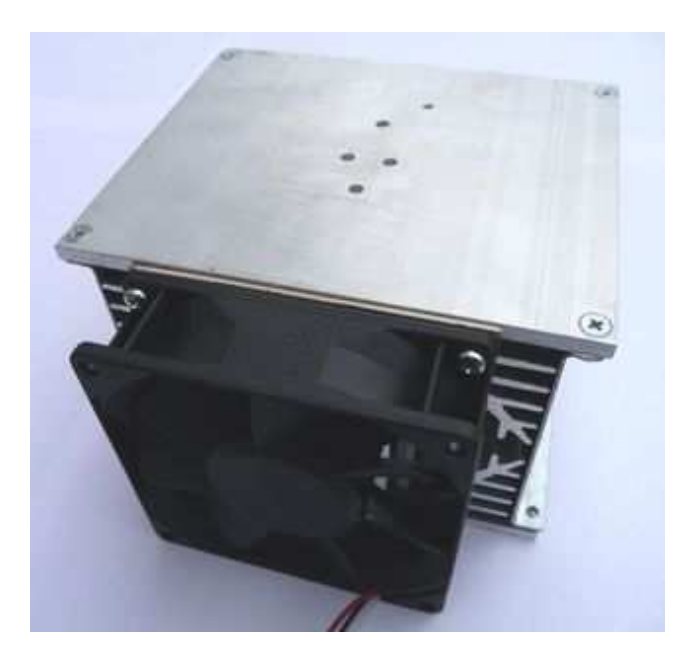

Obr. 2.17: Uspořádání chladičů a ventilátoru

# **3 MĚŘENÍ ZDROJE**

## **3.1 Zdroj 1**

Měření proběhlo při hodnotě zatěžovacího proudu *Iout* = 1,5 A při maximálním nastavení výstupního napětí a bez použití proudového omezení.

| Měřící bod      | Hodnota programu OrCAD | Naměřená hodnota |
|-----------------|------------------------|------------------|
|                 |                        | $\cdot$ V        |
| TP1             | 31,50                  | 31,40            |
| TP <sub>2</sub> | 30,71                  | 30,70            |
| TP3             | 29,88                  | 29,90            |
| TP4             | 27,86                  | 27,90            |
| TP <sub>5</sub> | 26,74                  | 26,80            |
| TP <sub>6</sub> | $-1,28$                | $-1,19$          |
| TP7             | $-1,8$                 | $-1,73$          |

Tab. 3.1: Porovnání naměřených hodnot s hodnotami z programu OrCAD

Tab. 3.2: Naměřená zatěžovací charakteristika pro výstupní napětí 26 V

| $U_{\rm out}$     | $I_{\text{out}}$ | $U_{\text{out}}$  | $I_{\text{out}}$ | $U_{\text{out}}$  | $I_{out}$ | $U_{\text{out}}$  | $I_{out}$ |
|-------------------|------------------|-------------------|------------------|-------------------|-----------|-------------------|-----------|
| $\lceil V \rceil$ | $mA$ ]           | $\lceil V \rceil$ | [A]              | $\lceil V \rceil$ | [A]       | $\lceil V \rceil$ | [A]       |
| 26,0              | $\overline{0}$   | 26,0              | $\Omega$         | 26,0              | $\theta$  | 26,0              | $\theta$  |
| 26,0              | 55               | 26,0              | 0,37             | 26,0              | 0,73      | 25,9              | 1,05      |
| 25,8              | 68               | 25,1              | 0,39             | 25,5              | 0,95      | 25,7              | 1,22      |
| 13,2              | 20               | 13,6              | 0,22             | 20,7              | 0,87      | 25,0              | 1,32      |
| 8,0               | 19               | 10,0              | 0,21             | 15,4              | 0,72      | 15,9              | 0,85      |
| 6,0               | 18               | 7,0               | 0,21             | 10,0              | 0,58      | 10,5              | 0,72      |
| 4,0               | 19               | 4,0               | 0,21             | 5,2               | 0,50      | 5,2               | 0,62      |

Tab. 3.3: Naměřená zatěžovací charakteristika pro výstupní napětí 15 V

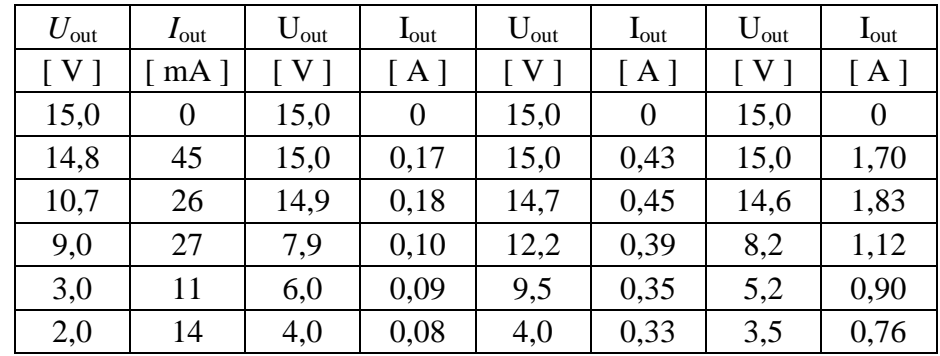

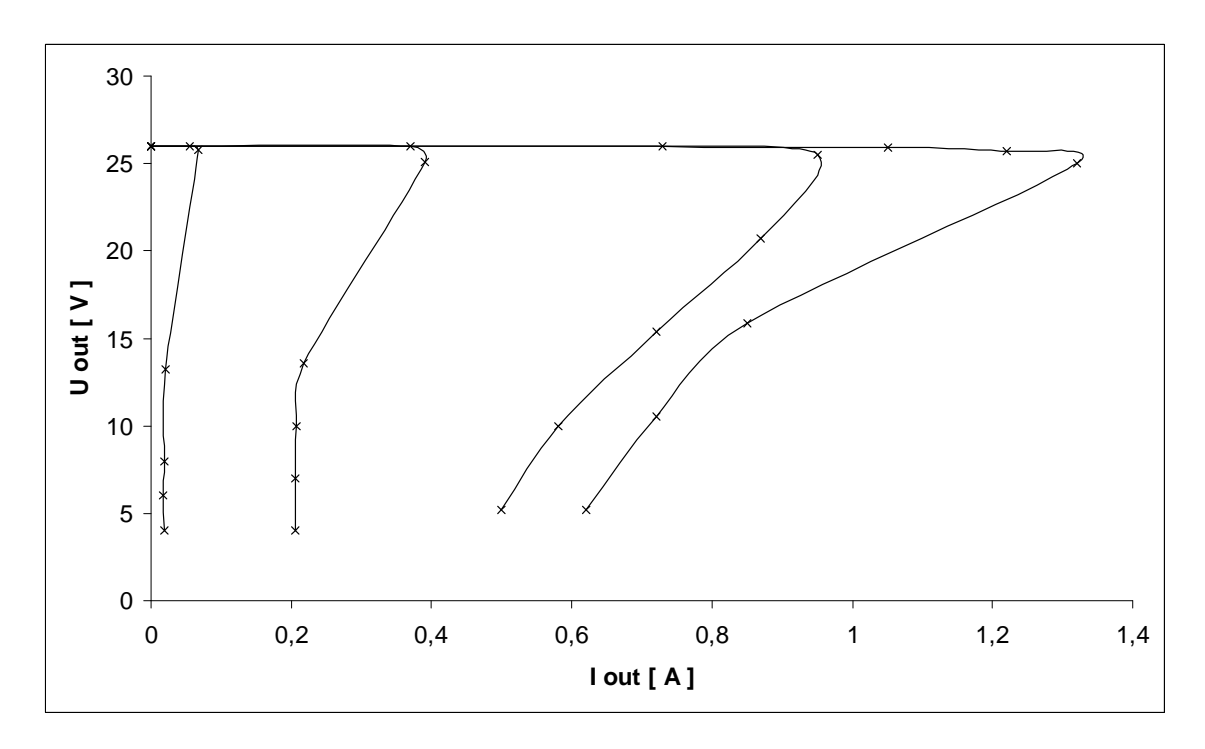

Obr. 3.1: Zatěžovací charakteristika pro výstupní napětí 26 V

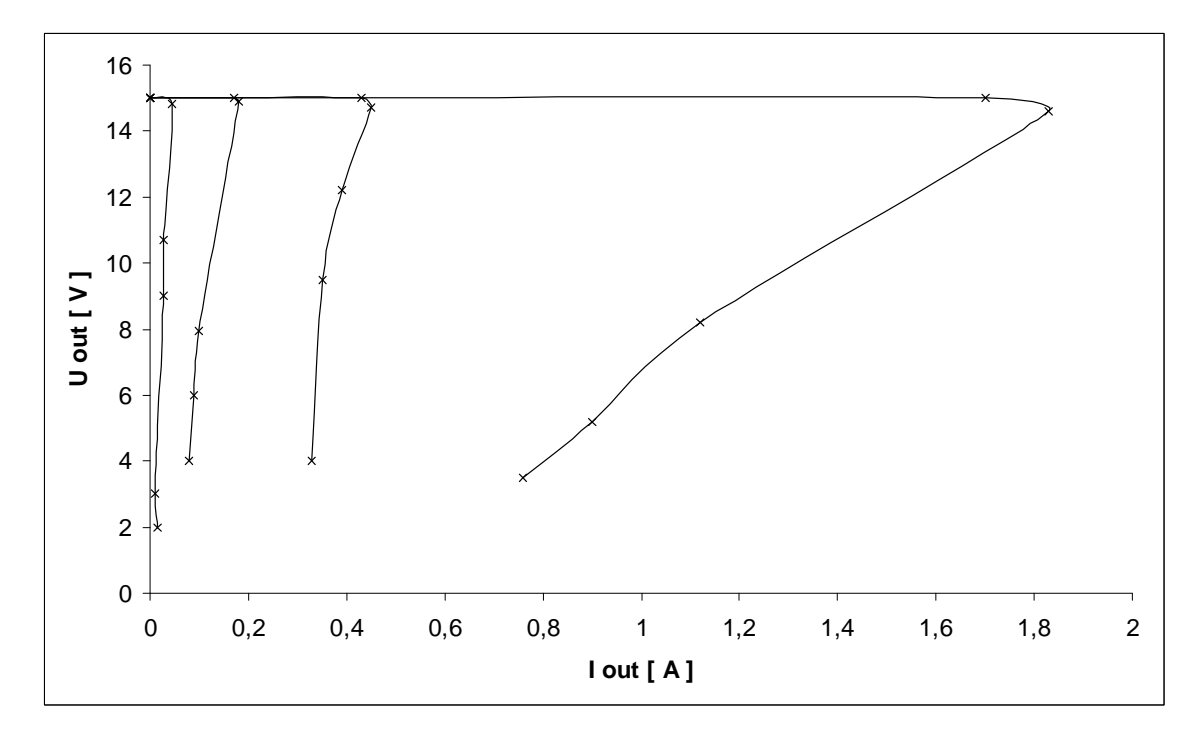

Obr. 3.2: Zatěžovací charakteristika pro výstupní napětí 15 V

## **3.2 Zdroj 2**

Při oživování vznikl problém se stabilitou výstupního napětí. Požadované maximální napětí *Uout* = 30 V bylo na výstupu pouze při zatížení naprázdno. Při postupném zatížení napětí rychle klesalo. Důvod byl takový, že při zatížení klesalo i výstupní napětí transformátoru. Současně klesalo i napětí na výstupu OZ, který řídí výkonový tranzistor  $T_2$  skrze tranzistor  $T_1$ . Výkonový tranzistor se se zátěží postupně "zavíral". Problém byl vyřešen použitím transformátoru s vyšším sekundárním napětím.

Měření proběhlo při hodnotě zatěžovacího proudu *Iout* = 2 A při maximálním nastavení výstupního napětí a bez použití proudového omezení.

| $U_{\rm out}$     | $I_{\text{out}}$ | $U_{\text{out}}$  | $I_{out}$        | $U_{\text{out}}$  | $I_{\text{out}}$ | $U_{\text{out}}$  | $I_{\text{out}}$ | $U_{\text{out}}$  | $I_{out}$      |
|-------------------|------------------|-------------------|------------------|-------------------|------------------|-------------------|------------------|-------------------|----------------|
| $\lceil V \rceil$ | $mA$ ]           | $\lceil V \rceil$ | $A$ ]            | $\lceil V \rceil$ | $A$ ]            | $\lceil V \rceil$ | A <sub>1</sub>   | $\lceil V \rceil$ | A <sub>1</sub> |
| 30,0              | $\theta$         | 30,0              | $\boldsymbol{0}$ | 30,0              | $\boldsymbol{0}$ | 30,0              | $\overline{0}$   | 30,0              | $\overline{0}$ |
| 30,0              | 18               | 30,0              | 0,53             | 30,0              | 1,45             | 30,0              | 2,00             | 30,0              | 2,95           |
| 29,0              | 19               | 29,8              | 0,55             | 29,8              | 1,50             | 29,7              | 2,05             | 29,7              | 3,00           |
| 28,4              | 20               | 29,0              | 0,58             | 29,3              | 1,55             | 29,0              | 2,15             | 29,3              | 3,05           |
| 27,8              | 20               | 28,2              | 0,60             | 28,3              | 1,60             | 27,8              | 2,20             | 28,6              | 3,11           |
| 25,0              | 23               | 25,0              | 0,60             | 25,0              | 1,60             | 25,0              | 2,20             | 25,0              | 3,15           |
| $\boldsymbol{0}$  | 27               | $\overline{0}$    | 0,60             | $\overline{0}$    | 1,60             | $\overline{0}$    | 2,20             | $\overline{0}$    | 3,15           |

Tab. 3.4: Naměřená zatěžovací charakteristika pro maximální výstupní napětí

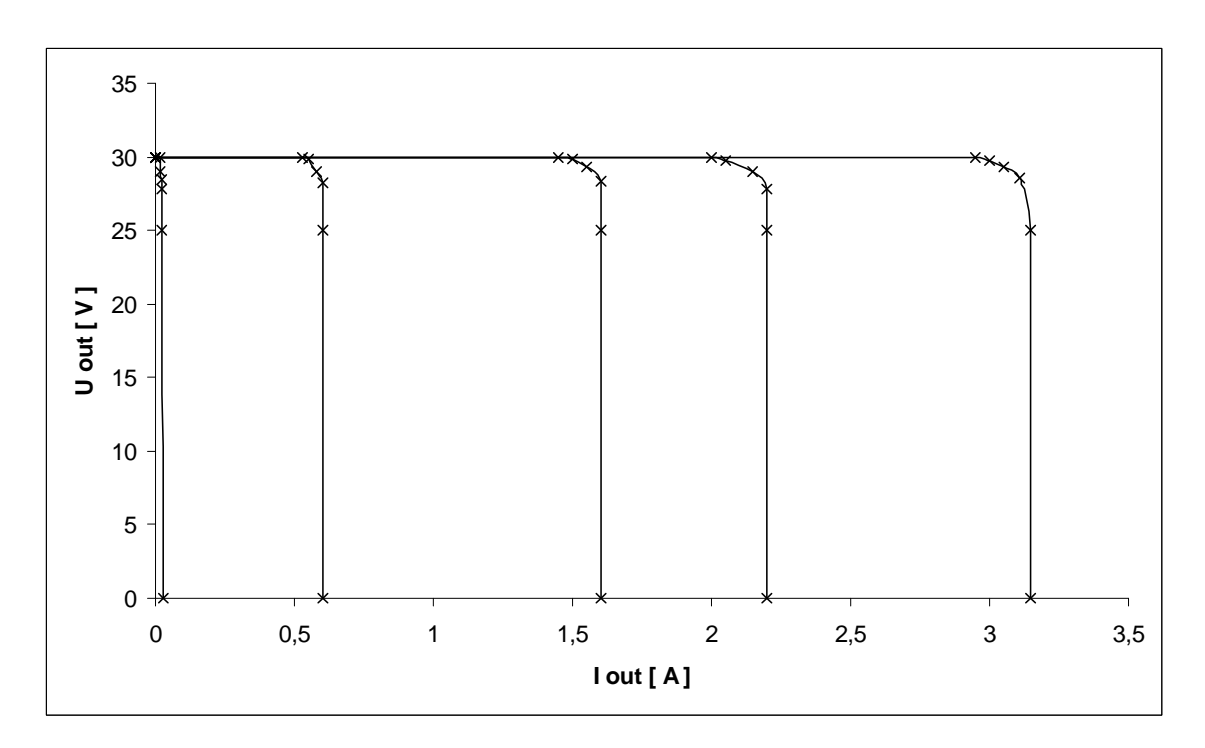

Obr. 3.3: Zatěžovací charakteristika pro maximální výstupní napětí

| $U_{\text{out}}$ | $I_{\text{out}}$ | $U_{\text{out}}$  | $I_{out}$      | $U_{\text{out}}$ | $I_{\text{out}}$ | $U_{\text{out}}$  | $I_{\text{out}}$ |
|------------------|------------------|-------------------|----------------|------------------|------------------|-------------------|------------------|
| [V]              | $mA$ ]           | $\lceil V \rceil$ | A <sub>1</sub> | [V]              | [A]              | $\lceil V \rceil$ | $A$ ]            |
| 15,0             | 0                | 15,0              | 0              | 15,0             | $\overline{0}$   | 15,0              | $\boldsymbol{0}$ |
| 15,0             | 18               | 15,0              | 0,50           | 15,0             | 1,55             | 15,0              | 2,05             |
| 14,2             | 20               | 14,6              | 0,55           | 14,9             | 1,58             | 14,8              | 2,10             |
| 13,5             | 21               | 14,1              | 0,58           | 14,8             | 1,59             | 14,5              | 2,15             |
| 11,4             | 24               | 13,5              | 0,60           | 14,5             | 1,60             | 14,3              | 2,17             |
| 0                | 27               | $\boldsymbol{0}$  | 0,60           | $\overline{0}$   | 1,60             | 0                 | 2,17             |

Tab. 3.5: Naměřená zatěžovací charakteristika pro výstupní napětí 15 V

Tab. 3.6: Naměřená zatěžovací charakteristika pro výstupní napětí 5 V

| $U_{\text{out}}$                  | $I_{out}$ | $U_{\text{out}}$ | $I_{\text{out}}$ | $U_{\text{out}}$ | $I_{out}$ | $U_{\text{out}}$    | $I_{out}$        |
|-----------------------------------|-----------|------------------|------------------|------------------|-----------|---------------------|------------------|
| $\begin{bmatrix} V \end{bmatrix}$ | mA        | V <sub>l</sub>   | ٢A               | V                | [A]       | $\lceil$ V $\rceil$ | $A^1$            |
| 5,0                               | 0         | 5,0              | 0                | 5,0              |           | 5,0                 | $\left( \right)$ |
| 5,0                               | 14        | 5,0              | 0,55             | 5,0              | 1,55      | 5,0                 | 2,10             |
| 4,9                               | 15        | 4,9              | 0,60             | 4,9              | 1,58      | 4,9                 | 2,15             |
| 3,8                               | 21        | 4,8              | 0,61             | 4,8              | 1,60      | 4,7                 | 2,20             |
| $\boldsymbol{0}$                  | 26        | 0                | 0,61             | 0                | 1,60      | $\theta$            | 2,20             |

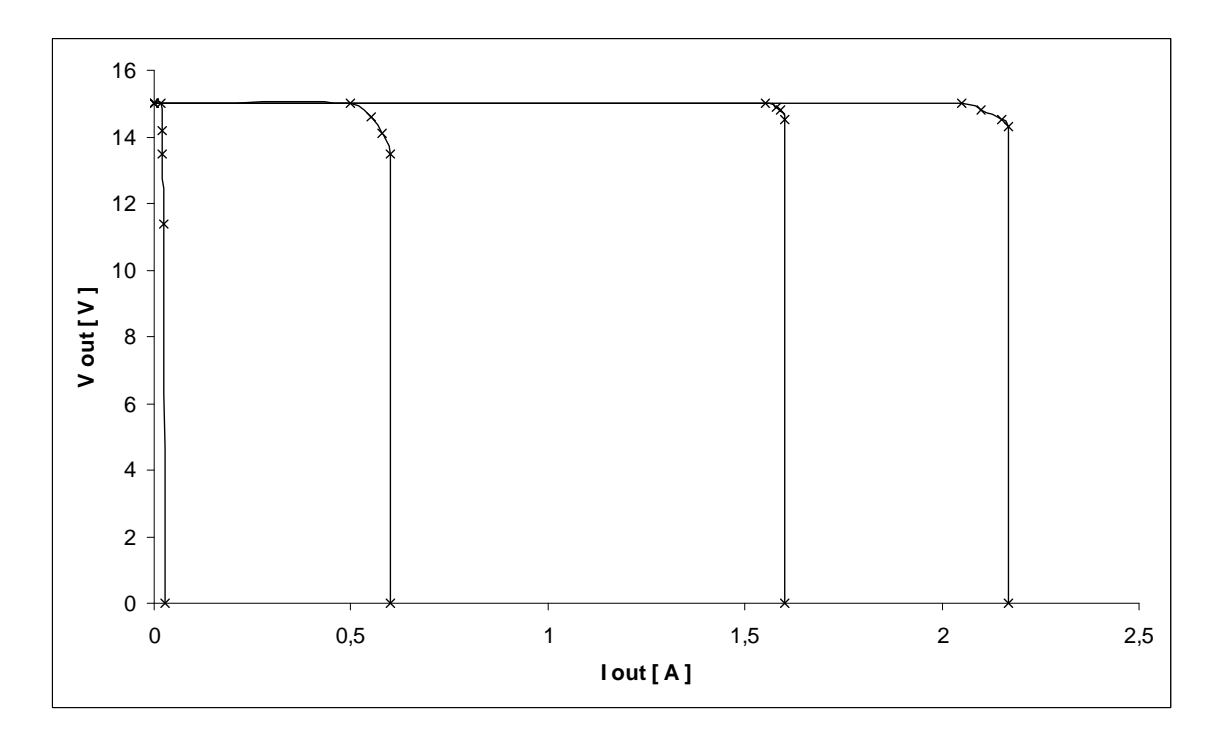

Obr. 3.4: Zatěžovací charakteristika pro výstupní napětí 15 V

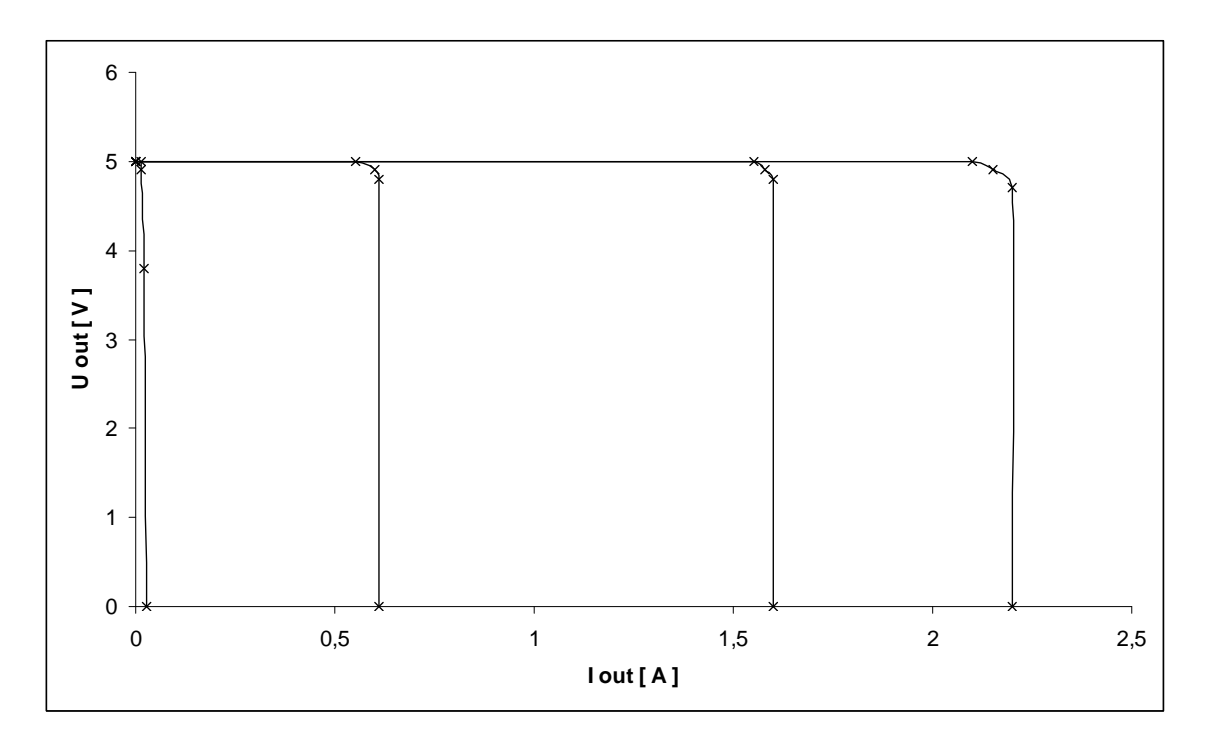

Obr. 3.5: Zatěžovací charakteristika pro výstupní napětí 5 V

| Měřící bod      | Hodnota programu OrCAD | Naměřená hodnota |
|-----------------|------------------------|------------------|
|                 |                        |                  |
| TP1             | 31,21                  | 31,10            |
| TP <sub>2</sub> | 32,42                  | 32,30            |
| TP3             | 32,58                  | 32,40            |
| TP4             | 2,94                   | 2,92             |
| TP <sub>5</sub> | 2,94                   | 2,94             |
| TP <sub>6</sub> | 0,44                   | 0,43             |
| TP7             | 34,10                  | 34,10            |
| TP8             | 0,40                   | 0,39             |

Tab. 3.7: Porovnání naměřených hodnot s hodnotami z programu OrCAD

U zdroje bylo proměřeno zvlnění výstupního napětí pro různé situace. V první situaci bylo nastavováno různé výstupního napětí při zatěžovacím rezistoru  $R_Z = 10 \Omega$ . Ve druhém případě při výstupním napětí 30 V byly postupně nastaveny různé zatěžovací proudy. Pro všechna nastavení bylo naměřeno zvlnění 4 mV. Měření bylo provedeno pomocí milivoltmetru Instek.

## **4 ZÁVĚR**

Pro realizaci laboratorního zdroje napětí existuje velmi mnoho různě obtížných zapojení. Zaměřil jsem se na zdroje, které pro nastavení výstupního napětí využívají operačních zesilovačů nebo lineárního třísvorkového stabilizátoru napětí. Součástí zadání bylo i řešení proudové pojistky.

V této práci jsem uvedl několik často používaných zapojení zdrojů. Jejich funkci a vlastnosti jsem ověřil pomocí analýz v simulačním programu OrCAD. Pomocí stejnosměrné analýzy jsem zjistil chování zdrojů v limitních podmínkách. Ze zatěžovacích charakteristik bylo možné určit typ proudového omezení. Většina zkoumaných zdrojů používá proudovou pojistku, která při proudovém přetížení mění charakter zdroje – ze zdroje napětí se stane zdroj proudu. Ve střídavé analýze jsem zkoumal zvlnění výstupního napětí pro různá nastavení výstupního proudu a napětí. Na základě kritérií jako obvodová složitost, chlazení výkonových prvků a především výše uvedených zatěžovacích charakteristik a zvlnění výstupního napětí jsem vybral jeden zdroj, konkrétně zdroj č. 2, pro praktickou realizaci. Pro ověření jsem ještě realizoval zdroj č. 1. Pro oba zdroje jsem provedl numerický návrh hodnot jednotlivých součástek. Dále jsem v programu Eagle navrhnul desky plošného zdroje a posléze je osadil součástkami.

Oba zmíněné zdroje jsem oživil a proměřil jejich zatěžovací charakteristiky a zvlnění výstupních napětí. Zvlnění výstupního napětí i zatěžovací charakteristiky druhého zdroje se shodovaly s výsledky provedených analýz. Potýkal jsem se s problémem poklesu výstupního napětí při již malém proudovém zatížení. Problém byl již na začátku – výstupní napětí toroidního transformátoru se zatížením rychle klesalo. Situaci jsem vyřešil použitím silnějšího toroidního transformátoru.

Zdroj, vybraný na základě nejlepších výsledků porovnání, jsem rozšířil o digitální řízení pomocí počítače. Jedná se o nahrazení běžných analogových potenciometrů potenciometry digitálními, které jsou řízeny sběrnicí I<sup>2</sup>C. Zdroj je k počítači připojitelný pomocí portu USB. O převod na sběrnici  $I^2C$  se stará ve zdroji integrovaný převodník typu FT232BM. Pro ovládání zdroje (digitálních potenciometrů) jsem napsal v programovacím prostředí C++ Builder aplikaci. Program počítá i možností souběhu výstupních parametrů – výstupního napětí a proudového omezení. Obsahuje i jednoduchou uživatelskou nápovědu.

Nutností bylo navrhnout aktivní chladící jednotku. Zdroj je také vybaven síťovým filtrem, který odstraňuje přicházející rušení ze sítě a rovněž zamezuje rušení ostatních zařízení. Nechybí ani zobrazení výstupního napětí a proudu v podobě digitálních panelových modulů. Na závěr jsem navrhnul konstrukci přístrojové skříňky a realizoval ji. Skříňka je vyrobena z materiálu s povrchovou úpravou proti poškrábání.

Tento zdroj se vyrovná i profesionálním přístrojům jak funkčností, parametry, tak i vzhledem. Stabilizace tohoto napájecího zdroje je velmi dobrá, proudová rezerva je dostatečná a přesnost měření je rovněž dobrá a to jsou nároky na kvalitní laboratorní zdroj.

K tomuto zdroji je vytvořena kompletní podkladová dokumentace pro následnou výrobu včetně konstrukčních výkresů pro výrobu přístrojové skříňky.

## **LITERATURA**

- [1] LÁNÍČEK, R. *Elektronika, obvody součástky děje /* 1.vyd*..* Praha: BEN technická literatura, 1998. 479s.
- [2] KREJČIŘÍK, A. *Lineární napájecí zdroje* / 1.vyd. Praha: BEN technická literatura, 2001. 136s.
- [3] MALINA, V. *Poznáváme elektroniku 2* / 1.vyd. České Budějovice: KOPP, 1995, 193s.
- [4] NOVOTNÝ, V., VOREL, P., PATOČKA, M. *Napájení elektronických zařízení*. Elektronické skriptum. Brno: FEKT VUT v Brně, 2004, 139s.
- [5] Redakce HW serveru, technický server pro oblast techniky a hardware. [online]. Dostupné na WWW: <http://hw.cz>
- [6] KOMP, P. *Napájecí zdroj Z02* [online]. [cit. prosinec 2009]. Dostupné na WWW: <http://www.czechaudio.com/Projects/Z02/Z02\_CZ.htm>
- [7] HAVLÁT, L., *Laboratorní zdroj* [online]. [cit. prosinec 2009]. Dostupné na WWW: <http://www.sob.xf.cz/zdroj .php>
- [8] SLÁNSKÝ, M. *Regulovatelný napájecí zdroj 0-30V / 0-5A* [online]. [cit. prosinec 2009] Dostupné na WWW: <http://michal.slansky.sweb.cz/data/regulovatelny napajeci zdroj  $_0$ \_0\_30v\_0\_5a/text.pdf>
- [9] ŠMÍD, D. *Laboratorní zdroj 0-30V/2mA-3A* [online]. 2005. Dostupné na WWW: <http://hw.cz/Teorie-a-praxe/Konstrukce/ART1438-Napajeci-zdroj-0-30V-sregulovatelnym-proudem-2mA--3A.html>
- [10] SLÁNSKÝ, M. *Napájecí stabilizovaný regulovatelný zdroj s obvodem L200* [online]. 2007. Dostupné na WWW: <http://hw.cz/Teorie-a-praxe/Konstrukce/ART1815-Napajecistabilizovany-regulovatelny-zdroj-s-obvodem-L200.html>
- [11] Texas Instruments. 3-Terminal adjustable regulator [online]. Datasheet, 16 s., 2003. Dostupné na WWW: <http://www.datasheetcatalog.org/datasheet/texasinstruments/ lm317.pdf>
- [12] Thompson. 7805-STM [online]. Datasheet, 34 s., 2004. Dostupné na WWW: <http://www.gme.cz/\_dokumentace/dokumenty/330/330-149/dsh.330-149.1.pdf>
- [13] Analog Devices, P. O. Box 9106, Norwood, MA 02062-9106,USA. *Dual-Channel, I2C Compat., 256 Position, Digital Potentiometer AD5252* [online]. Datasheet, 28 s., 2009. Dostupné na www: <http://www.analog.com/>.
- [14] Analog Devices, P. O. Box 9106, Norwood, MA 02062-9106,USA. *Dual-Channel, 256 Position, Digital Potentiometer AD5232* [online]. Datasheet, 24 s., 2009. Dostupné na www: <http://www.analog.com/>.
- [15] Philips Semiconductors. *I2C Bus Specification* [online]. Datasheet, 51 s., 2003. Dostupné na www: <http://www.nxp.com>.
- [16] HW server. *Stručný popis sběrnice I2C a její praktické využití k připojení externí eeprom 24LC256 k mikrokontroléru PIC16F877* [online]. 2000. Dostupné na WWW: <http://hw.cz/teorie-praxe/navrhy-vyvojare/art1922-strucny-popis-sbernice-i2c-jejiprakticke-vyuziti-k-pripojeni-e>.
- [17] Future Technology Devices International Ltd. FT232BM USB UART IC [online]. Datasheet, 31 s., 2009. Dostupné na WWW: <http://www.ftdichip.com>.
- [18] MATOUŠEK, D. *USB prakticky obvody FTDI.* 1.díl, Praha: BEN technická literatura, 272 s., 2003.
- [19] Microchip, 1 K Serial EEPROM 93LC46B [online]. Datasheet, 12 s, 1997. Dostupné na WWW:< http://www.gme.cz/\_dokumentace/dokumenty/414/414-049/dsh.414-049.1.pdf >
- [20] MATOUŠEK, D. *C++ Builder: Vývojové prostředí: určeno pro verze 4.0, 5.0, 6.0.* 1. díl, Praha, 2002.
- [21] HEROUT, P., *Učebnice jazyka C.* 3. upravené vydání, České Budějovice: Kopp, 269 s., 2001.
- [22] FUKÁTKO, T., FUKÁTKO, J. *Teplo a chlazení v elektronice 2 /* 1.vyd. Praha: BEN technická literatura, 2006. 118s.
- [23] ON Semiconductor, *Silikon power transistor MJ15003* [online]. Datasheet, 3 s., 2005. Dostupné na WWW: <http://www.gme.cz/\_dokumentace/dokumenty/211/211-211/dsh.211-211.1.pdf>
- [24] GAMA aluminium, *Chladič ZH-2476/100AL* [online]. Datasheet, 1 s. Dostupné na WWW: <http://www.soselectronic.com/a\_info/kat/i17.pdf>

# **SEZNAM SYMBOLŮ, VELIČIN A ZKRATEK**

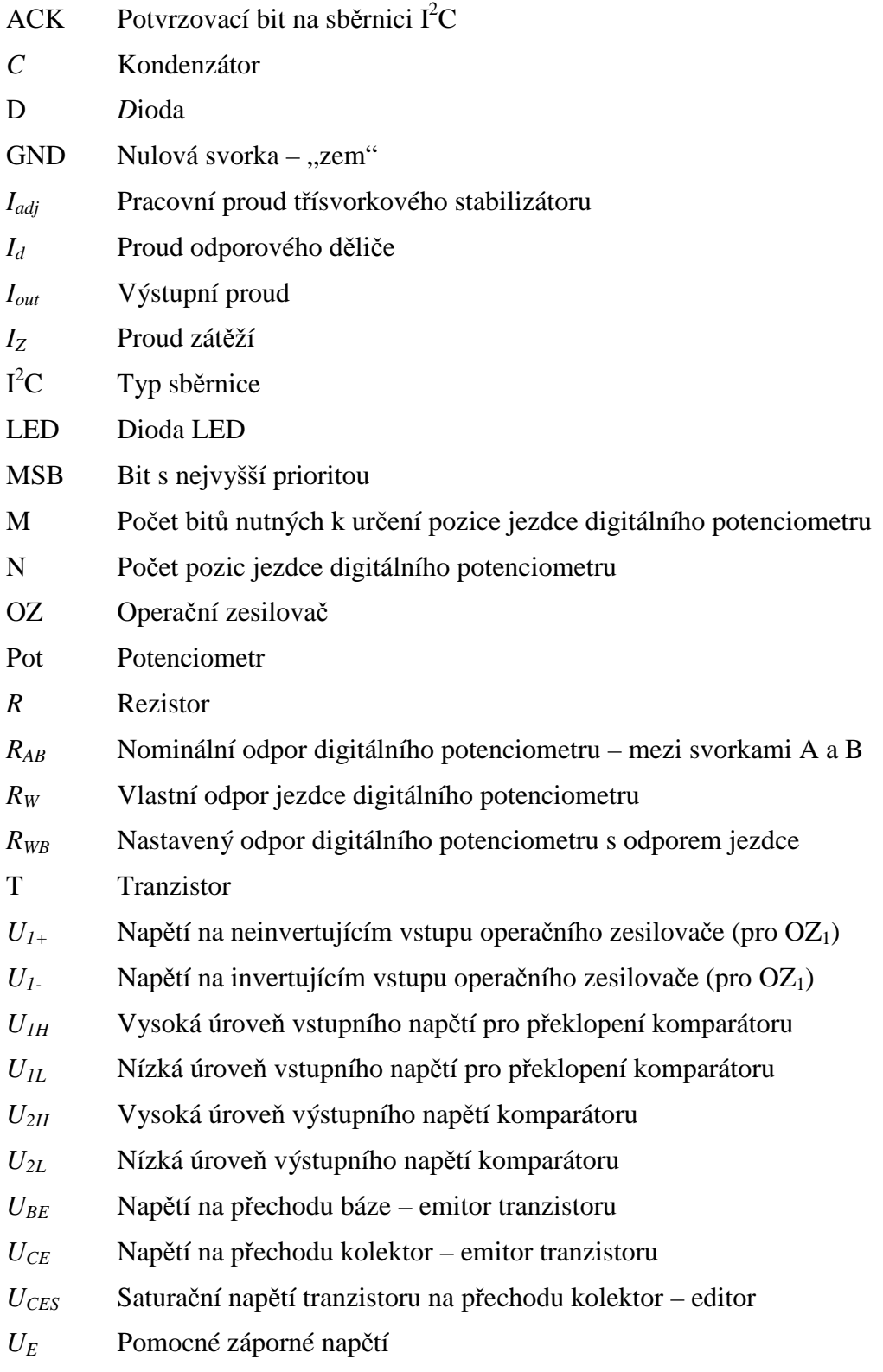

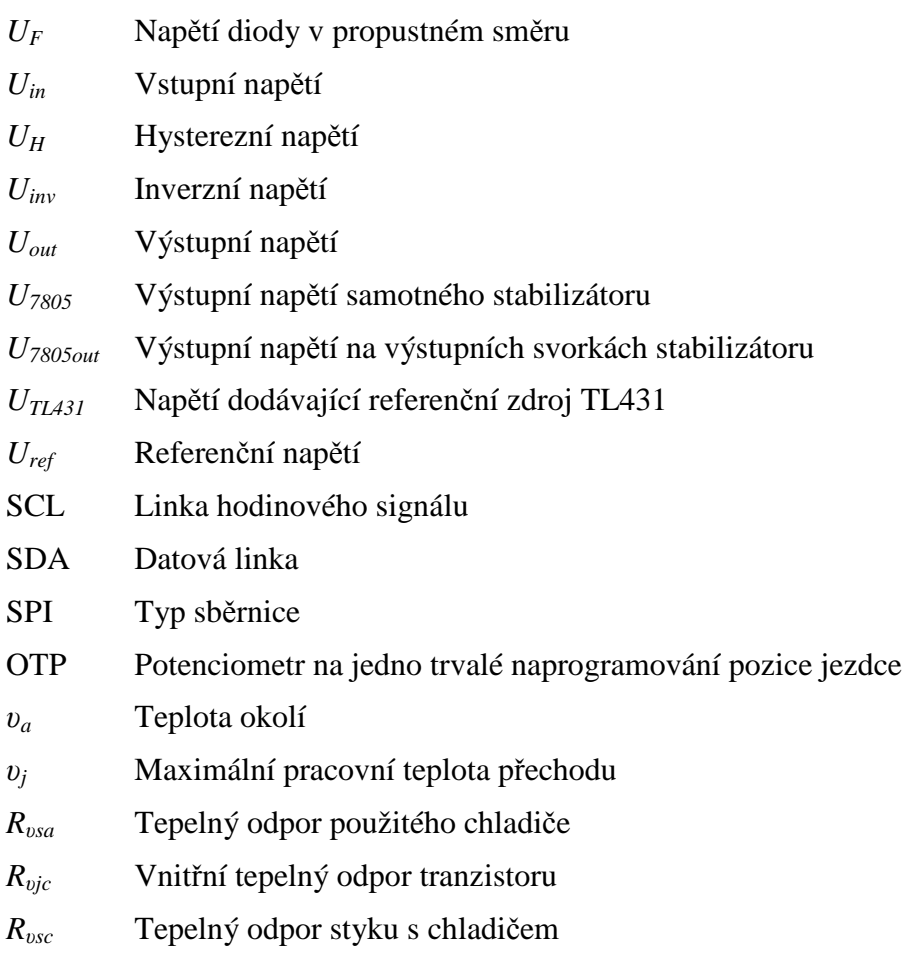
# **SEZNAM PŘÍLOH**

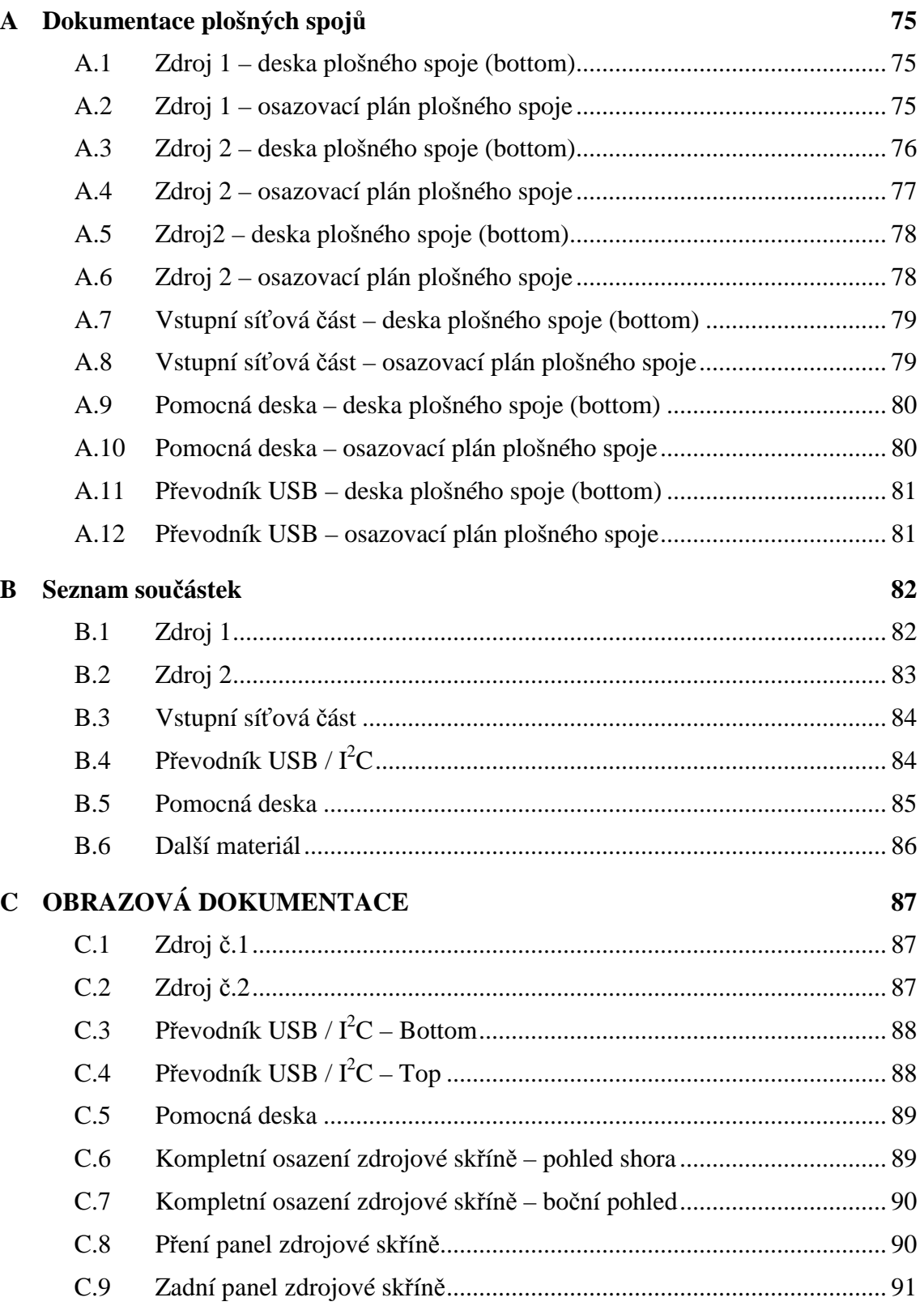

C.10 Kompletní zhotovení zdroje symetrického napětí**Chyba! Záložka není definována.**

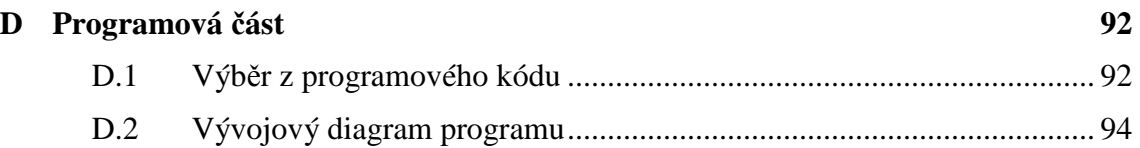

# **A DOKUMENTACE PLOŠNÝCH SPOJŮ**

**A.1 Zdroj 1 – deska plošného spoje (bottom)** 

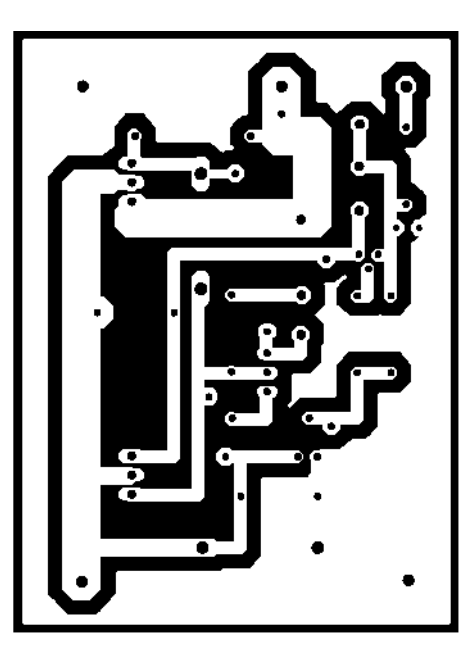

**A.2 Zdroj 1 – osazovací plán plošného spoje** 

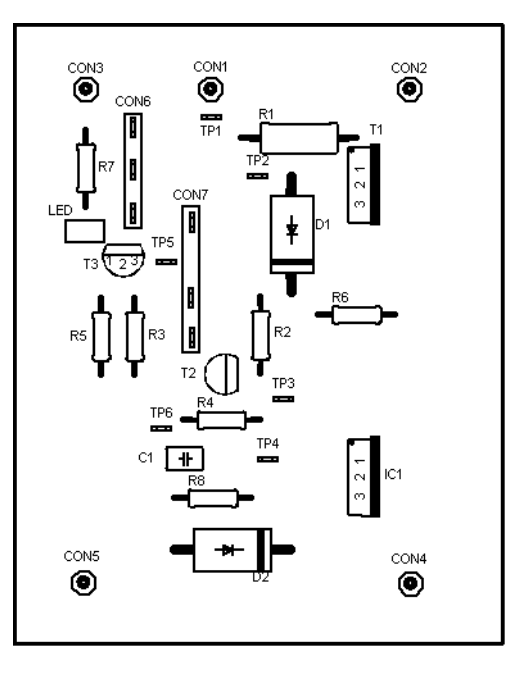

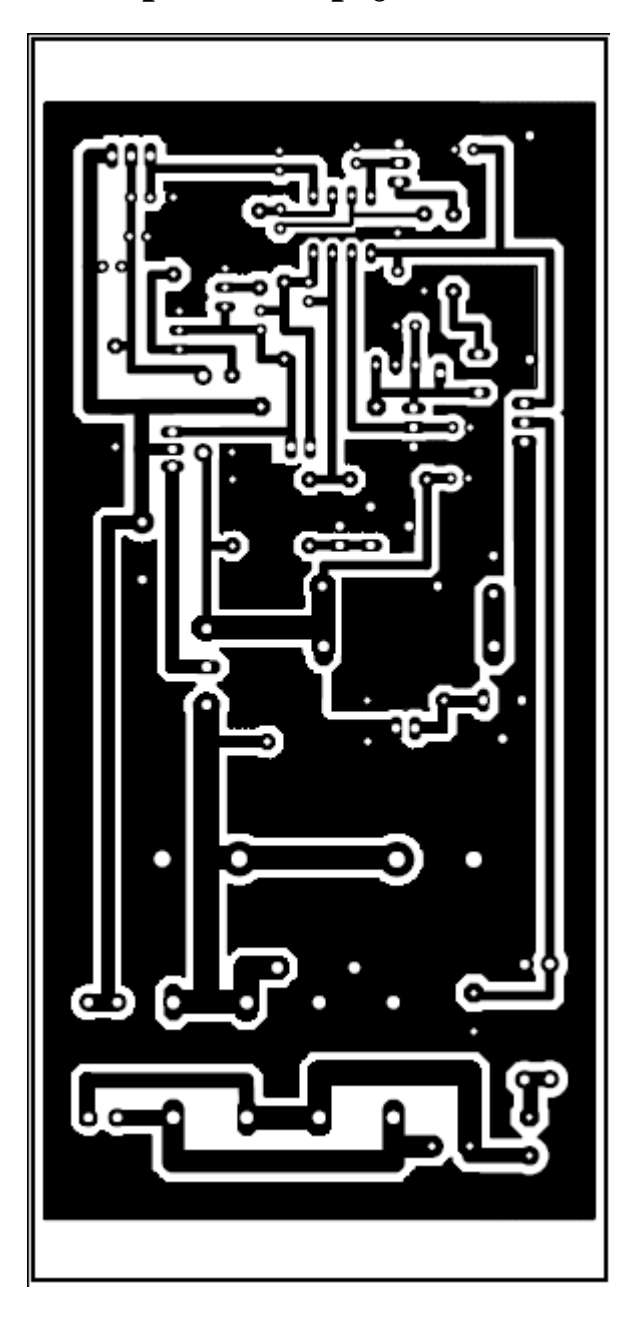

**A.3 Zdroj 2 – deska plošného spoje (bottom)** 

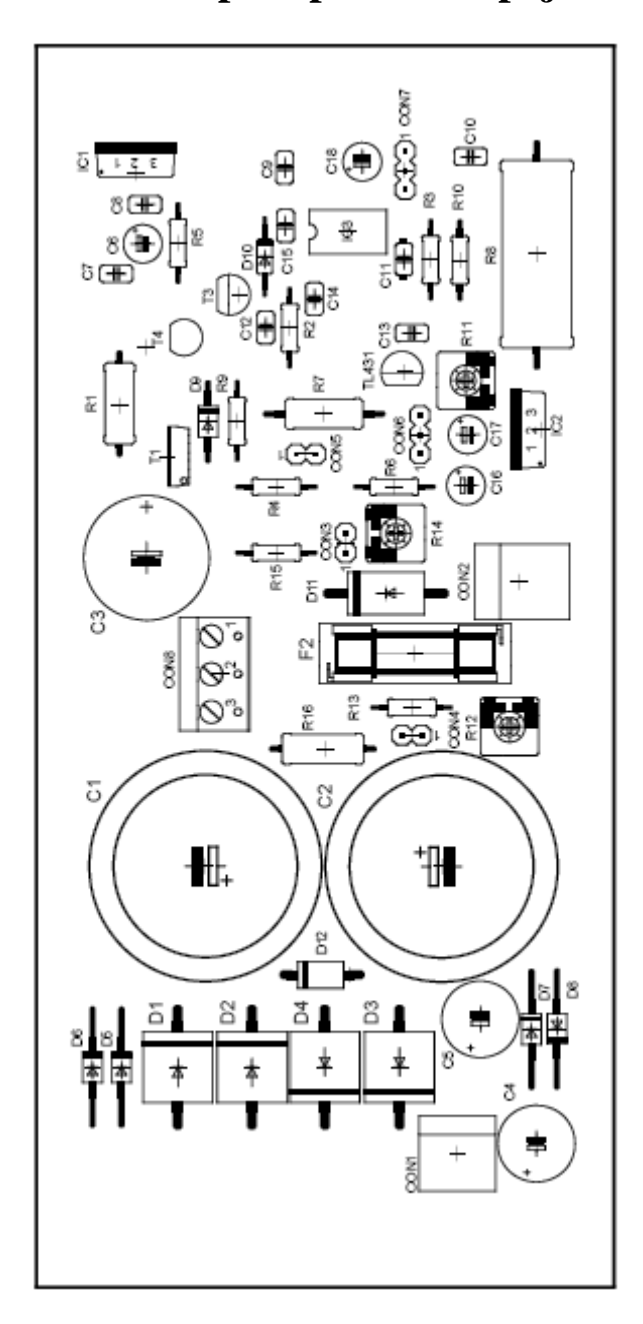

**A.4 Zdroj 2 – osazovací plán plošného spoje** 

**A.5 Zdroj2 – deska plošného spoje (bottom)** 

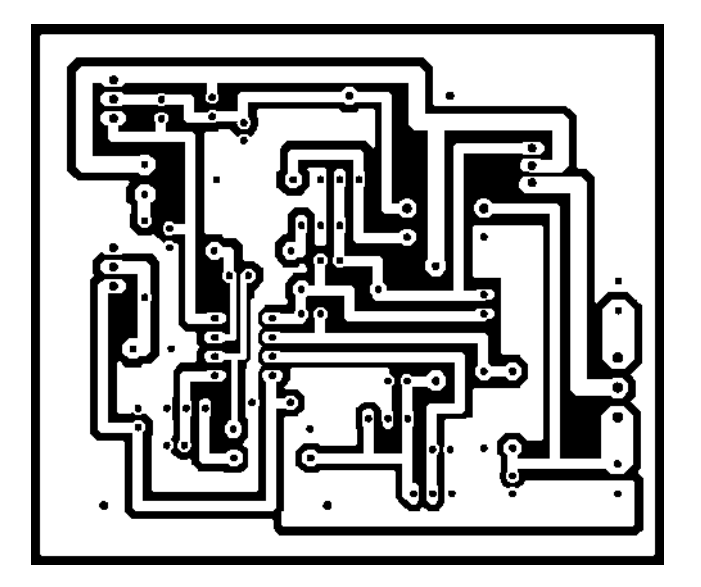

**A.6 Zdroj 2 – osazovací plán plošného spoje** 

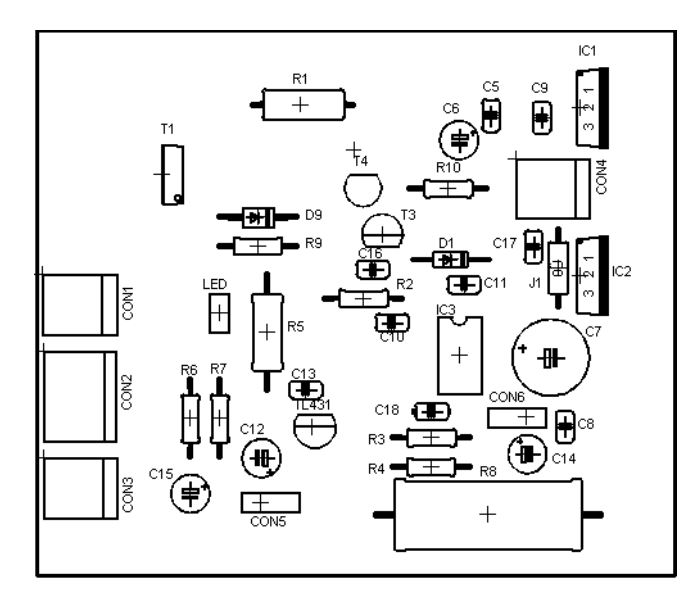

**A.7 Vstupní síťová část – deska plošného spoje (bottom)** 

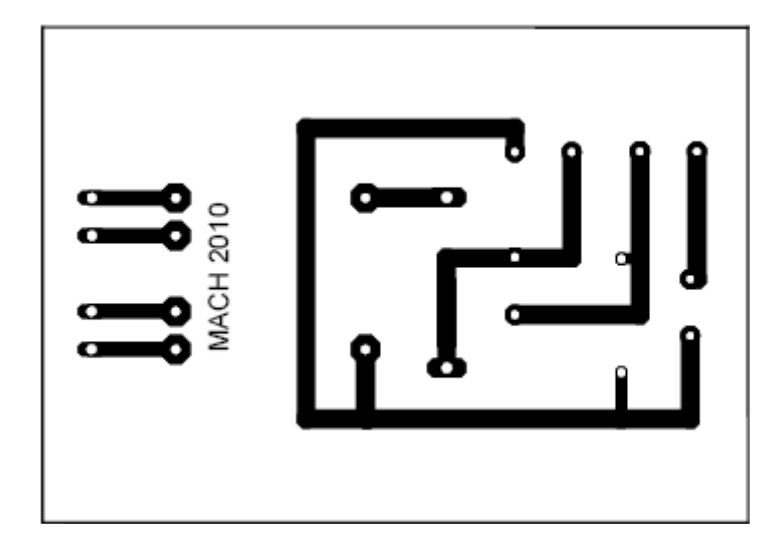

**A.8 Vstupní síťová část – osazovací plán plošného spoje** 

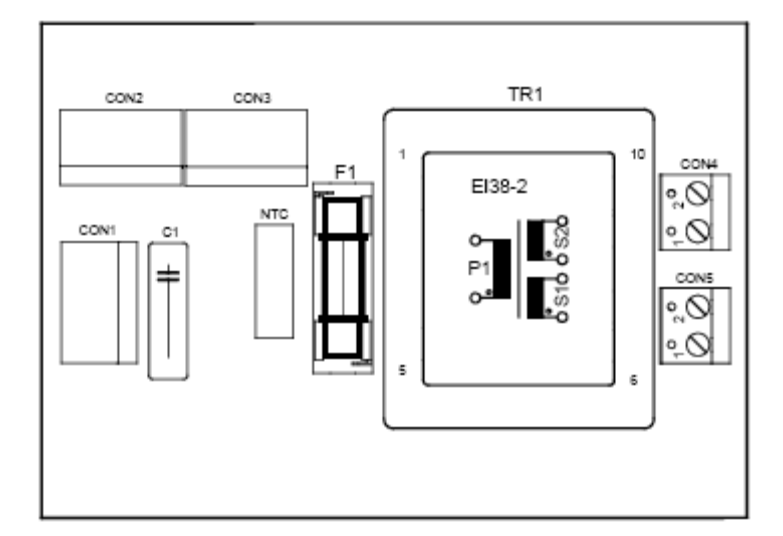

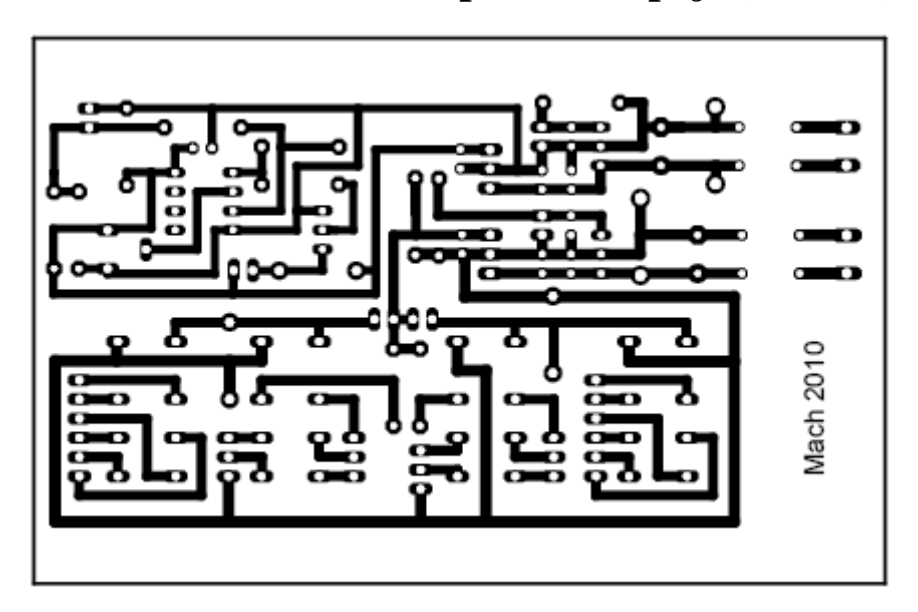

**A.9 Pomocná deska – deska plošného spoje (bottom)** 

**A.10 Pomocná deska – osazovací plán plošného spoje** 

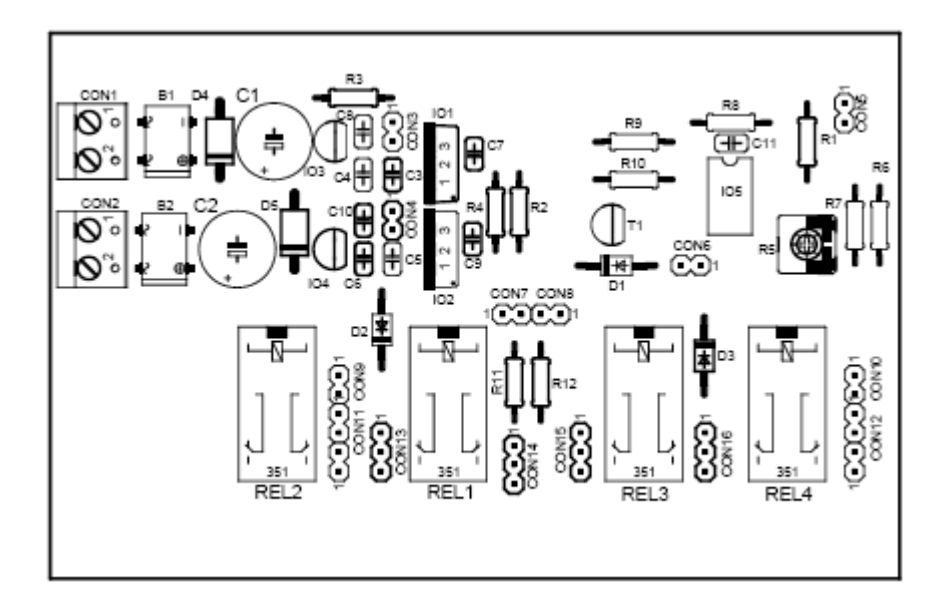

### **A.11 Převodník USB – deska plošného spoje (bottom)**

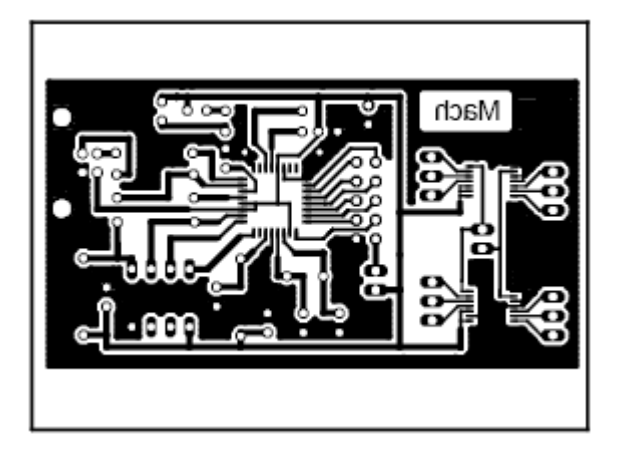

**A.12 Převodník USB – osazovací plán plošného spoje** 

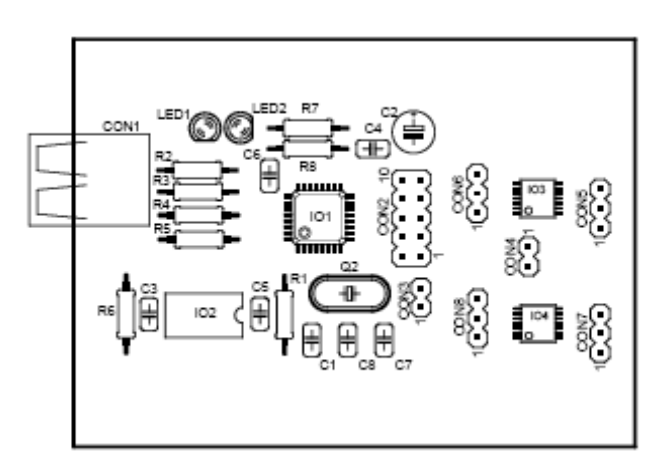

# **B SEZNAM SOUČÁSTEK**

### **B.1 Zdroj 1**

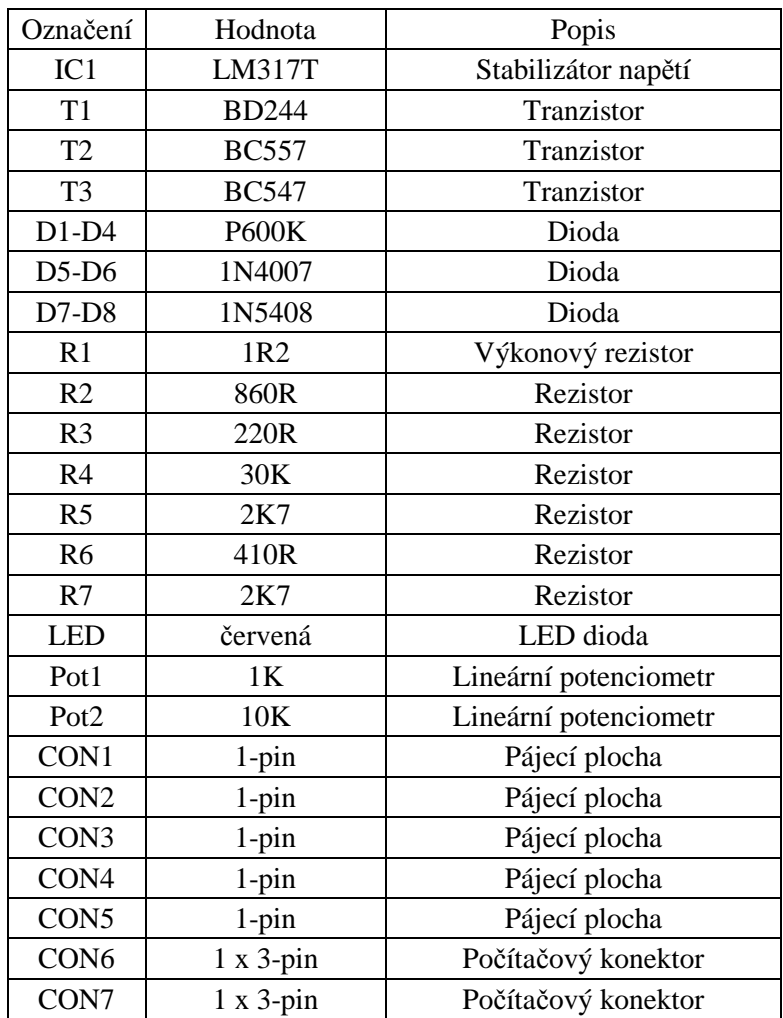

### **B.2 Zdroj 2**

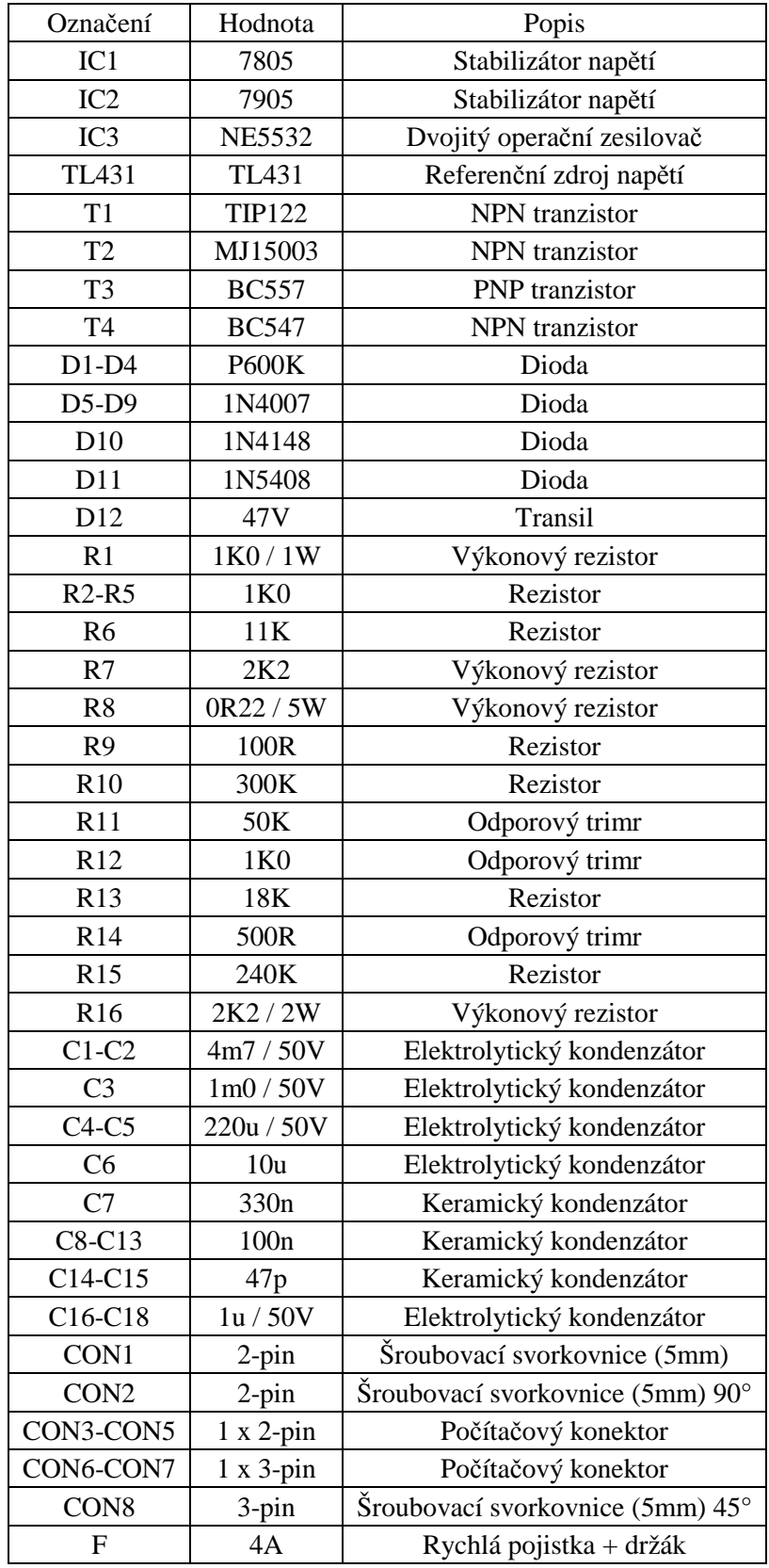

### **B.3 Vstupní síťová část**

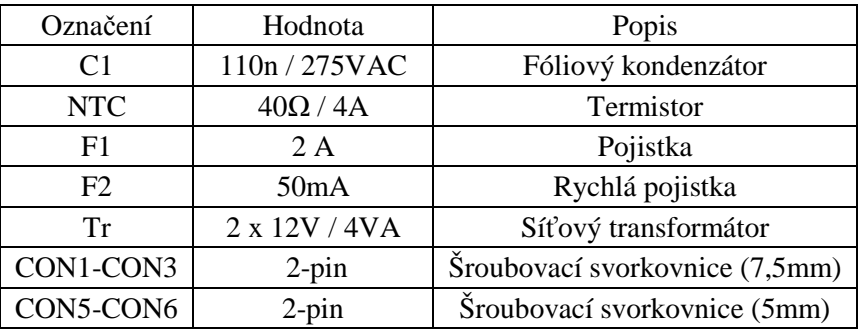

## **B.4 Převodník USB / I<sup>2</sup>C**

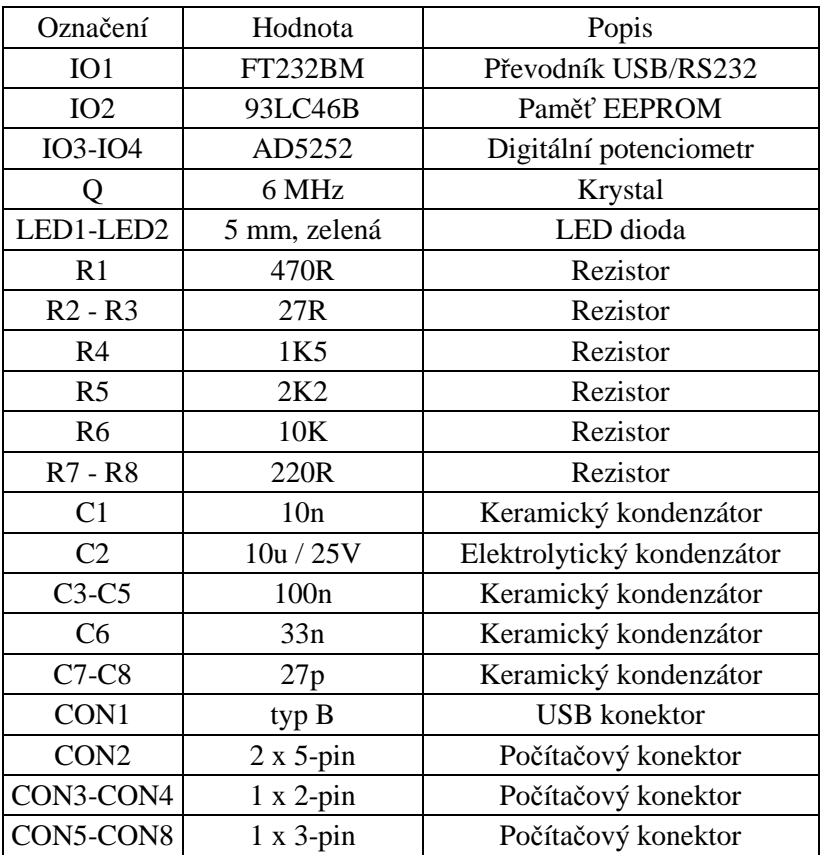

### **B.5 Pomocná deska**

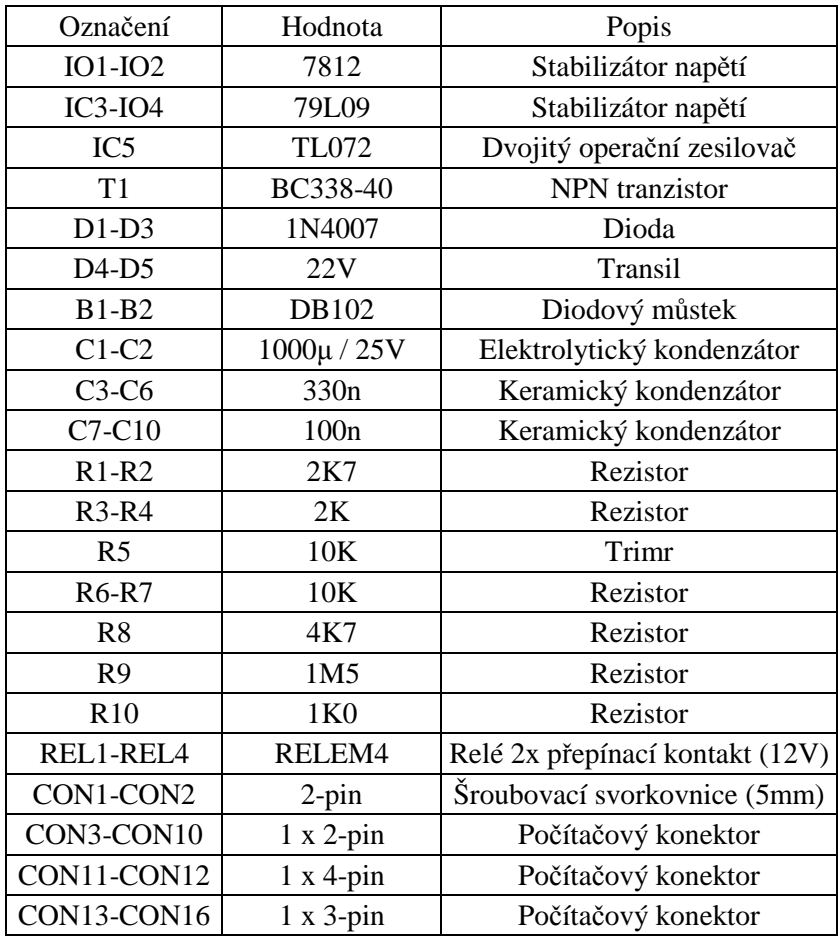

### **B.6 Další materiál**

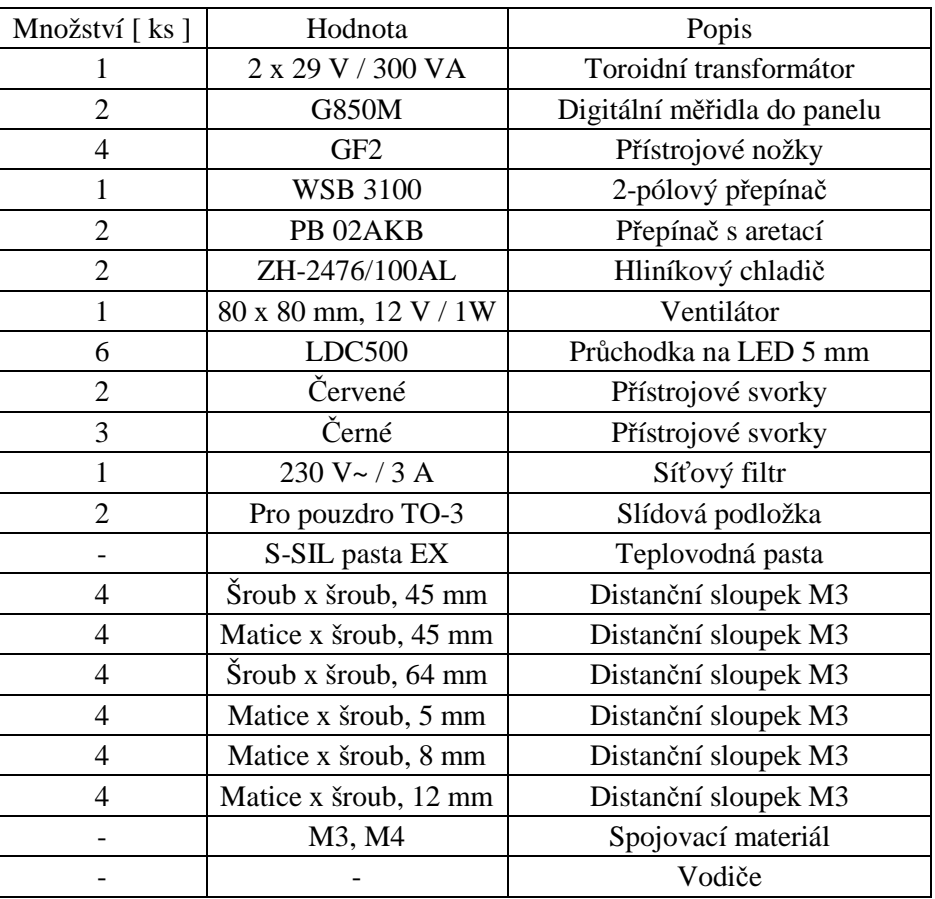

# **C OBRAZOVÁ DOKUMENTACE**

## **C.1 Zdroj č.1**

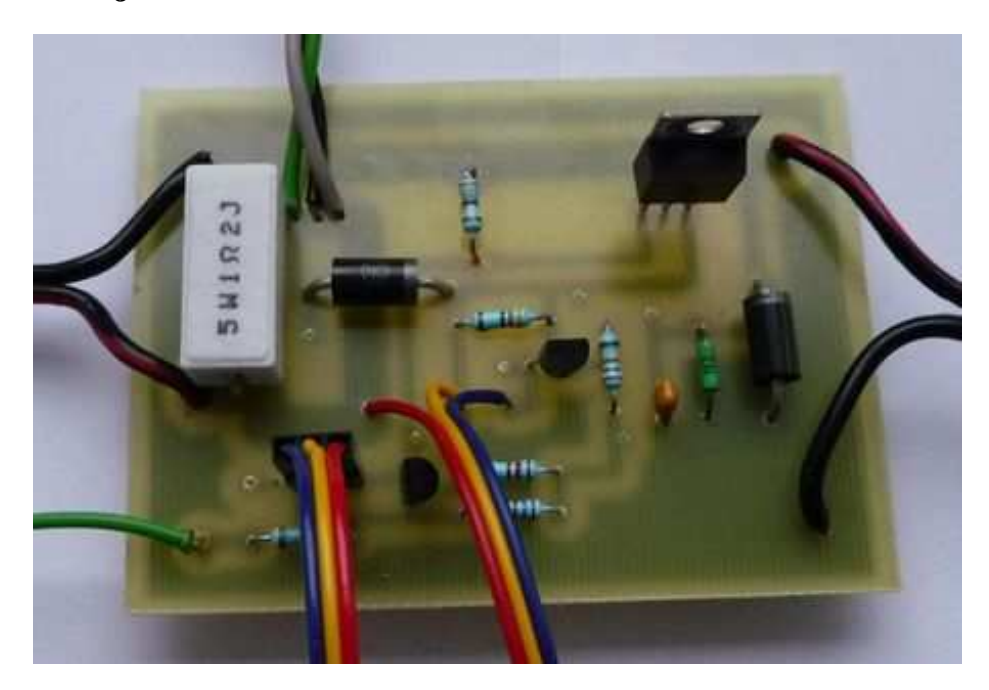

**C.2 Zdroj č.2** 

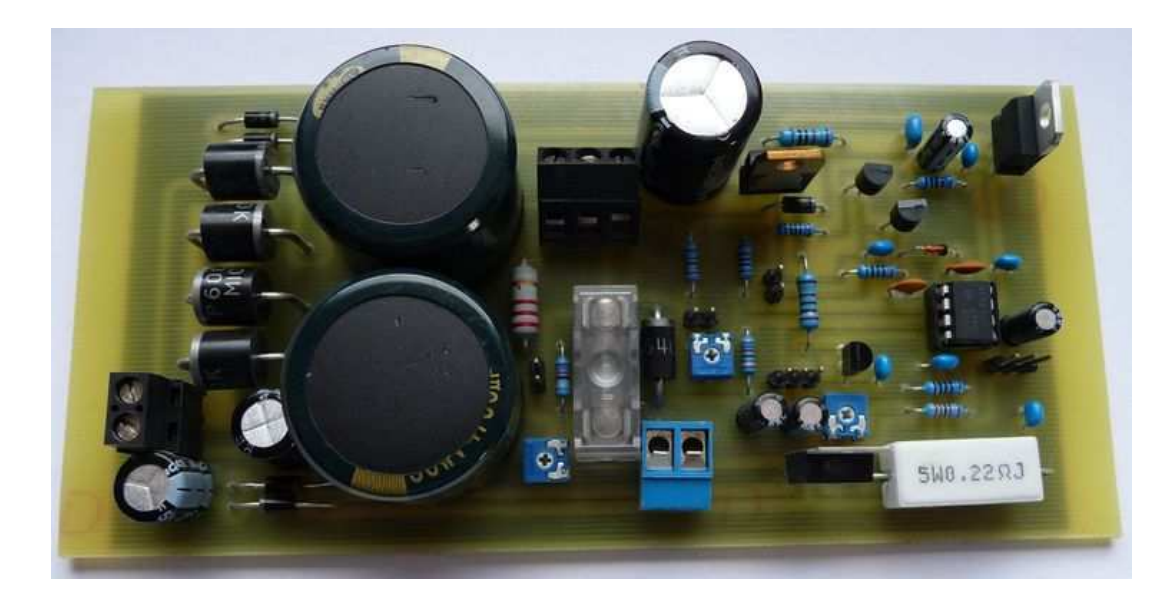

## **C.3 Převodník USB / I<sup>2</sup>C – Bottom**

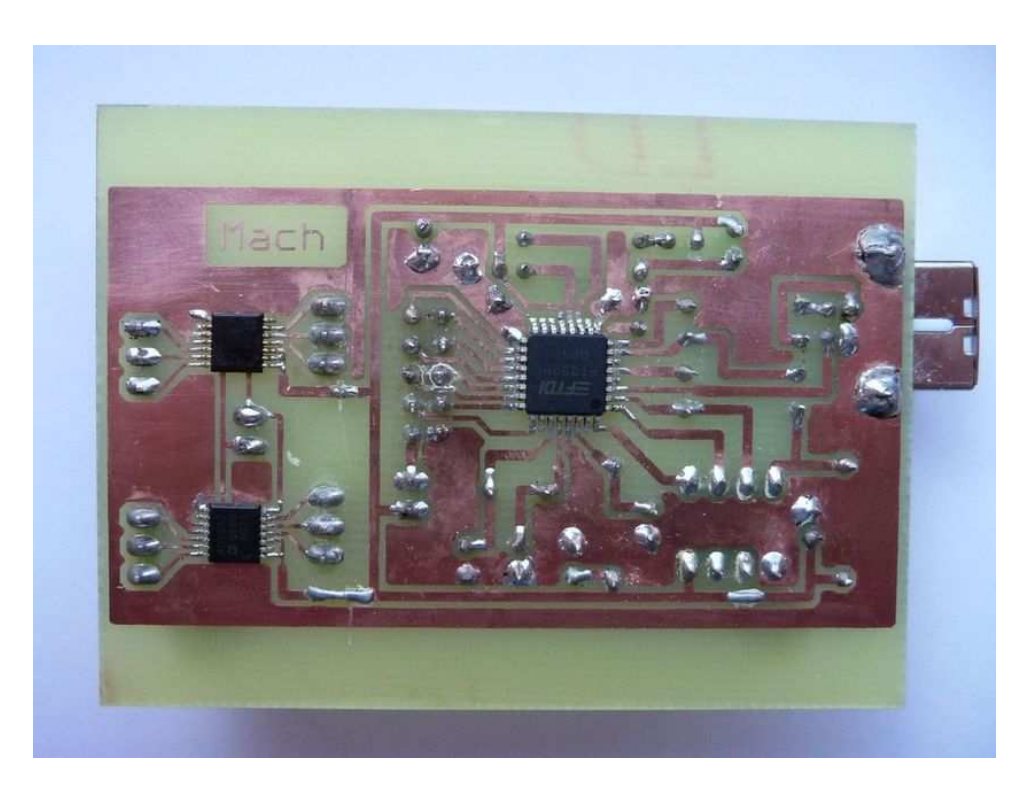

**C.4 Převodník USB / I<sup>2</sup>C – Top** 

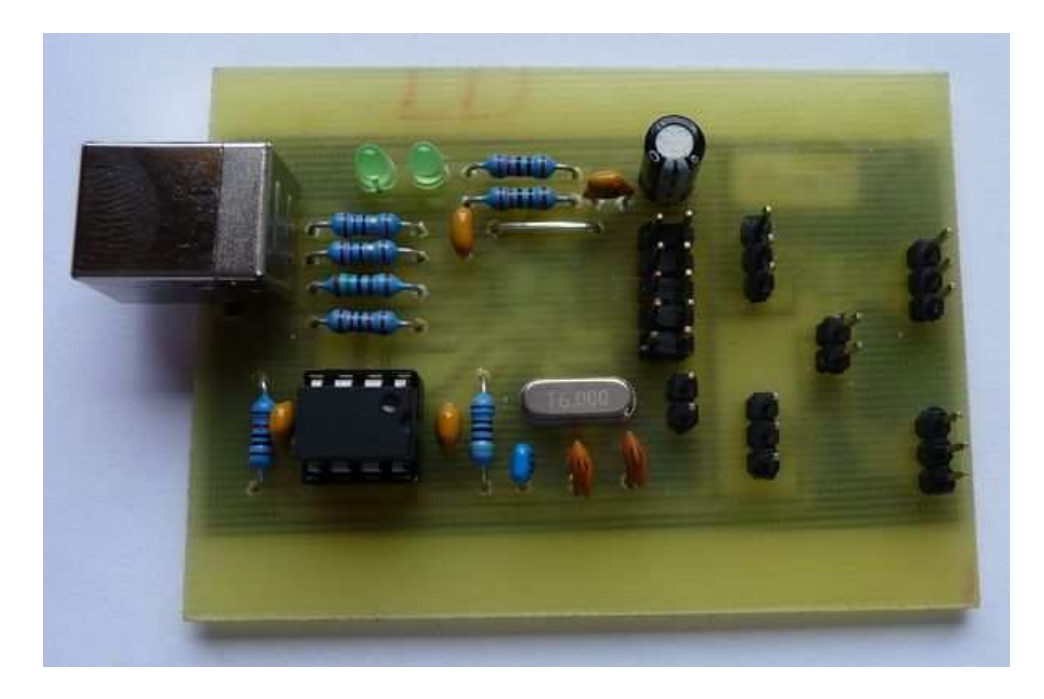

### **C.5 Pomocná deska**

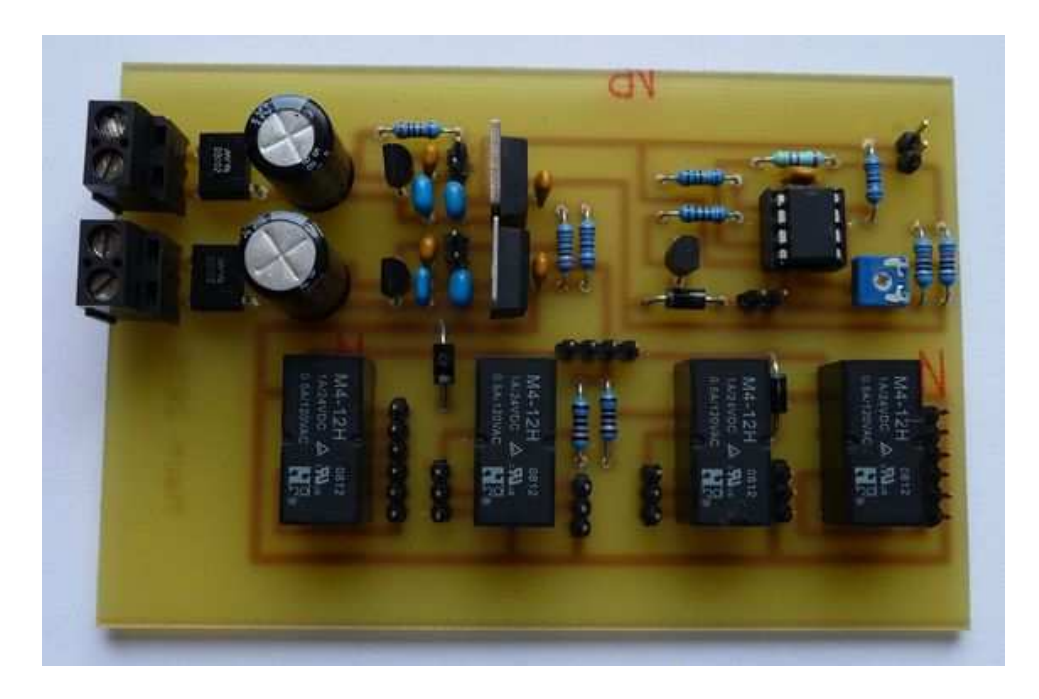

## **C.6 Kompletní osazení zdrojové skříně – pohled shora**

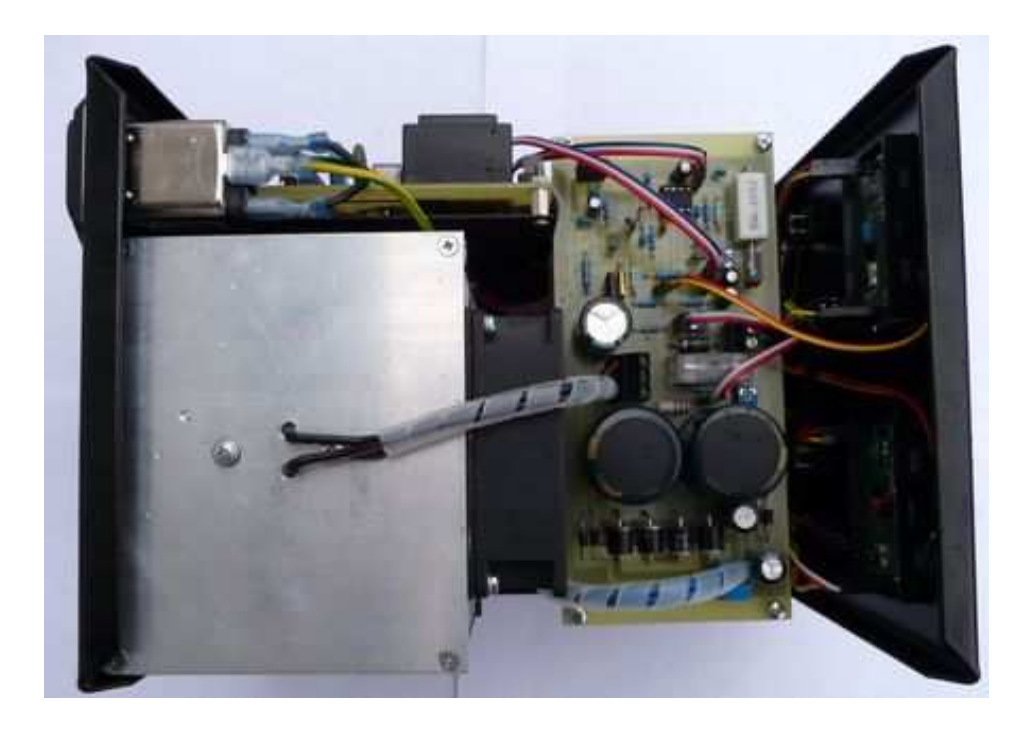

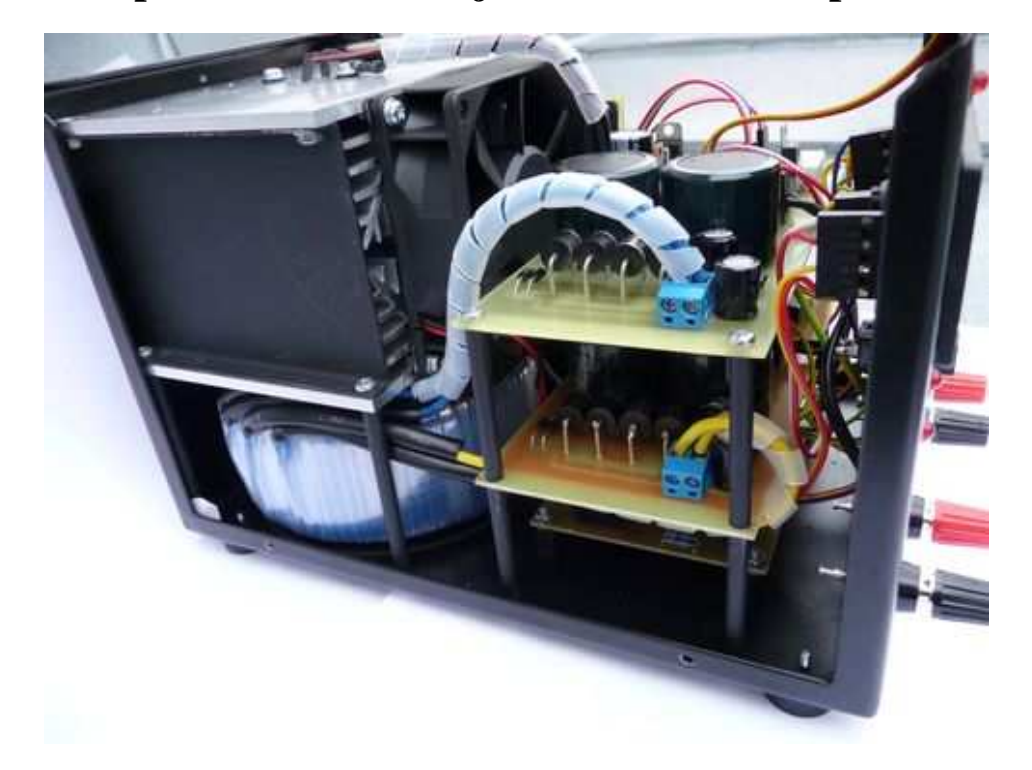

**C.7 Kompletní osazení zdrojové skříně – boční pohled** 

**C.8 Pření panel zdrojové skříně**

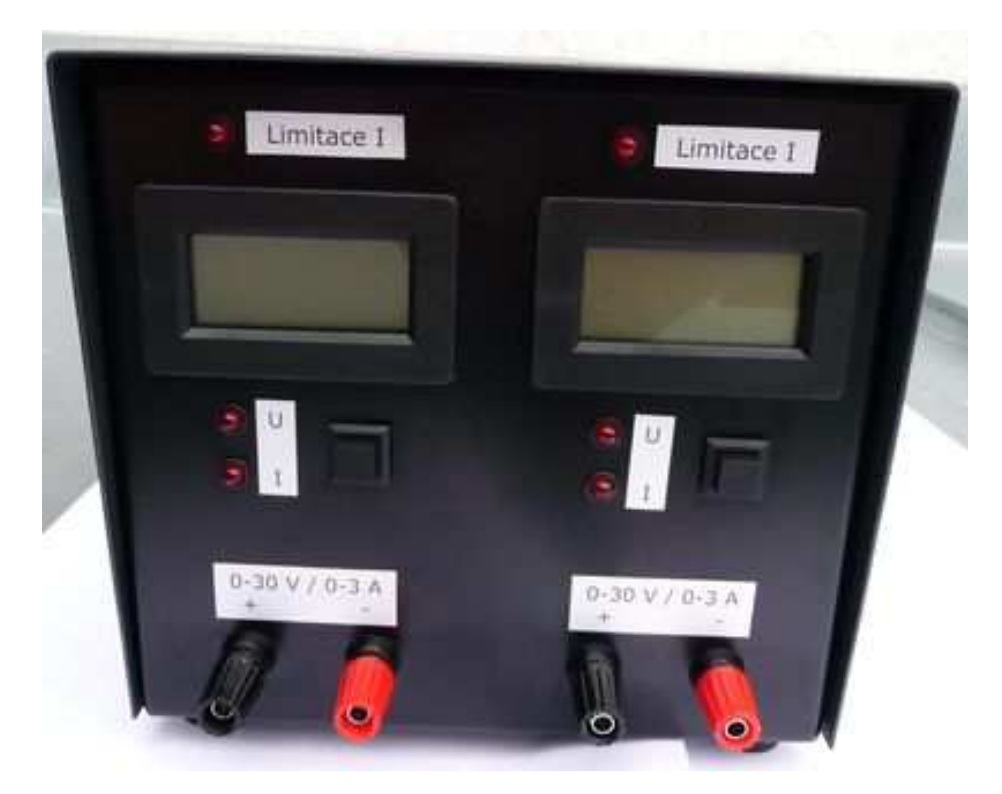

## **C.9 Zadní panel zdrojové skříně**

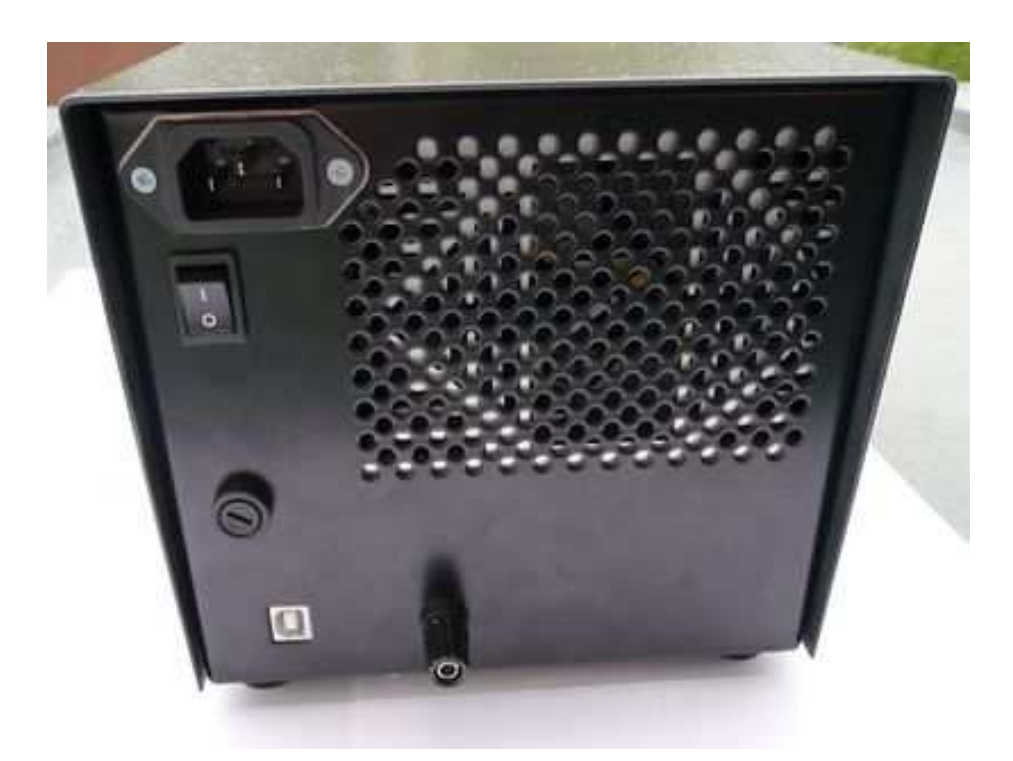

## **D PROGRAMOVÁ ČÁST**

#### **D.1 Výběr z programového kódu**

#### **Funkce pro ovládání linky SDA**

```
void __fastcall TForm1::SDA(bool b) 
{ 
FT_W32_EscapeCommFunction(ftHandle,b?CLRRTS:SETRTS); 
}
```
#### **Funkce pro ovládání linky SCL**

```
void fastcall TForm1::SCL(bool b)
{ 
FT_W32_EscapeCommFunction(ftHandle,b?CLRBREAK:SETBREAK); 
}
```
#### **Funkce pro generování Start bitu**

```
void fastcall TForm1::Start() //definice Start-bitu
\{SDA(1);SCL(1);Sleep(1); \qquad \qquad //ustálení signálu 1 ms
SDA(0);Sleep(1); 
SCL(0);Sleep(1); 
}
```
#### **Funkce pro vysílání bajtů a testování ACK bitu**

```
void __fastcall TForm1::Posli(Byte b) 
{ 
for(int i=0; i<8; i++)
       {<br>SDA(b&0x80);
                                       //začíná od MSB bitu
       SCL(1); Sleep(1); 
       b \lt \lt = 1;SCL(0); Sleep(1); 
 } 
SDA(1); //testování ACK bitu 
SCL(1);FT_W32_GetCommModemStatus(ftHandle,&d); //čtení linky SDA 
if (!(d&MS_CTS_ON)) //vymaskování bitu CTS 
        throw Exception("Obvod není připojen"); 
Sleep(1); 
SCL(0);Sleep(1); 
}
```
#### **Funkce pro generování Start bitu**

```
void __fastcall TForm1::Stop() \qquad // definice Stop bitu
{ 
SDA(0);Sleep(1); 
SCL(1);Sleep(1); 
SDA(1);}
```
#### **Funkce pro obsluhu posuvníku a souběhu (zde nastavení napětí)**

Pozn. V případě souběhu napětí zdrojů se napětí nastavuje podle prvního zdroje.

```
void fastcall TForm1::ScrollBarScroll1(TObject *Sender,
      TScrollCode ScrollCode, int &ScrollPos) 
{ 
Byte Adresa=0x5A; \angle/adresa Pot1(AD1=0,AD0=0,R/W=0)
Byte Prikaz=0x01; \frac{1}{2} //zápis do RDAC1 Pot1
Byte Data=ScrollBar1->Position; //čtení pozice posuvníku 
if(ScrollCode==scEndScroll) //je-li konec nastavování 
        { 
       Start();
        Posli(Adresa); 
        Posli(Prikaz); 
        Posli(Data); 
        Stop(); 
        if(CheckBox1->Checked==true) //podmínka při souběhu 
\{ Prikaz=0x03; 
               Start(); 
               Posli(Adresa); 
               Posli(Prikaz); 
               Posli(Data); 
               Stop(); 
               float Uref=30; 
               Label8->Caption=FormatFloat("0.0 V",Data*Uref/255); 
 } 
        float Uref=30; 
        Label7->Caption=FormatFloat("0.0 V",Data*Uref/255); 
 } 
}
```
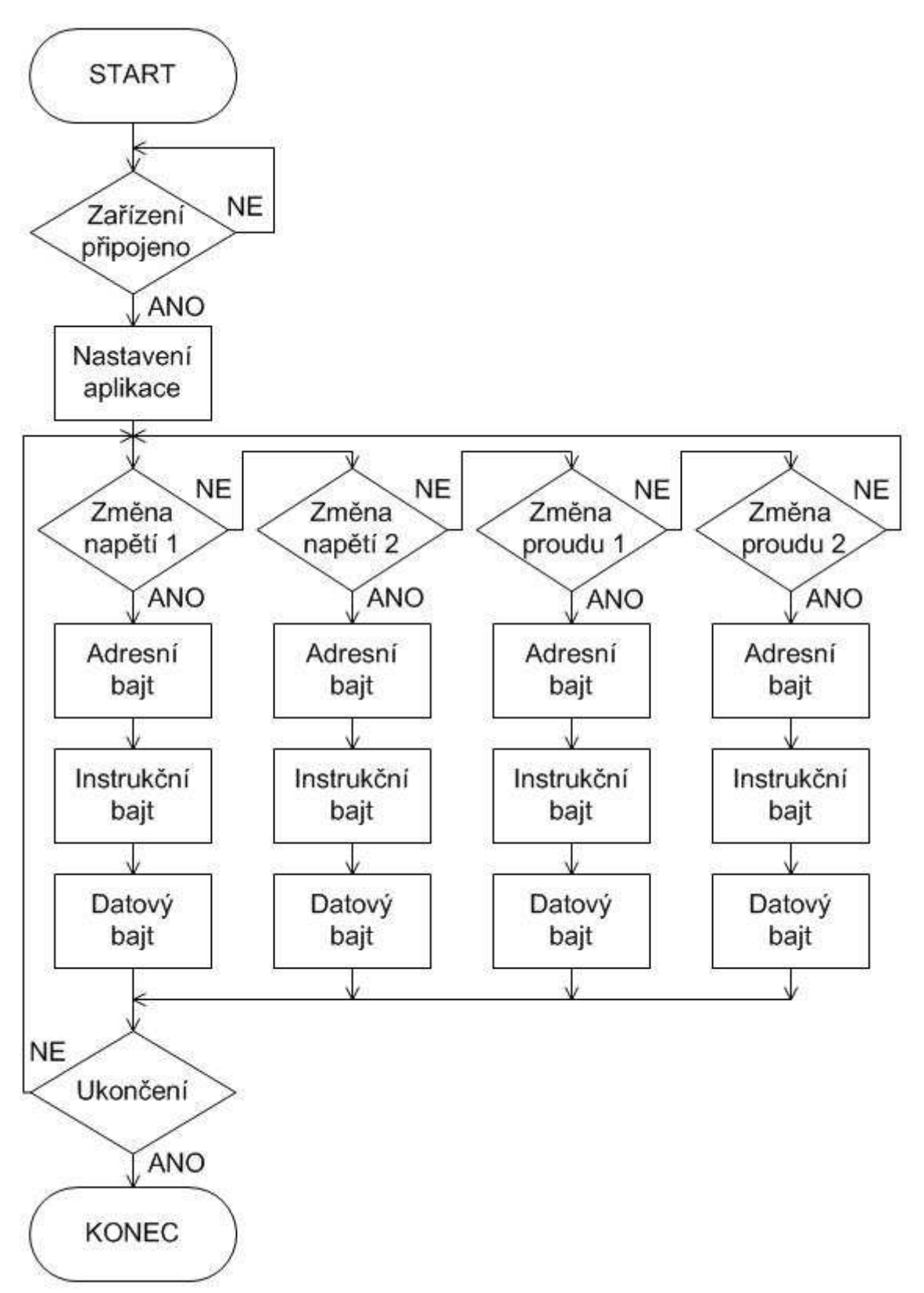

#### **D.2 Vývojový diagram programu**